# ФЕДЕРАЛЬНОЕ ГОСУДАРСТВЕННОЕ БЮДЖЕТНОЕ ОБРАЗОВАТЕЛЬНОЕ УЧРЕЖДЕНИЕ ВЫСШЕГО ОБРАЗОВАНИЯ «МОСКОВСКИЙ АВИАЦИОННЫЙ ИНСТИТУТ (НАЦИОНАЛЬНЫЙ ИССЛЕДОВАТЕЛЬСКИЙ УНИВЕРСИТЕТ)»

на правах рукописи

Rue

Ашряпов Марат Игоревич

# **РАСПОЗНАВАНИЕ ЖЕСТИКУЛЯЦИЙ ЧЕЛОВЕКА НА ОСНОВЕ КОРРЕЛЯЦИОННОЙ ОБРАБОТКИ РАДИОЛОКАЦИОННЫХ СИГНАЛОВ С ПРИМЕНЕНИЕМ ЭТАЛОННЫХ МАСШТАБИРУЮЩИХ ФУНКЦИЙ**

2.2.16. – «Радиолокация и радионавигация»

Диссертация на соискание ученой степени кандидата технических наук

> Научный руководитель: кандидат технических наук Охотников Денис Александрович

Москва – 2024

### **ОГЛАВЛЕНИЕ**

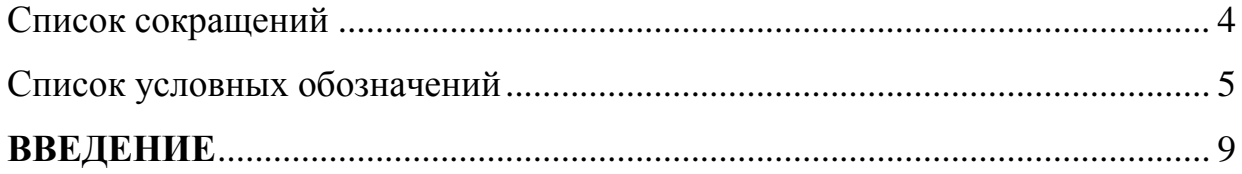

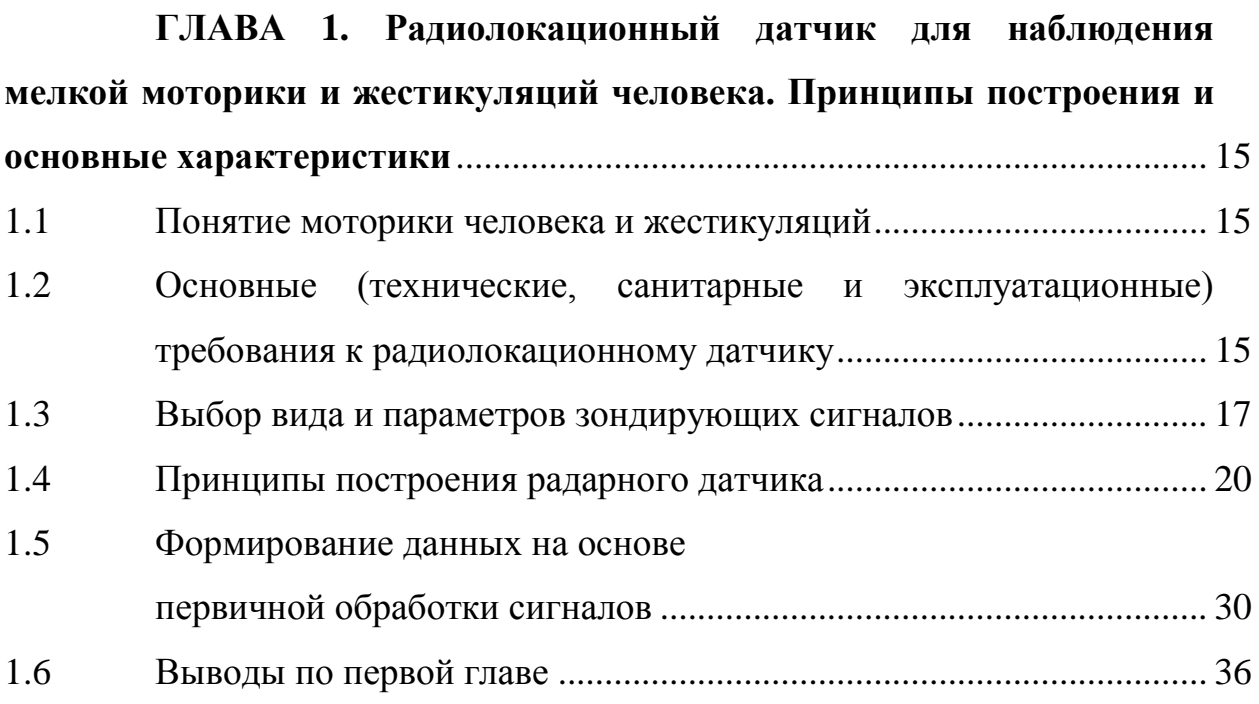

## **ГЛАВА 2. Модели и свойства радиолокационных сигналов**

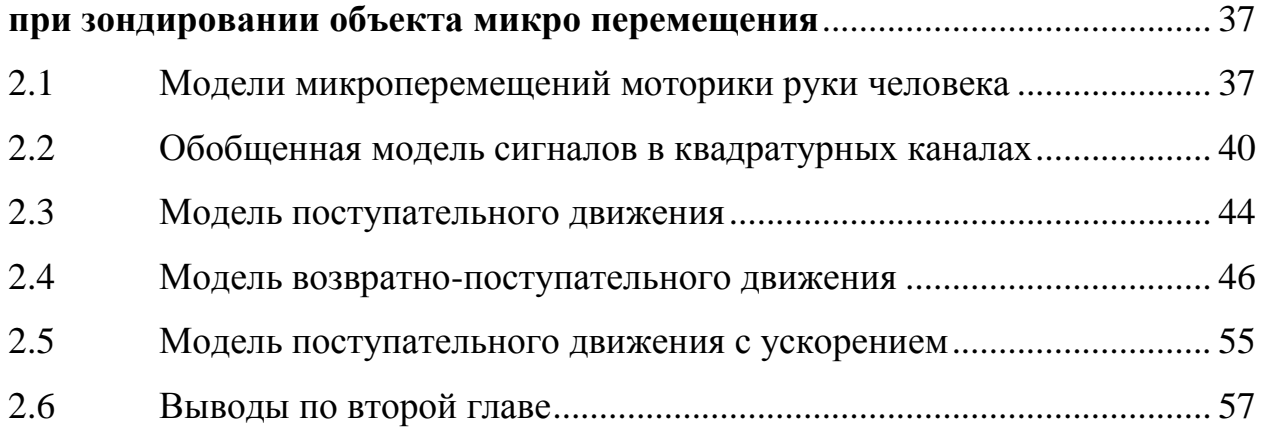

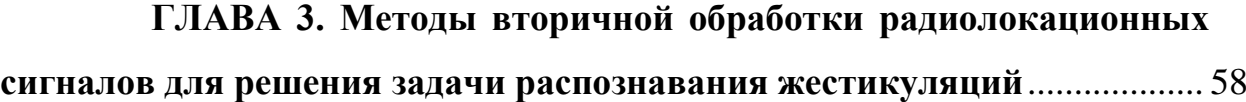

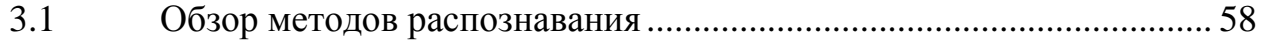

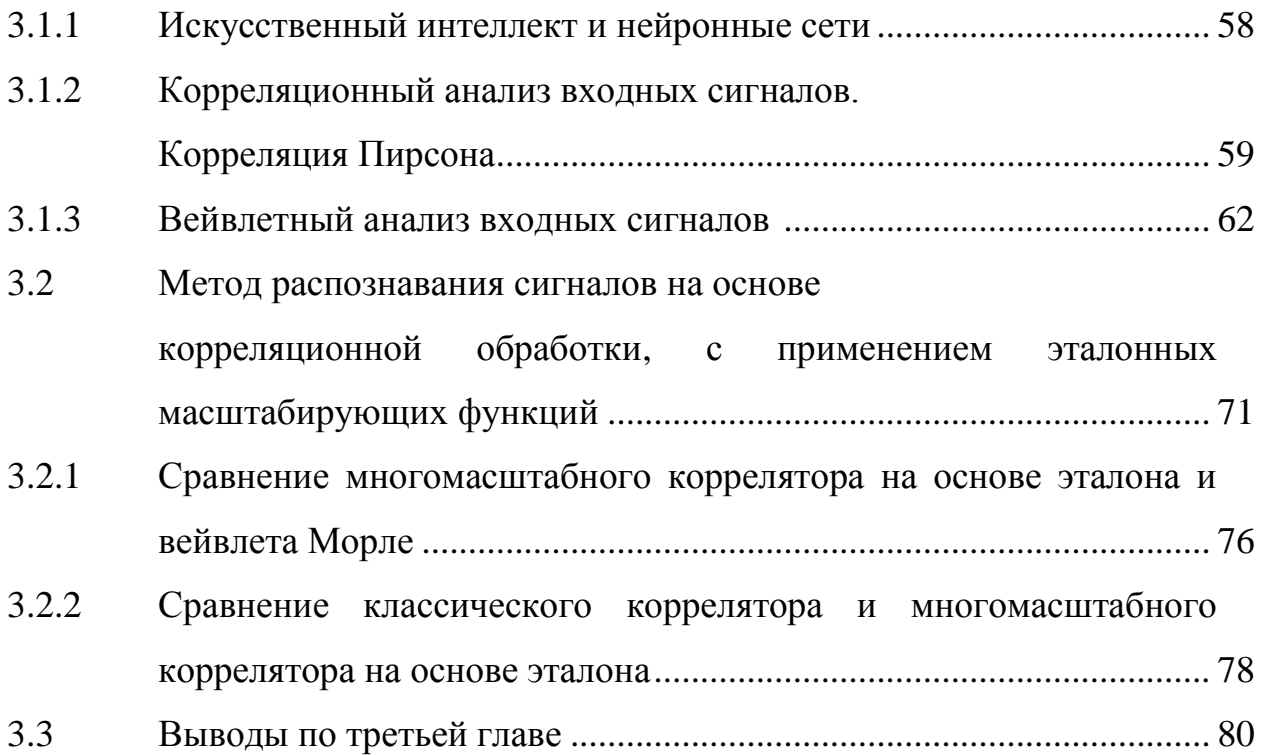

### **ГЛАВА 4. Натурные испытания макета радиолокационного**

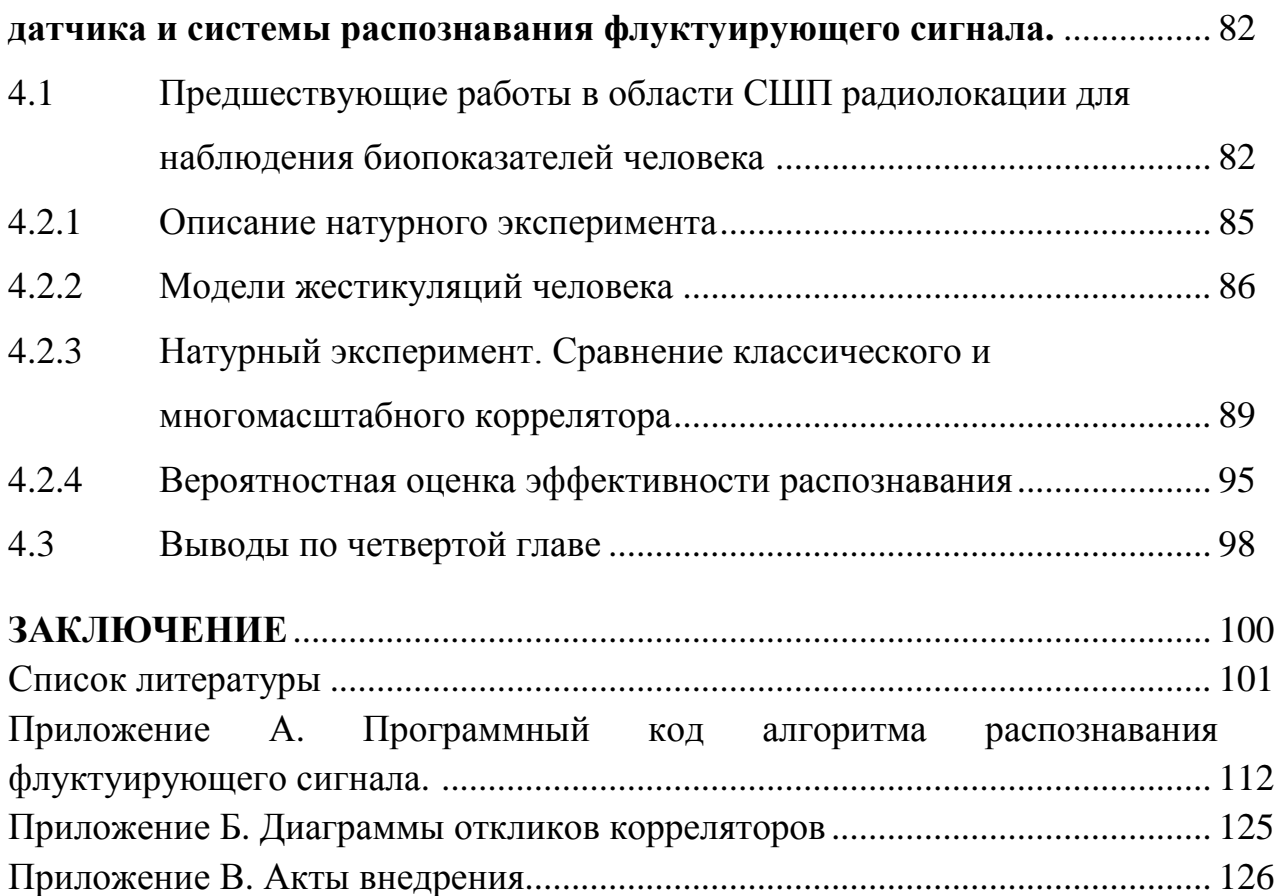

### **СПИСОК СОКРАЩЕНИЙ**

- CWT непрерывное вейвлет-преобразование (англ. continuous wavelet transform);
- MCU микроконтроллер (англ. Micro Controller Unit);
- SPDT переключатель 1 в 2 (англ. Single Pole, Double Throw);
- WCOH вейвлетно когерентное преобразование (англ. Wavelet coherence);
- WCS перекрёстный вейвлет спектр (англ. wavelet cross spectrum);
- АЦП аналого-цифровой преобразователь;
- АЧХ амплитудно-частотная характеристика;
- ВЛТ вероятность ложной тревоги;
- ВП вейвлет преобразование;
- ВПО вероятность правильного обнаружения;
- ВЧ высокая частота;
- ГУН генератор управляемый напряжением (англ. VCO);
- ДН диаграмма направленности;
- ЗС зондирующий сигнал;
- ИИ искусственный интеллект;
- КСВ коэффициент стоячей волны;
- ЛМ локальный максимум;
- ЛЦР локальный центр рассеяния;
- ЛЧМ линейно частотная модуляция;
- МНК метод наименьших квадратов;
- МП местные предметы;
- ОСШ отношение сигнал/шум;
- ПУ пороговое устройство.
- ПЧ промежуточная частота;
- СШП сверхширокополосные (сигналы);
- ФВЧ фильтр высоких частот;
- ФНЧ ‒ фильтр нижних частот;
- ЭВМ электронно-вычислительная машина;
- ЭКГ электрокардиограмма;
- ЭПР эффективная площадь рассеяния;

#### **СПИСОК УСЛОВНЫХ ОБОЗНАЧЕНИЙ**

- *A <sup>s</sup>* амплитуда генератора-формирователя импульса;
- *a* коэффициент растяжения;
- *а* ускорение;
- *<sup>ш</sup>* среднеквадратическое отклонение шума;
- $\sigma$  эффективная площадь рассеяния;
- *B* полоса пропускания приемника;
- $b_{\text{tfm}}$  параметр скорости изменения частоты ЛЧМ;
- *b* коэффициент сдвига;
- *с* скорость света;
- *D* коэффициент направленного действия антенны;
- $E_{\scriptscriptstyle rx}$  амплитуда принятого сигнала;
- *Ei* амплитуда *i*-го отражателя;
- *E g* амплитуда гетеродина;
- $\varepsilon_r$  диэлектрическая проницаемость;
- $f_{\text{nom}}$  частота повторения импульсов;
- $f_{\scriptscriptstyle s}, f_{\scriptscriptstyle \rm H}$  верхняя и нижняя частота ЗС;
- $f_0$  несущая частота;
- *f* полоса частот ЗС;
- *d f* частота Доплера;
- *дыхание f* частота дыхания;
- начальная фаза ЗС;
- *Δ<sup>i</sup>* разность фаз i-го тражателя;
- *Δ* разность фаза между принятым и отраженным сигналом;
- , *rf lo* фаза входного сигнала и гетеродина;
- $\varphi_i$  фаза от i-го отражателя;
- *G* коэффициент усиления антенны;

*подложка h* – толщина подложки антенной решетки;

- $h_{\text{var}}$  ширина интервалов;
- $\lambda$  длина волны;
- *Lпотери* коэффициент потерь в приемнике;
- *Lобъект* продольная длина объекта;
- *L* длина элемента антенной решетки;
- $\mu$  математическое ожидание;
- *NF*<sub>0</sub> коэффициент шума приемника;
- *n* количество интервалов;

 $\eta$  – КПД антенны;

- $\theta$ <sub>V</sub> угол между осью *х* и вектором скорости №1;
- $\theta_{\scriptscriptstyle g}, \theta_{\scriptscriptstyle g}$  ширина луча ДН в вертикальной и горизонтальной плоскости;
- $\theta_{R}$  угол между осью *х* и вектором расстояния №4;
- $\Delta\theta$  угол направления;
- $P_I$  I-я низкочастотная составляющая от неподвижного объекта;
- *P<sup>Q</sup>* Q-я низкочастотная составляющая от неподвижного объекта;
- $\vec{p}$  амплитуда отраженных сигналов от местных предметов;
- $P_F$  вероятность ложной тревоги;
- $P<sub>D</sub>$  вероятность правильного обнаружения;
- $P_{u}$ ,  $P_{u \text{van}}$  импульсная мощность;
- $P_{cn}$  средняя мощность;
- *Pлт* вероятность ложной тревоги;
- *pобн* вероятность обнаружения;
- *пр p* вероятность пропуска;
- *Q<sup>c</sup>* скважность сигнала;
- *Rдыхания* амплитуда дыхания человека;

*Rдвижения* –амплитуда жестикуляций руки;

*R* – дельта пространственного разрешения;

*R*max – однозначная определяемая дальность;

 $\vec{r}$  – вектор расстояния;

*r* – перекрываемая дистанция;

*R*var – размах варьирования признака;

*Sоп* - смоделированный опорный сигнал;

 $S<sub>max</sub>$  – пиковое значение сигнала;

 $S_{\rm ex}(t)$  – оцифрованный сигнал без обработки;

 $S_{<sub>3m</sub>} (t)$  – оцифрованный сигнал с обработкой;

*s* – амплитуда отраженных сигналов от подвижного объекта;

*Tобзора* – время наблюдения объекта;

*T*max – максимальный период формирования импульсов;

 $T_{\min}$  – минимальный период формирования импульсов;

*Тповт* – период повторения ЗС;

 $\tau_u$ ,  $\tau_{unn}$  – длительность 3С;

*r t* – задержка импульса;

 $tg\delta$  – тангенс угла диэлектрических потерь;

*Uвх* – входной сигнал;

*U<sup>i</sup>* – амплитуды от i-го отражателя;

 $V_{\text{max}}$  – максимальная скорость объекта;

*Vрука* – скорость перемещения руки;

**V** – матрица Вандермонда;

*r v* - радиальная скорость;

*r v* – радиальная скорость;

*v* - трансферсальная скорость;

*W* - ширина элемента антенной решетки;

- $W_1(U, S_{\text{max}})$  плотность вероятности сигнала с шумом;
- $W_0(U)$  плотность вероятности шума;
- $\omega = 2\pi f$  циклическая частота;
- $\omega_{\rm r}, \omega_{\rm lo}$  круговая частота входного сигнала и гетеродина;
- $x_{\text{max}}$ ,  $x_{\text{min}}$  наибольшее и наименьшее наблюдаемое значение.

#### **ВВЕДЕНИЕ**

#### **Актуальность темы исследования**

Современное развитие технических средств зачастую не обходится без интеграции в своем составе систем управления. Принципы управления базируются на использовании устройств пультов, систем голосового управления. Упомянутые принципы прошли множество этапов развития, устранения недостатков. Особенности применения ограничены факторами взаимодействия человека и устройства [1]. Так, в случаях утери пульта невозможна дальнейшая эксплуатация объекта управления. В случаях голосового управления, не всегда может быть обеспечена тишина, в особенностях при использовании в промышленных цехах, складах с излишней зашумленностью [2].

В данной работе предлагается исследование нового пути развития принципа управления, основанного на наблюдении жестикуляций человека в радиолокационном диапазоне длин волн на основе радиолокационного датчика захвата движений, и последующим распознавании отраженного сигнала.

Преимущество системы с широкополосной (СШП) технологии, применяемой в основе датчика слежения за движением, обусловлено высоким пространственным разрешением за счет широкой полосы зондирующего сигнала [3]. Появляется возможность фиксирования динамики наблюдаемого объекта.

Идея бесконтактного управления основывается на наблюдении движений человека при жестикуляциях рукой. Параметры флуктуаций скорости руки, эффективной площади рассеяния (ЭПР), длительность жестикуляций, угол наблюдения формируют уникальный сигнал. Такой сигнал может быть обработан классическим корреляционным детектором с целью выявления взаимосвязи входного сигнала и эталона. Задача распознавания усложняется для флуктуирующего сигнала. С практической стороны, сигнал, регистрируемый от фигуры жестикуляций отличается в каждом эксперименте, по причине низкой

повторяемости скоростей. Поэтому, коэффициент корреляции снижается [4] вместе с вероятностью распознавания.

Для повышения вероятности распознавания предложен усовершенствованный коррелятор на основе масштабируемого сигнала эталона, который позволяет распознать и классифицировать радиолокационные сигналы с флуктуацией по времени.

Предложенный метод распознавания жестикуляций человека, находит применение в решении задач дистанционного и бесконтактного управления техническими средствами.

**Целью** диссертационной работы является решение прикладной научной задачи повышения вероятности распознавания флуктуирующих сигналов, регистрируемых при наблюдении жестикуляций руки человека на основе масштабируемых эталонов.

#### **Для достижения поставленной цели решались следующие задачи:**

1. Разработана математическая модель классификатора радиолокационных сигналов, позволяющего оценить взаимосвязь между эталонным сигналом и анализируемым входным сигналом.

2. На основе математической модели разработан масштабируемый коррелятор.

3. Разработан алгоритм распознавания жестов с использованием масштабируемого коррелятора.

4. Исследовано влияние флуктуации длительности входного сигнала на оценку вероятности распознавания.

5. Исследовано влияние дальности зондирования на вероятность распознавания.

6. Разработан макет СШП радиолокационного датчика регистрации доплеровских сигналов.

7. С целью подтверждения работоспособности метода распознавания, провести натурные испытания макета радиолокационного датчика.

#### **Методы исследования**

Для решения поставленных задач применялись методы цифровой обработки сигнала, методы оценки на основе метрики, методы анализа сигнала на основе вейвлет преобразования, методы математического моделирования на ЭВМ.

#### **Научная новизна работы**

1. Предложен алгоритм формирования опорного сигнала коррелятора.

2. Разработан многомасштабный коррелятор для распознавания входного флуктуирующего сигнала.

3. Исследовано влияние флуктуаций длительности сигнала на вероятность распознавания.

#### **Практическая значимость и внедрение результатов работы**

Практическая ценность заключается в разработке методики распознавания флуктуирующих радиолокационных сигналов отраженных от жестикулирующего человека, применяемого в задаче бесконтактного и дистанционного управления бытовыми техническими средствами, колесными роверами.

1. Разработана структурная и принципиальные схемы СШП датчика.

2. Предложен принцип формирования масштабируемого эталона.

3. Предложена методика многомасштабного анализа флуктуирующего входного сигнала, позволяющая классифицировать сигнал в соответствии с формой опорного эталона.

4. Разработаны скриптовые файлы сценариев для программы MATLAB, которые были использованы в ходе моделирования алгоритма распознавания флуктуирующего сигнала.

5. Разработана система распознавания жестикуляций человека, основанная на принципе регистрации микро перемещений, посредствам сверхширокополосного радарного датчика.

Внедрение работы:

1. Работа выполнена в рамках государственного задания Минобрнауки России, номер темы FSFF-2020-0015 и FSFF-2023-0005. Работа внедрена в Федеральном государственном бюджетном образовательном учреждении высшего образования «Московский авиационный институт (национальный исследовательский университет)», НПЦ РИМ, акт внедрения от 20.09.2023 г.

2. Разработанный макет и программное обеспечение сверхширокополосного радарного датчика внедрены в учебный процесс на кафедре 410 «Радиолокация, радионавигация и бортовое радиоэлектронное оборудование» в Федеральном государственном бюджетном образовательном учреждении высшего образования «Московский авиационный институт (национальный исследовательский университет)»

3. Внедрена методика распознавания флуктуирующего сигнала в разработки предприятия ООО «МЕДИКОМ», акт внедрения № 5 от 10.10.2023 г.

#### **Основные положения, выносимые на защиту**

1. Методика распознавания радиолокационного сигнала, основанная на анализе входного доплеровского сигнала, регистрируемого при наблюдении моторики руки человека и эталонного сигнала, позволяет повысить вероятность распознавания до 25%, в сравнении с классическим коррелятором.

2. Преобразование эталона в масштабируемое семейство функций позволяет повысить на 10-15% вероятность правильного распознавания входного сигнала, флуктуирующего по длительности.

3. С увеличением дистанции зондирования в пределах от 1 до 10 метров снижается результативность методики распознавания; введение дополнительного сигнального эталона, сформированного с учетом увеличенной дальности зондирования, снижает ошибку распознавания.

12

#### **Публикации и апробации**

Апробация результатов работы:

1. XLII международная молодёжная научная конференция «Гагаринские чтения XLII» (Москва, МАИ, апрель 2016)

2. XLIV международная молодёжная научная конференция «Гагаринские чтения XLIV» (Москва, МАИ, апрель 2018 г.)

3. Научно-техническая конференция «Микроволновая неделя. Радиолокация и радиосвязь» (Москва, ИРЭ им. В.А. Котельникова РАН, 2018 г.)

4. Научно-техническая конференция РАЕН (Москва, АО «ЦНИРТИ им. академика А.И. Берга» 2019 г.)

5. V международная научная конференция «2022 Systems of signals generating and processing in the field of onboard communications». (15-17 марта 2022 Москва, МТУСИ)

Публикации ВАК:

1. Ашряпов М.И., Охотников Д.А. Корреляционное детектирование доплеровских сигнатур по вейвлетному шаблону // Радиотехника. 2020. Т. 84. № 10(20). С. 44−53. DOI: 10.18127/j00338486-202010(20)-06.

2. Ашряпов М.И. Методы распознавания микродоплеровских портретов на основе корреляционного вейвлет-анализа // Journal of Siberian Federal University. Engineering & Technologies 2022; Журнал Сибирского федерального университета 2022 15 (6). С. 759–767. DOI:10.17516/1999-494X-0434.

3. Ашряпов М.И. Радиолокационное распознавание доплеровских сигналов методом вейвлетно-корреляционного анализа // Вопросы электромеханики. Труды ВНИИЭМ. 2022. Т. 188. № 3. С. 18−24.

4. Ашряпов М.И. Вероятностная оценка распознавания радиолокационных сигналов регистрируемых при наблюдении движений человека // Цифровая обработка сигналов . 2023. №4. С. 68-72.

Публикации не входящие в ВАК:

1. Охотников Д.А., Ашряпов М.И. Радиолокационное распознавание траектории движения цели // Гагаринские чтения – 2016: XLII Международная молодежная научная конференция: Сборник тезисов докладов: В 4 т. М.: Московский авиационный институт (национальный исследовательский университет), 2016.

2. Ашряпов М.И. Oхотников Д.А., Поповская В.А. Распознавание движений человека на основе корреляционной обработки и сверхширокополосной радиолокации // Гагаринские чтения – 2018: XLIV Международная молодежная научная конференция: Сборник тезисов докладов: В 2 т. М.: Московский авиационный институт (национальный исследовательский университет), 2018. 417 c.

3. Ашряпов М.И., Охотников Д.А. Сверхширокополосное радиолокационное распознавание жестикуляций человека на основе вейвлет анализа.: XII Всероссийская конференция «Радиолокация и радиосвязь». Сборник трудов. – Москва, ИРЭ им. В.А. Котельникова РАН. 26-28 ноября 2018 г. С.98

4. Ашряпов М.И. Охотников Д.А. Распознавание сверхширокополосных сигналов, отраженных от вращающихся лопастей коптера // Вестник РАЕН. 2019. № 3. С. 52–56.

5. Ashryapov, M. I. Detection of Doppler Signatures of Complex Shapes Using the Wavelet Correlation Algorithm / M. I. Ashryapov, D. A. Okhotnikov // 2022 Systems of Signals Generating and Processing in the Field of on Board Communications, SOSG 2022 - Conference Proceedings, Moscow, 15–17 марта 2022 года. – Moscow, 2022. – DOI 10.1109/IEEECONF53456.2022.9744085. – EDN IMHRHZ.

#### **Объем и структура работы**

Диссертационная работа изложена на 128 машинописных листах, включая 70 рисунков, 7 таблиц. Текст диссертации состоит из введения, перечня сокращений, условных обозначений, четырех глав, заключения, трех приложений и списка литературы из 107 наименований, включая работы автора.

# **ГЛАВА 1. РАДИОЛОКАЦИОННЫЙ ДАТЧИК ДЛЯ НАБЛЮДЕНИЯ МЕЛКОЙ МОТОРИКИ И ЖЕСТИКУЛЯЦИЙ ЧЕЛОВЕКА. ПРИНЦИП ПОСТРОЕНИЯ И ОСНОВНЫЕ ХАРАКТЕРИСТИКИ**

#### **1.1 Понятие моторики человека и жестикуляций**

Развитие современной электронной техники тесно связано решаемыми задачами в различных областях науки и техники. Большое внимание уделяется средствам мониторинга, наблюдения, управления. Подобные системы включают в себя разделы программного обеспечения и аппаратной части. В настоящей работе предлагается принцип, на основе которого, могут быть реализованы средства управления радиоэлектронными устройствами при распознавании движений человека.

Движения человека выделены в два больших класса моторик: мелкая и крупная (общая). К общей моторике относятся двигательные навыки, задействующие мышцы при ходьбе, беге, прыжках. В мелкую моторику входят группы движений, позволяющие выполнять скоординированные действия. Такие группы включают: мимику лица, моторику руки, кисти, пальцев.

Определение понятия жестикуляций человека, как совокупности телодвижений необходимых для выражения эмоций, а также деятельности, связанной с точными движениями, тесно связано с понятием невербального общения.

### **1.2 Основные (технические, санитарные и эксплуатационные) требования к радиолокационному датчику**

К разработанному в рамках проводимых исследований устройству предъявляются требовании: предназначение, состав, технические характеристики, эксплуатационные нормы, санитарные требовании, эргономика.

Требования предназначения. Разработанное в рамках проводимых исследований устройство [5], служит для подтверждения работоспособности предложенного метода и является технической базой для натурных экспериментов. Устройство предполагается применять в урбанизированном жилом пространстве. Устройство выполняет функции распознавания жестикуляций, посредствам обработки и классификации данных.

Требования состава. Устройство состоит из основных блоков. Широкополосный радиолокационный датчик ближней дальности действия для наблюдения человека. А также вычислительная система или компьютер с предустановленным программным пакетом обработки данных.

Требования безопасности. Устройство должно работать в непрерывном режиме наблюдения. При работе с СВЧ, уровень допустимой излучаемой мощности варьируются в пределах нескольких милливатт, что являются безопасными для человека. Параметры пиковой и средней излучаемой мощности для помещений должны соответствовать установленным регламентам, где плотность мощности составляет порядка 20–50 *мВт / см<sup>2</sup>*. Факторы ограниченной дальности действия (до 10 м) и сравнительно малой мощности излучения, позволяют обеспечить компактность передатчика.

Требования к конструкции. Габаритные размеры устройства 20х10х8 д.ш.в, вес до 1 кг. Портативность устройства и миниатюризация позволяет размещать устройство в требуемом секторе помещения, без ущерба эргономике.

При работе с датчиком необходимо произвести обучение вычислительной системы. Пользователю необходимо воспроизвести жестикуляции рукой, это могут быть круговые, радиальные, прямые. Или жестикуляции рукой в воздухе, при написании букв, цифр. Жестикуляции должны быть повторяемыми, амплитуда размаха в пределах 0.5-1 м, с постоянной скоростью. Число возможных распознаваемых жестикуляций определяет число классов. Длительность ряда наблюдения, амплитуда движений, скорость моторики влияет на уникальность сигнала, а значит и на процент правильного распознавания.

16

Движение можно охарактеризовать параметром скорости/дальности, внешние факторы, таблица 1.1.

Таблица 1.1. Характеристика движений.

| $\mathbb{N}^{\circ}$ П.     | Параметр                                       | Значение                                                        |
|-----------------------------|------------------------------------------------|-----------------------------------------------------------------|
|                             | Распознавание жестов двух рук                  | нет                                                             |
| $\mathcal{D}_{\mathcal{L}}$ | Скорость перемещения руки, не более, м/с       | $V_p = 0, 2$                                                    |
| 3                           | Время наблюдения объекта, в пределах, с        | $T_{o\acute{o}3opa} = 0, 52$                                    |
| $\overline{4}$              | Кол-во однозначного распознавания движений, ед |                                                                 |
| 5                           | Амплитуда движений руки, в пределах, м         | $R_{\delta\epsilon\mu\beta\epsilon\epsilon\mu\mu\beta} = 0, 11$ |
| 8                           | Амплитуда дыхания человека, см                 | $R_{\delta b} = 1$                                              |
| 9                           | Частота дыхания, в пределах, Гц                | $f_{\delta b} = 0, 20, 6$                                       |

Принцип действия радарного датчика, параметры сигналов, вторичные методы обработки сигнала, формируют облик устройства. Дальнейшая техническая реализация устройства представлена в следующих разделах текста диссертационной работы.

#### **1.3 Выбор вида и параметров зондирующих сигналов**

Выбор зондирующего сигнала в радарных системах является основополагающим моментом при выборе аппаратной, элементной базы.

Существует большое разнообразие видов сигналов. Выбор типа сигнала зависит от решаемой задачи. Остановимся на наиболее простых сигналах без внутриимпульсной модуляции. На рисунке 1.1 изображены распространенные сигналы, формируемые генератором [6].

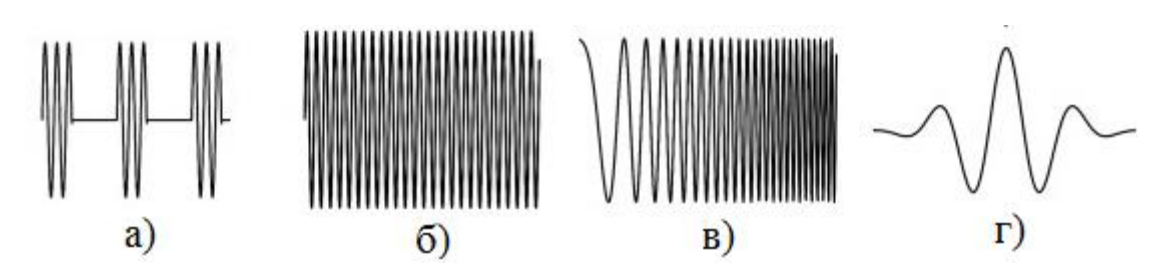

18

Рисунок 1.1. Формы сигналов генератора: а) импульсный сигнал, б) непрерывный, в) внутриимпульсная модуляция, г) видео импульс

Описываемый радарный датчик реализован по классической схеме импульсного радиолокатора [7]. Вид зондирующего сигнала представляет собой синусоидальное колебание короткой длительности, без внутриимпульсного заполнения, рисунок 1. а. Такой сигнал обладает высоким пространственным разрешением и позволяет регистрировать моторику руки, с предполагаемым размахом движений менее 1 метра. Сверхкороткая длительность сигнала приводит к расширению полосы частот, что в свою очередь определяет класс радиолокационной системы. К классу широкополосных систем относят радары с полосой зондирующего сигнала в сотни МГц, или согласно общепринятому условию, где  $f_{\mathbf{g}}, f_{\mathbf{H}}$  образуют частотный диапазон  $\Delta f$  по условию:

$$
0.25 < \frac{f_{\mathcal{B}} - f_{\mathcal{H}}}{f_{\mathcal{B}} + f_{\mathcal{H}}}. \tag{1.1}
$$

СШП сигналы обладают преимуществом [3]: достаточное пространственное разрешение [6, стр. 93]  $R = \frac{c}{2\Delta f_0} = \frac{c\tau_u}{2}$ *f*  $\Delta R = \frac{c}{2\pi\epsilon_0} = \frac{c\tau}{2}$  $\Delta$ , достигаемое за счет короткой длительности импульса  $\tau_u = 2$  нс, с полосой  $\Delta f = \frac{1}{\tau} = 500$ *и*  $f = \frac{1}{\tau}$  МГц, где *с –* скорость света. Пространственное заполнение импульса достаточно мало, что также обеспечивает работу системы в ближней зоне.

В радарных системах с узкополосным зондирующим сигналом традиционно неравенство *R Lобъект* , где *Lобъект* – продольная длина объекта. В обратном виде, неравенство *R Lобъект* справедливо для сигналов СШП [7-8].

Минимальный период формирования импульсов  $T_{\min}$  в радарных системах определяет однозначную определяемую дальность  $R_{\text{max}}$  (из условий до 10 м) [6, стр. 93].

$$
T_{\min} \ge \frac{2R_{\max}}{c} \,. \tag{1.2}
$$

Тогда как максимальный период повторения  $T_{\text{max}}$  определяется максимальной доплеровской частотой  $f_{d\,\text{max}} = 2V_{\text{max}} / \lambda$ , где  $V_{\text{max}}$  – скорость объекта в радиальном направлении,  $\lambda$  – длина волны.

$$
T_{\max} \le \frac{1}{f_{d\max}}.\tag{1.3}
$$

Период повторения влияет на показатель скважности  $Q_c = T_n / \tau_u$  радарной системы [8].

Форма излучаемого сигнала описана выражением [6, стр. 72]:

$$
S(t) = As A(t) \sin(2\pi ft + \phi),
$$
 (1.4)

где: *A <sup>s</sup>* – амплитуда сигнала;

*A*(*t*) – закон амплитудной модуляции (огибающая сигнала);

 $\varphi$  – начальная фаза.

Таким образом, зондирующий сигнал (ЗС) во временном домене представляет собой синусоидальный импульс конечной длительности, состоящий из нескольких периодов, рисунок 1.2.а. На рисунке 1.2.б изображен спектр зондирующего сигнала с выраженными гармониками.

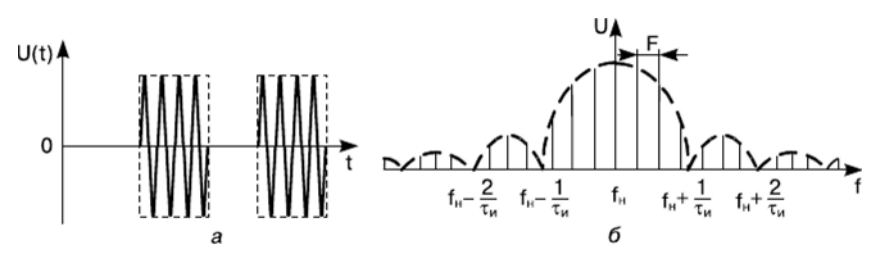

Рисунок 1.2. а) Зондирующие импульсы. б) Спектр зондирующего сигнала

К энергетическим параметрам ЗС относятся: импульсная мощность *Pи* , средняя мощность *Pср* . Энергетические параметры определяют дистанцию зондирования.

К частотным параметрам ЗС относятся: несущая частота  $f_0$ , ширина спектра  $\Delta f$ , частота повторения импульсов  $f_{\text{nom}} = 1/T_{\text{nom}}$ .

Перечисленные параметры сигнала определяют выбор аппаратной базы, формируют облик архитектуры радарного датчика. Определяют принцип построения генераторного устройства, антенной системы, приемника. Дальнейшие этапы проектирования рассмотрены далее.

#### **1.4 Принципы построения радарного датчика**

Разработанный радарный датчик для распознавания жестикуляций [5] построен по классической архитектуре [9]. В своем составе имеет основные модули: передатчик, приемник, антенная система, управляющий микроконтроллер, и вычислительное устройство вторичной обработки данных (компьютер). На рисунке 1.3 изображена блок схема с обозначением основных модулей.

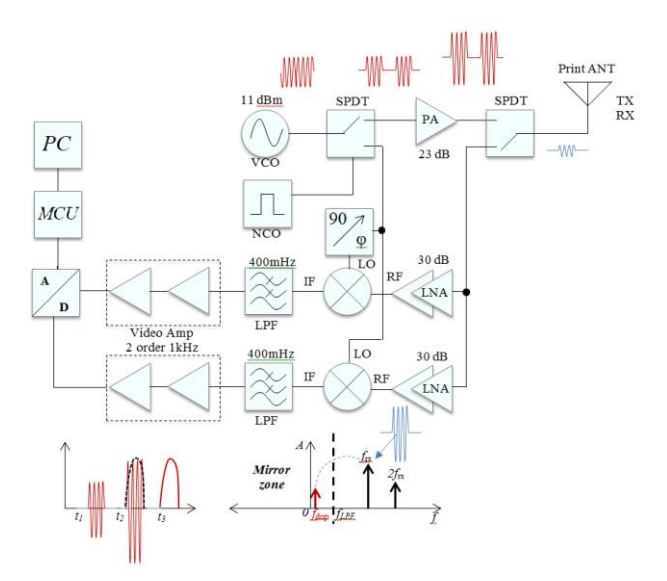

Рисунок 1.3. Блок-схема аппаратной части радарного датчика

Назначение каждого функционального элемента рассмотрим по отдельности.

В основе передающей системы применяются следующие генераторные или усилительные устройства: генераторы управляемые напряжением (ГУН или VCO), высокочастотные (ВЧ) транзисторы. Генераторный модуль устройства определяет параметры зондирующих сигналов. Выбор генераторного устройства зависит от назначения применения. Исходя из задач миниатюризации, требуемой небольшой мощности, стабильности, подходит генератор на основе ГУН HMC358MS8G, (далее VCO). Генератор имеет следующие характеристики. Напряжение загрузки стабилизировано напряжением 4,5 В, что соответствует центральной частоте 6,5 ГГц. Пиковая мощность порядка 11 dBm (при напряжении питания +3V, ток потребления 100 mA).

Быстродействующий ключ (SPDT 1) предназначен для коммутации антенны и квадратурного смесителя. В момент излучения, СВЧ сигнал поступает к антенне. В момент приема, сигнал с генератора поступает на смеситель.

Малошумящий усилитель (PA) предназначен для усиления генерируемого зондирующего импульса. Усилитель на основе технологии GaAs в исполнении MMIC MGA-86576 работает в диапазоне 1,5…8 ГГц. Топология тракта согласована по 50 Ω нагрузке, схема включения элемента изображена на рисунке 1.4. КСВН усилителя на несущей частоте составляет 1.4:1.

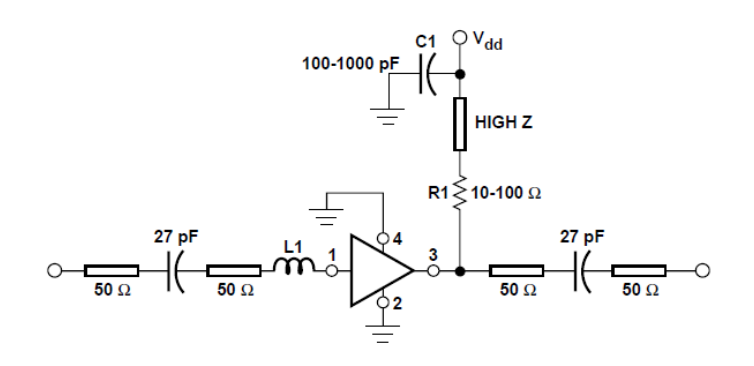

Рисунок 1.4. Схема включения усилителя

Длина индуктивного микрополоска L1 составляет 0,2 мм. Входной допустимый уровень непрерывной мощности ограничен уровнем 13 dBm. Измеренное значение усиления на несущей частоте составляет 19.3 dB. Выходная мощность усилителя на уровне 1 dB компрессии составляет 4,3 dBm. Ток потребления 16 mA.

Разработанный радиолокационный датчик спроектирован с одной антенной системой для приема и передачи. Применение циркулятора, для развязки приемника, передатчика и антенной системы позволяет достичь порядка 20 dB. Быстродействующий пин-диодный ключ имеет развязку до 30 dB. Быстрый пиндиодный ключ (SPDT 2) предназначен для переключения антенной системы на прием и передачу.

Антенная система (ANT), предназначена для формирования поля с определённой диаграммой направленности. Наиболее простые в изготовлении антенны, такие как: рупор [10], спиральная [11], Вивальди [12], микрополосковая [13]. Исходя из компактности, применение микрополосковой антенны оправдано. Для охвата среднестатистической жилой комнаты подходит антенна с широкой диаграммой направленности, в пределах 20…40°. Антенная система работает как на излучение, так и на прием. В составе решетки присутствуют 8 связанных излучателей. Каждый сегмент размещен с учетом полуволновой длины питающего полоска. Таким образом, обеспечивается фазовый сдвиг в 90º для выполнения оптимального условия возбуждения, рисунок 1.5.

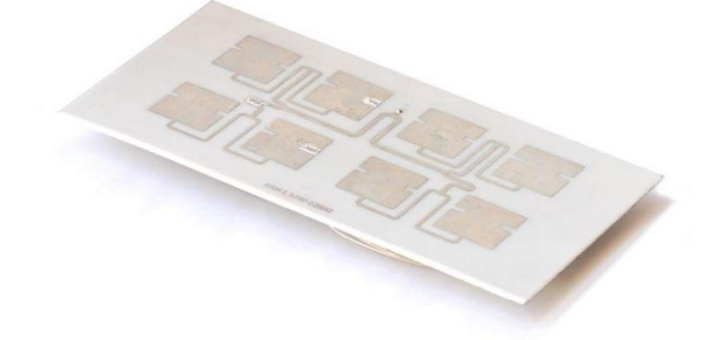

Рисунок 1.5. Антенная решетка СШП датчика с открытой резонаторной системой

Методика проектирования печатной антенны включает несколько этапов: первичный расчет резонатора, оптимизация резонатора, построение решетки, оптимизация решетки с учетом взаимовлияния каждого элемента.

В качестве материала антенны выбран стеклотекстолит марки FR4, с характеристиками: диэлектрическая проницаемость  $\varepsilon_r = 4, 5$ , тангенс угла диэлектрических потерь  $tg\delta = 0.01$ . Конфигурация элементарного излучателя соответствует прямоугольной форме, рисунок 1.6. Каждый резонатор имеет продольные вырезы для стабилизации поля и поляризации, что способствует расширению полосы частот.

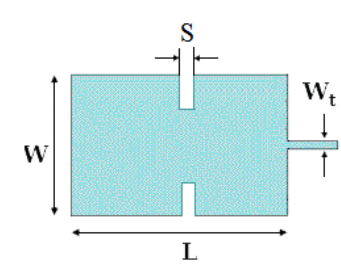

Рисунок 1.6. Конфигурация резонатора, с продольными вырезами

Центральная частота зависит от длины *L* и ширины *W* элемента решетки [14, стр. 79]:

$$
L = \frac{c}{2 \cdot f_0 \sqrt{\varepsilon_r}}; \tag{1.5}
$$

$$
W = \frac{c}{2 \cdot f_0} \sqrt{\frac{2}{\varepsilon_r + 1}}.\tag{1.6}
$$

Толщина подложки *п h* определяется по двум критериям*.* Первый критерий минимизация поверхностных волн, выполняемый согласно выражению [14, стр. 80]:

$$
h_n \leq = \frac{0.3\lambda}{2\pi\sqrt{\varepsilon_r}}.\tag{1.7}
$$

Второй критерий определяет ширину полосы *f* , которая обусловлена расстоянием резонатора до экрана. При минимальном расстоянии полоса сужается. Расчетное значение может быть получено из уравнения:

$$
\Delta f \approx \frac{Ah_n}{\lambda_0 \sqrt{\varepsilon_r}} \sqrt{\frac{W}{L}},\tag{1.8}
$$

где *A* – параметр от 180 до 220 в зависимости от  $\varepsilon_r$ ;

*h* – расстояние от резонатора до экрана;

*W , L* – ширина и длина резонатора.

Расчетный диапазон частот связан с коэффициентом стоячей волны (КСВ) и добротностью антенны:

$$
\frac{\Delta f}{f_0} = \frac{KCB - 1}{Q \cdot \overline{KCB}}.
$$
\n(1.9)

В ходе проведения моделирования выполнен расчета характеристики КСВ от частоты, рисунок 1.7. КСВ в полосе частот 800 МГц (от 6330 МГц до 6920 МГц) составляет менее 2.

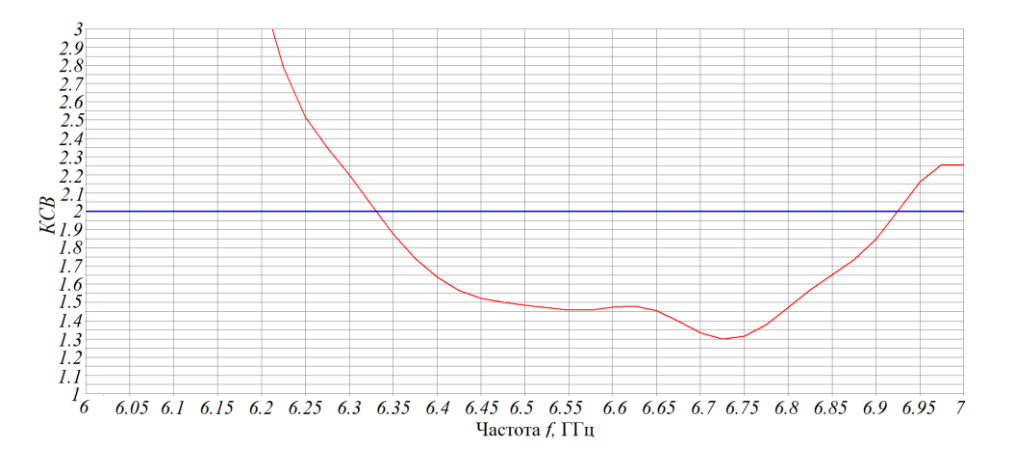

Рисунок 1.7. Зависимость КСВ антенной решётки от частоты

На рисунке 1.8 изображены диаграммы направленности (ДН) антенной решетки в вертикальной и горизонтальной плоскости. Обе диаграммы имеют разную ширину луча, по уровню 3 дБ (вертикаль  $\theta_{\scriptscriptstyle g}$  = 19°, горизонталь $\theta_{\scriptscriptstyle g}$  = 38°).

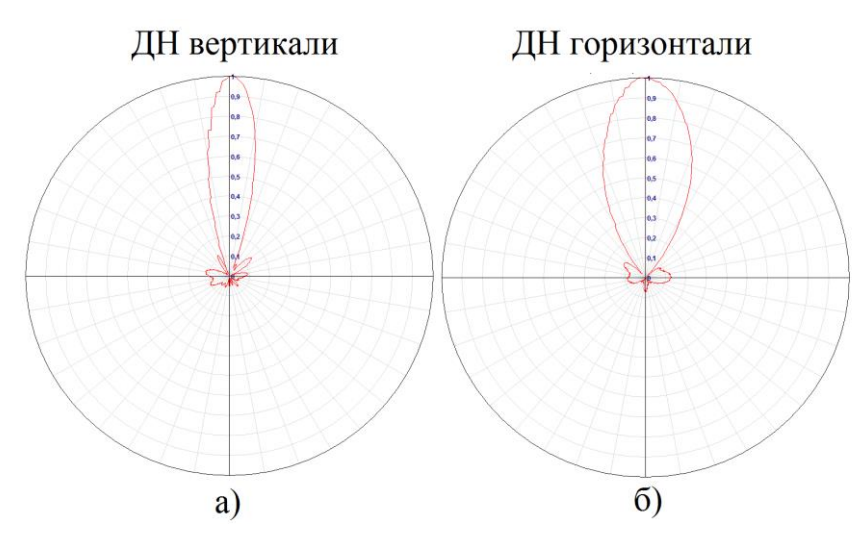

Рисунок 1.8. Диаграмма направленности антенной решётки а) вертикальная плоскость; б) горизонтальная плоскость

Коэффициент направленного действия антенны является существенным для коэффициента усиления антенны  $G = \eta D \approx 15$ , при  $D = \frac{32000}{300} = 16$ *г в*  $D = \frac{32000}{\theta_{\rm g} \theta_{\rm g}}$  $=\frac{32000}{900}$  = 16  $\overline{AB}$ ,  $\eta$  = 0.7 [14, crp. 30]. Рисунок 1.9 иллюстрирует зависимость усиления от частоты. Коэффициент усиления в полосе частот равной 800 МГц (от 5900 МГц до 6700 МГц) составляет более 12 дБ.

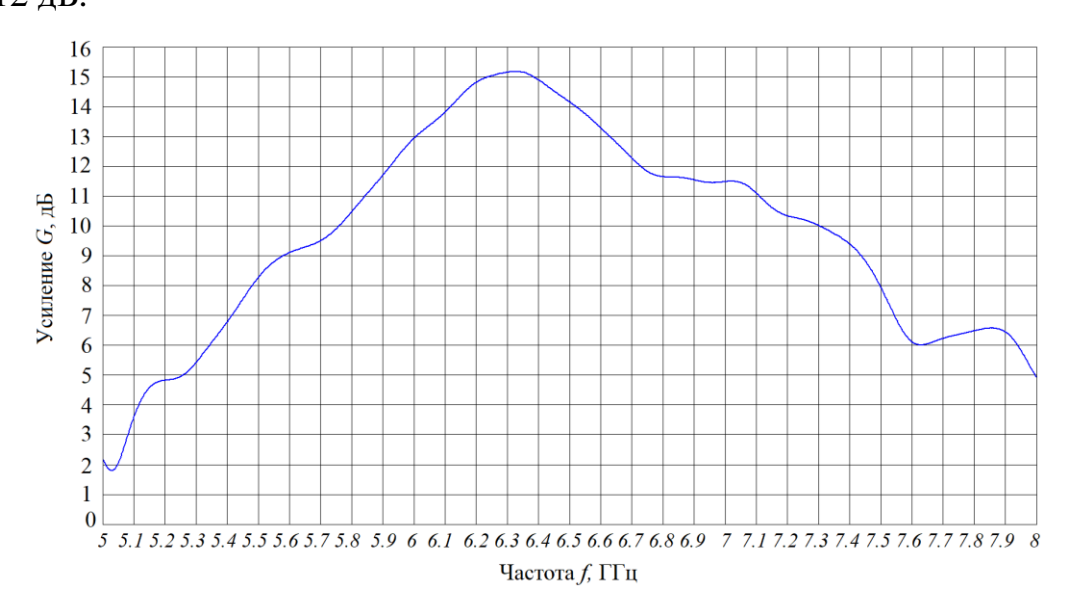

Рисунок 1.9. Характеристика усиления в рабочем диапазоне частот

В таблице 1.2 представлены основные характеристики широкополосной антенны.

| Параметры                                                    | Значение     |
|--------------------------------------------------------------|--------------|
| Центральная частота, МГц                                     | 6350(6500)   |
| Полоса частот, МГц                                           | 800(500)     |
| Ширина ДН в вертикальной плоскости по уровню 3 дБ, градусы   | 19(20)       |
| Ширина ДН в горизонтальной плоскости по уровню 3 дБ, градусы | 38(40)       |
| Коэффициент усиления не менее, дБ                            | 12(16)       |
| КСВ не более 2 в полосе частот $\Delta f$ , МГц              | 590(500)     |
|                                                              | 13,5x7x0,345 |
| Габаритные размеры (ВхШхГ), см                               | (13,5x7x0,4) |
|                                                              |              |

Таблица 1.2. Характеристики антенны, измеренные и расчетные (в скобках)

Антенная система представляет собой прямоугольную пластину с коаксиальным выводом, рисунок 1.10.

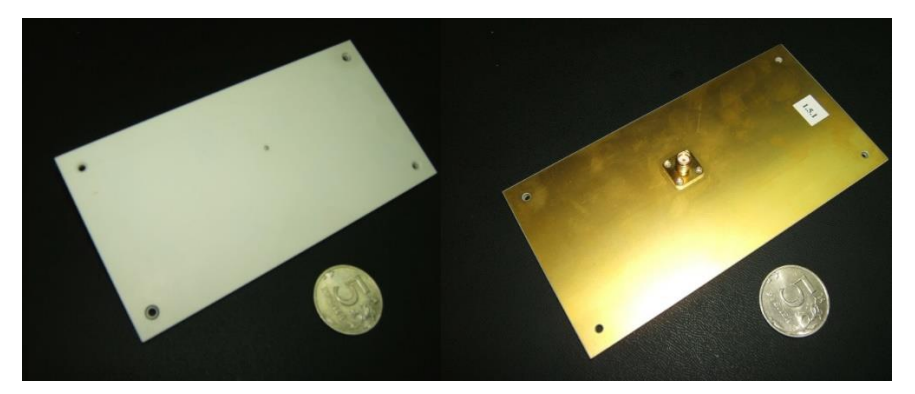

Рисунок 1.10. Внешний вид антенной системы спереди и сзади

Радарный датчик обладает следующими характеристиками, таблица 1.3.

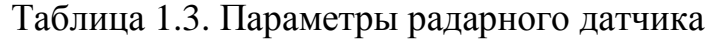

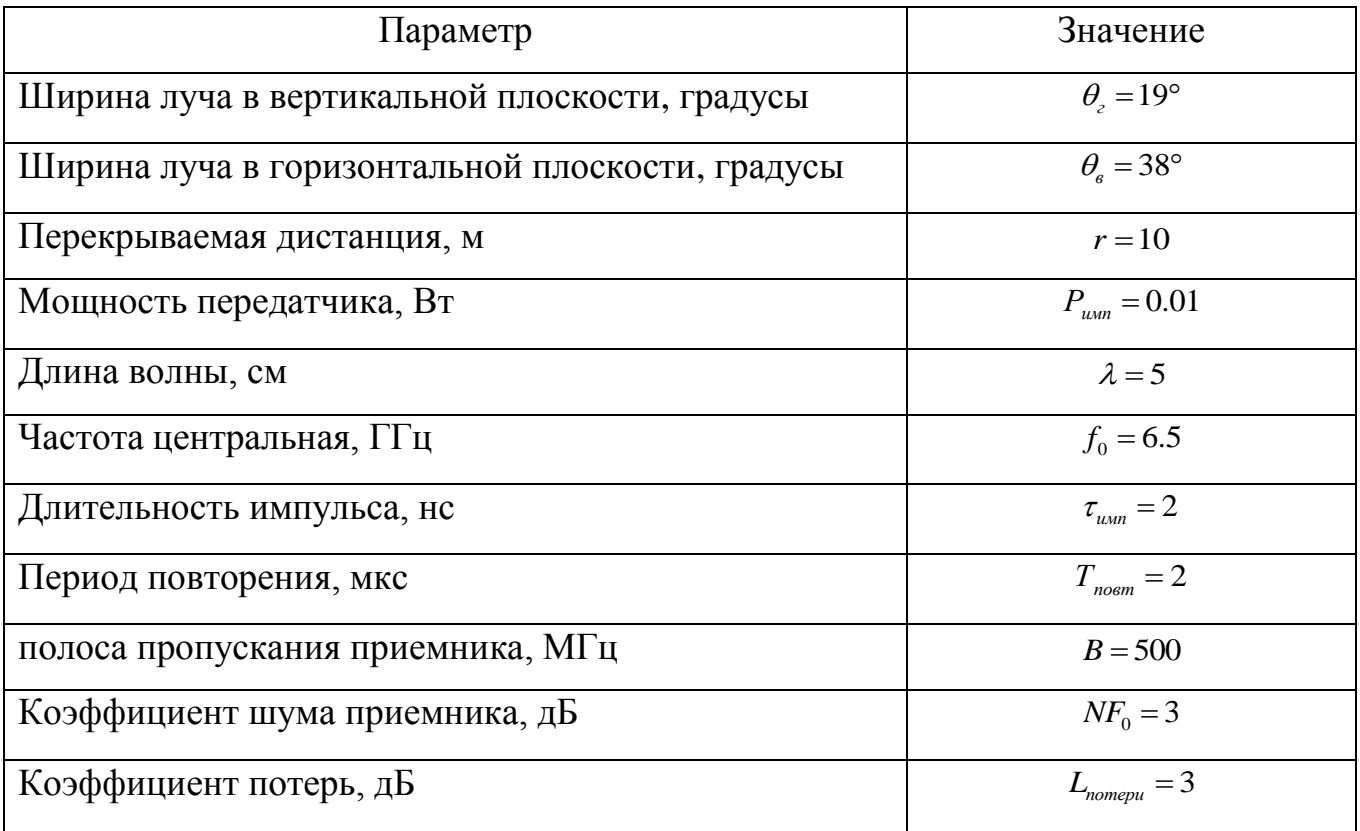

СШП радиолокационный датчик работает в зоне ближней дистанции до 10 м. Поэтому, особенное внимание уделяется к параметрам шума  $B, NF_0, L$ . Отношение сигнал\шум (ОСШ) влияет на вероятность правильного обнаружения

(ВПО)  $P_D$ . Повышение ОСШ, а значит и повышение вероятности правильно обнаружения может быть достигнуто путем снижения потерь в тракте СВЧ. А также при реализации схемы интегрирования импульсов. Определим необходимый уровень ОСШ, для этого построим характеристику приемника. Критерий Неймана-Пирсона выберем основополагающим, т.е.: вероятность ложной тревоги (ВЛТ)  $P_F$  должна быть константа. Но не в ущерб вероятности правильного обнаружения.

Порог *h* может быть найден по упрощенной формуле, если известен параметр *PF* [15, стр. 93], [6, стр. 185].

$$
h = \sigma_{u} \sqrt{2\ln(\frac{1}{P_F})},\tag{4.4}
$$

Для построения вероятностной характеристики приемника, определим закон распределения по шуму. В соответствии с предельной теоремой теории вероятности, можно считать, что сумма случайных величин *x* , соответствует нормальному распределению [16, 17]. Закон нормального распределения плотности вероятности *p*(*x*) [15, стр. 97, (3.119)]:

$$
p(x) = \frac{1}{\sigma_u \sqrt{2\pi}} e^{-\frac{(x-\mu)^2}{2\sigma_u^2}},
$$
\n(4.5)

где  $\mu$  – математическое ожидание (среднее значение);

*<sup>ш</sup>* – среднеквадратическое отклонение;

 $\sigma_{\omega}^2$  – дисперсия распределения.

Плотность вероятности шума  $W_0(U)$  и сигнала с шумом  $W_1(U, S_{\text{max}})$ , будут иметь вид:

$$
W_0(U) = \frac{1}{\sigma_u \sqrt{2\pi}} e^{-\frac{U^2}{2\sigma_{u}^2}},
$$
  
\n
$$
W_1(U, S) = \frac{1}{\sigma_u \sqrt{2\pi}} e^{-\frac{(U - S_{\text{max}})^2}{2\sigma_{u}^2}}.
$$
\n(4.6)

Тогда ВПО *PD* и ВЛТ *PF* [15, стр. 92]:

$$
P_{D} = \int_{h}^{\infty} \frac{1}{\sigma_{u} \sqrt{2\pi}} e^{-\frac{(U-S)^{2}}{2\sigma_{u}^{2}}} du = 1 - \int_{-\infty}^{h} \frac{1}{\sigma_{u} \sqrt{2\pi}} e^{-\frac{(U-S)^{2}}{2\sigma_{u}^{2}}} du = 1 - \Phi\left(\frac{h-S_{\max}}{\sigma_{u}}\right),
$$
  
\n
$$
P_{F} = \int_{h}^{\infty} \frac{1}{\sigma_{u} \sqrt{2\pi}} e^{-\frac{U^{2}}{2\sigma_{u}^{2}}} du = 1 - \int_{-\infty}^{h} \frac{1}{\sigma_{u} \sqrt{2\pi}} e^{-\frac{U^{2}}{2\sigma_{u}^{2}}} du = 1 - \Phi\left(\frac{h}{\sigma_{u}}\right),
$$
\n(4.7)

где 
$$
\Phi(x) = \frac{1}{\sqrt{2\pi}} \int_{-\infty}^{x} e^{-\frac{t^2}{2}} dt - \text{интеграл Крампа};
$$

*S*max – пиковое значение сигнала;

 $\sigma_{\mu} = \sqrt{2E/N_0}$  – энергетическое соотношение сигнал\шум  $a_s = S_{\text{max}} / \sigma_{\mu} >> 1$ ; *E* – энергия сигнала;

$$
h = \sigma_{u} \sqrt{2 \ln(\frac{1}{P_F})} - \text{topor}.
$$

На рисунке 1.11, изображены зависимости обнаружения для ВЛТ  $P_F = \{0.2; 0.02; 0.002\}$ , приемника некогерентного типа, где  $M -$  количество интегрируемых импульсов. Кривые для не флуктуирующей амплитуды, рисунок 1.11, а, б, наиболее крутые. Для сигналов с флуктуирующей амплитудой, характерна пологая кривая, рисунок 1.11, в, г. Для сигналов с флуктуацией по амплитуде и фазе требуется большее энергетическое соотношение. Тогда, закон плотности вероятности должен быть вычислен [15, стр. 94, (3.110)]:

$$
W_1(y) = \frac{y}{\sigma_{u}^2 (1 + \overline{E} / N_0)} e^{-\frac{y^2}{2\sigma_{u}^2 (1 + \overline{E} / N_0)}},
$$
(4.8)

где *E* – средняя энергия сигнала;

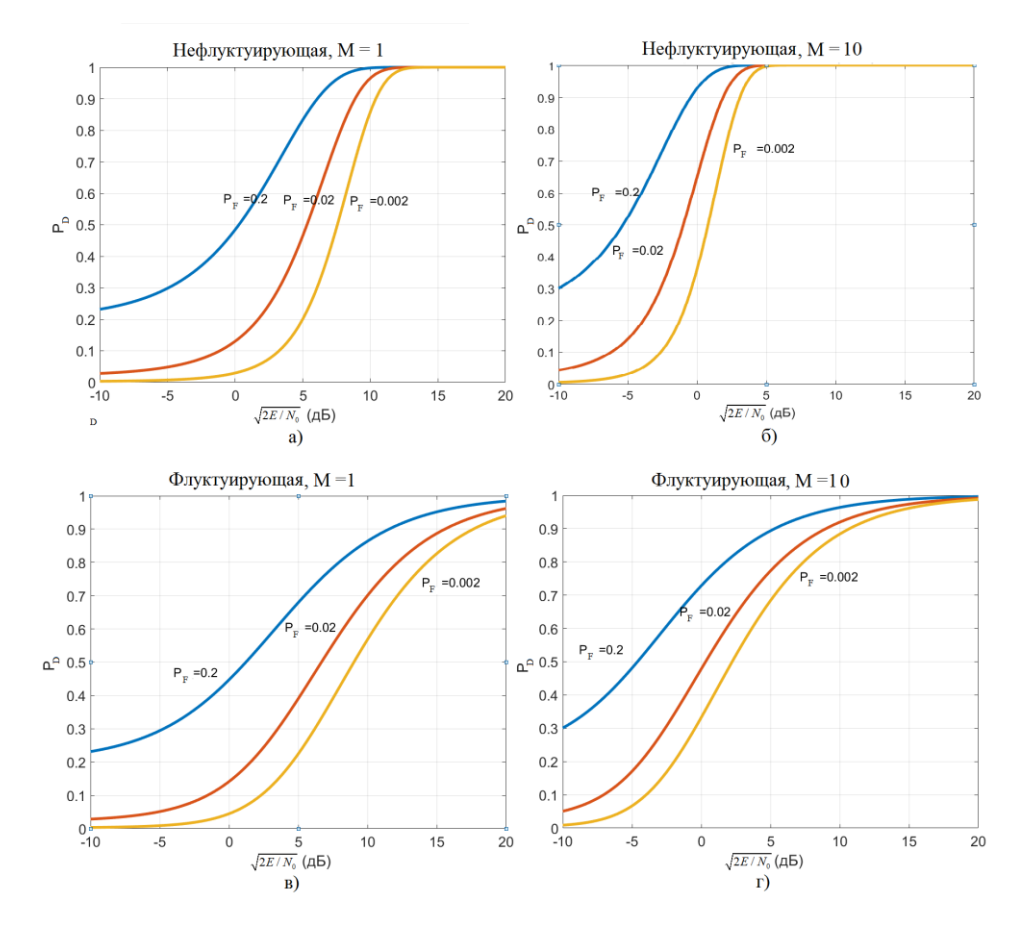

Рисунок 1.11. Характеристика приемника для ВЛТ  $P_F = \{0.2; 0.02; 0.002\}$ 

Для параметров, взятых из таблицы 1.3,  $\lambda = 5$  см,  $\tau_{\textit{num}} = 2$  нс, ЭПР  $\sigma = 0.1$   $\mu^2$ ,  $G = 15$ ,  $P_{\mu\nu m} = 0.01$   $B$ т,  $L = 3 \text{µb}$ , рассчитано необходимое отношение сигнал/шум.

Таблица 2.2 связь вероятностных характеристик в зависимости от числа

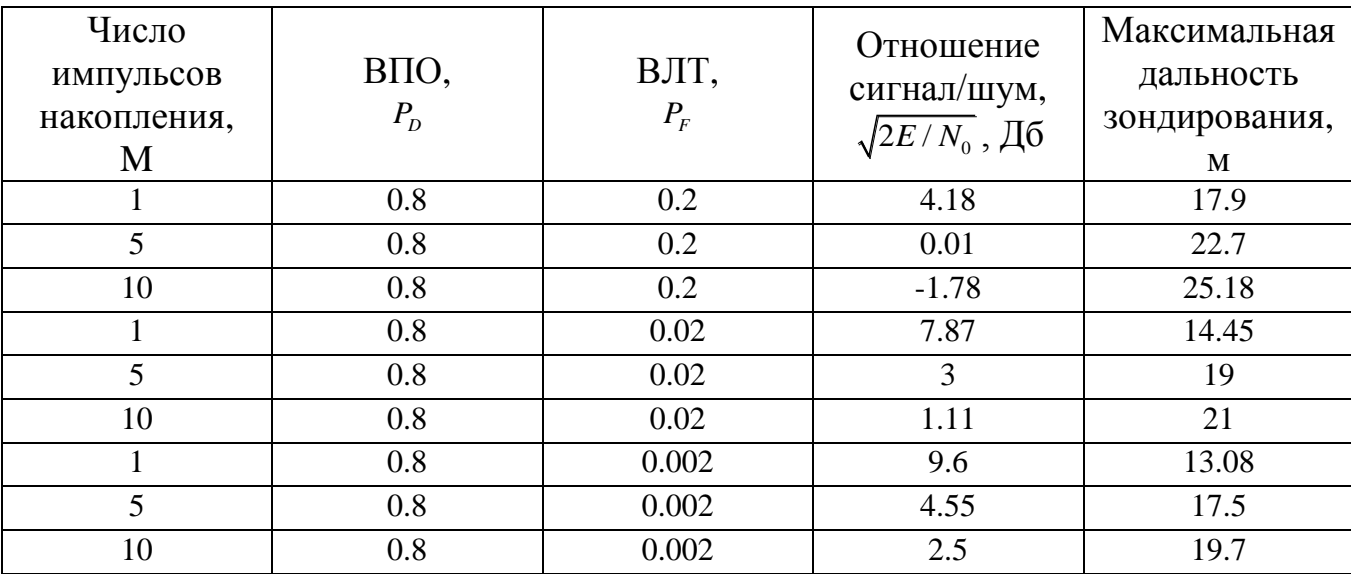

интегрируемых импульсов и ВЛТ.

29

Внешний вид устройства изображен на рисунке 1.12.

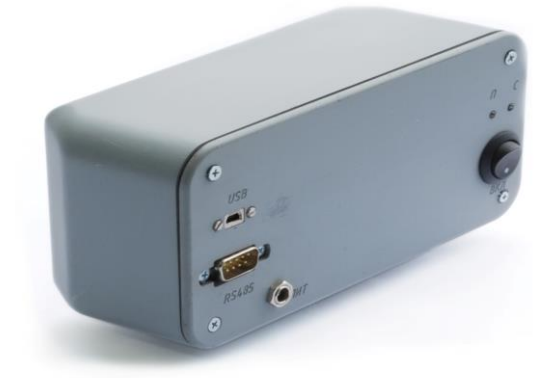

Рисунок 1.12. СШП радиолокационный датчик

Таким образом, показан принцип построения части формирующей и излучающей системы. Определены базовые требования к системе, предложен облик и архитектура. Дальнейшее рассмотрение принципа построения радарного датчика ведется с позиции первичной обработки сигналов.

#### **1.5 Формирование данных на основе первичной обработки сигналов**

Зондируемый объект состоит из некоторого числа локальных центров рассеяния (ЛЦР). От каждого ЛЦР отражается сигнал  $S(t)$  с задержкой  $\Delta t$  в зависимости от расстояния между ЛЦР. Регистрируемый в приемнике сигнал  $U_{\text{ax}}$ от всех ЛЦР представляет сумму:

$$
U_{\alpha x} = \sum_{i=1}^{n} U_i \cdot \cos(\omega t - \varphi_i), \qquad (1.10)
$$

где  $U_i$  – амплитуды от *i*-го отражателя;

 $\omega = 2\pi f$  – циклическая частота;

 $\varphi$ <sub>*i*</sub> – фаза от i-го отражателя.

Фаза сигнала от отражателя напрямую зависит от пройденного расстояния туда и обратно и выражается согласно формуле:

$$
\phi_i = \frac{4\pi R}{\lambda},\tag{1.11}
$$

где  $\lambda$  – длина волны;

*R* – расстояние от объекта до датчика.

В описываемом радарном датчике применяется квадратурный демодулятор на основе двойного балансного смесителя, условная схема изображена на рисунке 1.13. Специальная гибридная ячейка в составе демодулятора на основе GaAs структуры образует ответвитель, выполняя поворот фазы сигнала на 90°. Выбор подобного смесителя обусловлен потребностью в ортогональных каналах I, Q.

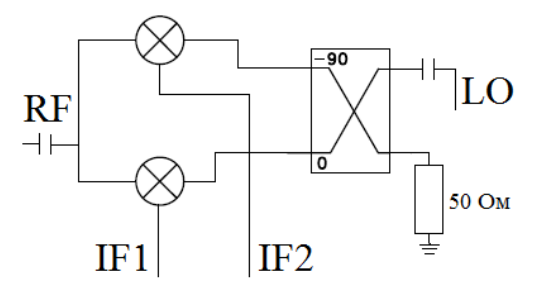

Рисунок 1.13. Квадратурный демодулятор

Квадратурные сигналы связаны модулем, и соответствуют абсолютным значениям. Огибающая сигнала соответствует выражению:

$$
A(t) = \sqrt{S_i^2(t) + S_q^2(t)}.
$$
 (1.12)

Фаза сигнала для первой тригонометрической четверти получена исходя из выражения:

$$
\varphi(t) = \arctg \frac{S_q(t)}{S_{\dot{t}}(t)}\tag{1.13}
$$

Выход смесителя (IF1, IF2) подключен к фильтру нижних частот, частота среза 400 МГц. Последующий фильтр собран на операционных усилителях (AD8031ARTZ-R2, AD8000YRDZ) второго порядка и предназначен для выделения полезного низкочастотного сигнала в полосе пропускания 1 КГц.

Приемник сигналов может быть реализован по принципу когерентной и не когерентной обработки сигнала. Когерентные приёмники сложны по своему составу и требуют высокую стабильность сигнала по фазе. К некогерентным сигналам предъявляются менее жесткие требования. Примером некогерентного сигнала является пачка радиоимпульсов, если начальные фазы каждого из них случайны».

Рисунок 1.14 демонстрирует этапы обработки некогерентного сигнала. На первом этапе происходит формирование зондирующих импульсов, каждый последующий сигнал не когерентен к предыдущему (пунктирная линия), (рис. 1.14, а). Второй этап подразумевает фильтрацию входного сигнала полосовым фильтром (рис. 1.14, б). На третьем этапе выполняется перенос сигнала на нулевую промежуточную частоту с выделением огибающей (рис. 1.14, в). В финале выполняется накопление путем суммирования (рис. 1.14, г).

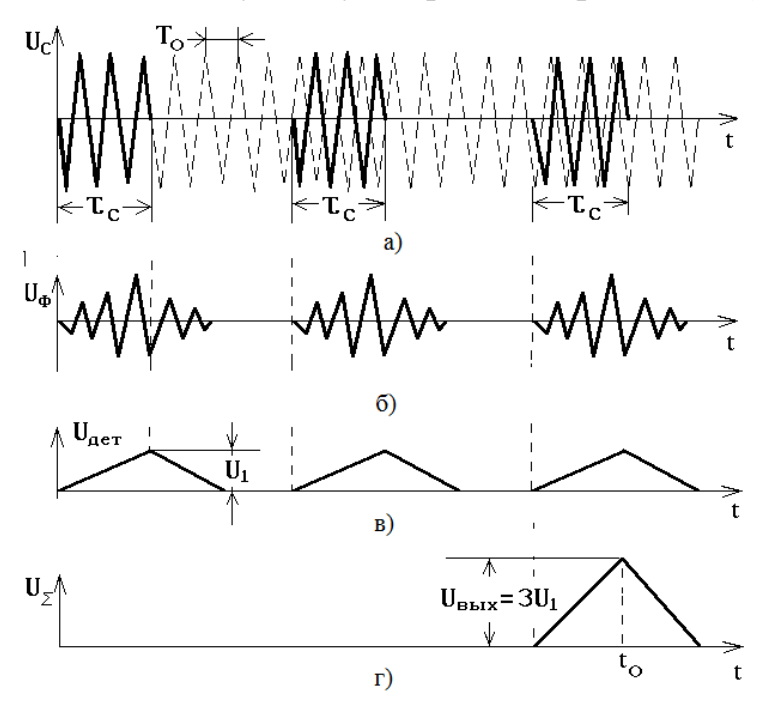

Рисунок 1.14. Этапы преобразования сигнала

Период накопления обусловлен особенностями схемы интегрирования и небольшой дальности зондирования. Число зондирующих выборок определено выражением *R R* .

Мощность сигнала на входе приемника в зависимости от мощности передатчика:

$$
P_{np} = \frac{P_{num} G^2 \sigma \lambda^2}{(4\pi)^3 R^4},
$$
\n(1.14)

где: *Pимп* - пиковая мощность передатчика;

*G* - усиление антенны;

 $\sigma$ - эффективная площадь рассеяния;

-длина волны;

*R* - дальность до объекта.

Учитывая широкую полосу входного сигнала, ширина фильтра *B* на входе приемника должна быть выбрана из расчета:

$$
B = \frac{1}{\tau_{\mathcal{U}}} \,. \tag{1.15}
$$

Тогда, характеристика приемника - отношение сигнал\шум:

$$
\frac{S}{N} = 12.6 \frac{P_{u \text{sin}} G^2 \sigma \lambda^2}{R^4 B \overline{N} \overline{F}_0 L_{\text{nomepu}}},
$$
\n(1.16)

где —  $\bar{N}\bar{F}_{\rm o}$ - шум приемника;

*Lпотери* - потери в тракте.

Отношение влияет на динамический диапазон устройства.

Для расчета отношения приведем параметры в логарифмический вид, таблица 1.3.

| Сокращение                        | Размерность       | Значение (дБ) |
|-----------------------------------|-------------------|---------------|
| $3\pi$                            | 12.6              | 11            |
| $P_{\scriptscriptstyle \rm{MMI}}$ | 2 B <sub>T</sub>  | 3             |
| G                                 | $15 \mu$ Б        | 15            |
| λ                                 | $0.05$ M          | $-13$         |
| $\sigma$                          | $0.1 \text{ m}^2$ | $-10$         |
| R                                 | $0.01$ KM         | $-0.7$        |

Таблица 1.3. Перевод параметров в относительные величины.

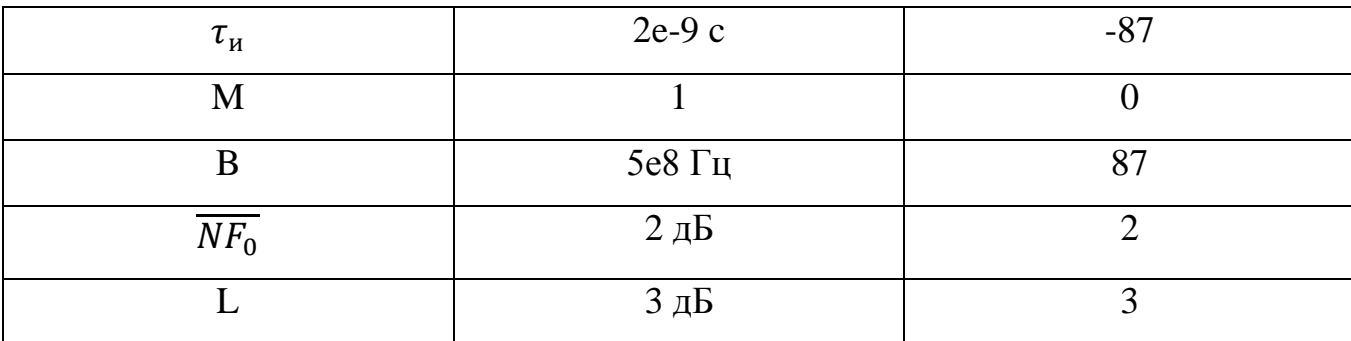

В соответствии (1.16) получим отношение  $\frac{S}{N}$  = 36 *N*  $=$  36 дБ.

По выходу приемника, канала ПЧ, осуществляется оцифровка двух квадратур. АЦП AD977AR с разрядностью 16 бит, формирует отсчеты 200 KSPS. Контроллер (MCU) ATMEGA48-24AI 32A предназначен для управления устройством, сбора данных, поступающих с АЦП. По завершению оцифровки, формируется информационный пакет, который передается на вычислительное устройство для вторичной обработки. Пакет состоит из 4 байт, для измеренных амплитуд, и нескольких байт маркеров.

К примеру, на рисунке 1.15 изображен сигнал, который получен при наблюдении человека, выполняющего движение рукой по круговой траектории.

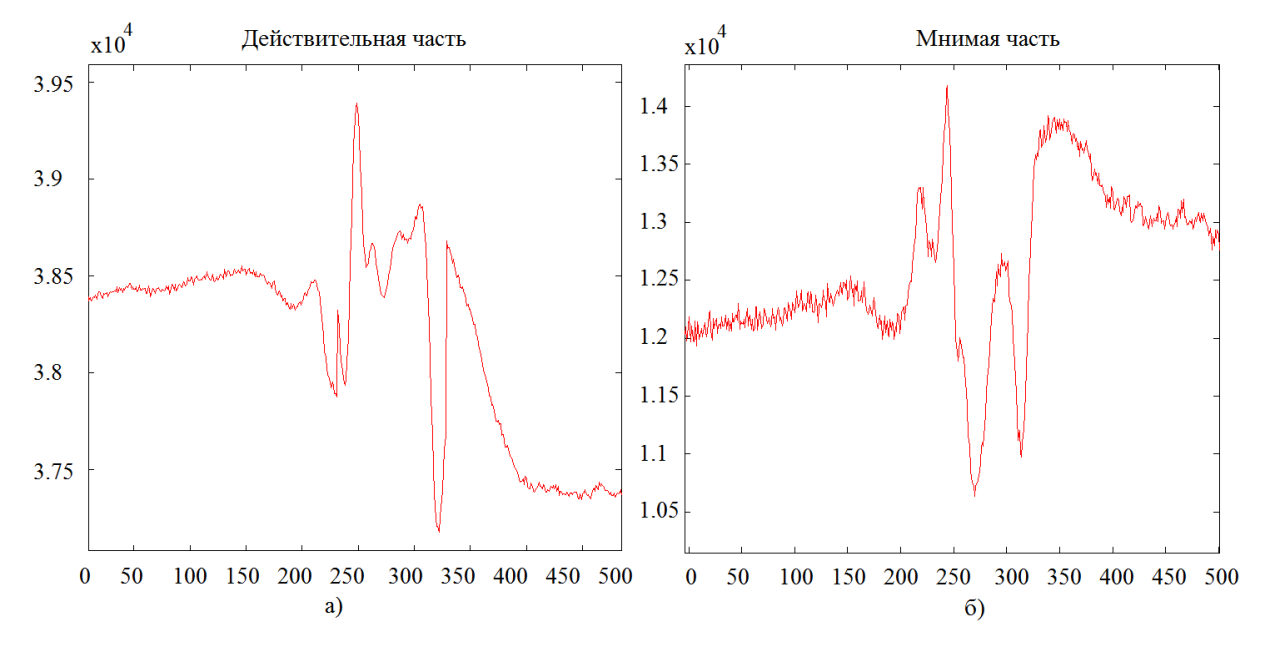

Рисунок 1.15. Оцифрованный сигнал с выхода I,Q квадратуры

Таким образом, разработанный образец устройства выполняет функцию наблюдения за моторикой человека, а регистрируемый сигнал характеризует скоростные и траекторные параметры движения.

#### **1.6 Выводы по первой главе**

В главе рассмотрены принципы построения сверхширокополосного радарного датчика. Рассчитаны и обоснованы минимальные характеристики устройства. Сформулированы условия эксплуатации, ограничены функциональные требовании в соответствии с решаемыми задачами.

Разработанное устройство представляет собой радиолокационный широкополосный датчик. Радарный датчик имеет небольшие габариты и может быть размещен в любом удобном месте. Функциональные возможности устройства позволяют регистрировать отраженные сигналы на короткой дистанции до 10 м. За счет широкой диаграммы направленности антенны, возможный охват рабочей зоны достигает в пределах среднестатистической жилой комнаты. Ввиду особенности работы датчика, необходимо учесть направление датчика и положение человека при взаимодействии. Движение, связанное с хождением вблизи радара или дыхание, также регистрируется датчиком, и в некоторых ситуациях могут вызвать ложное срабатывание на этапе распознавания. При разработке датчика уделялось немаловажное внимание санитарным нормам по уровню излучаемой мощности. В отдельности, более подробно, описана антенная система, продемонстрированы этапы расчета и моделирования антенны в широкополосном диапазоне частот.

Дальнейшая глава посвящена базовым моделям движений (прямолинейное перемещение, поступательное, круговое), демонстрируются результаты моделирования движения в соответствии с формируемыми сигналами.
# **ГЛАВА 2. МОДЕЛИ И СВОЙСТВА РАДИОЛОКАЦИОННЫХ СИГНАЛОВ ПРИ ЗОНДИРОВАНИИ ОБЪЕКТА МИКРО ПЕРЕМЕЩЕНИЯ**

### **2.1Модели микроперемещений моторики руки человека**

Рассмотрим моторику человека с позиции общих и частных случаев перемещений. К общим движениям отнесем перпендикулярные или параллельные взмахи рукой. К частным движениям отнесем сложные комбинации жестикуляций, выполненных под не прямым углом наблюдения.

Представим модели в нотации время/дистанция, а также, время/скорость. С помощью сценария *Phased.Platform* [18, 19] программы Matlab продемонстрируем результат динамики объектов, дистанции (*dtiscope*) и скорости (*rtiscope*).

Предположим, что объект перемещается линейно с постоянной скоростью  $v_r = 0,2$  м/с, несущая частота датчика  $f_0 = 6,5$  ГГц, тогда максимальная частота Доплера  $f_d = 8,6$  Гц.

$$
f_d = f_0 \frac{2v_r}{c} = f_0 \frac{2V \cos(\theta)}{c};
$$
  
\n
$$
f_d = 6.5 \cdot 10^9 \frac{2 \cdot 0.2}{3 \cdot 10^8} = 8, 6.
$$
\n(2.1)

Поместим на сцену объекты с параметрами: начальная точка объекта, скорость, позиция радарного датчика. Для объектов 1 и 2 зададим скорости  $Obj1_v = -0,2$  и  $Obj2_v = 0,2$ , что определит разбегание в противоположные стороны с одинаковой скоростью, имитируя движения рук, тогда как объект 3 находится в покое (силуэта человека), рисунок 2.1.

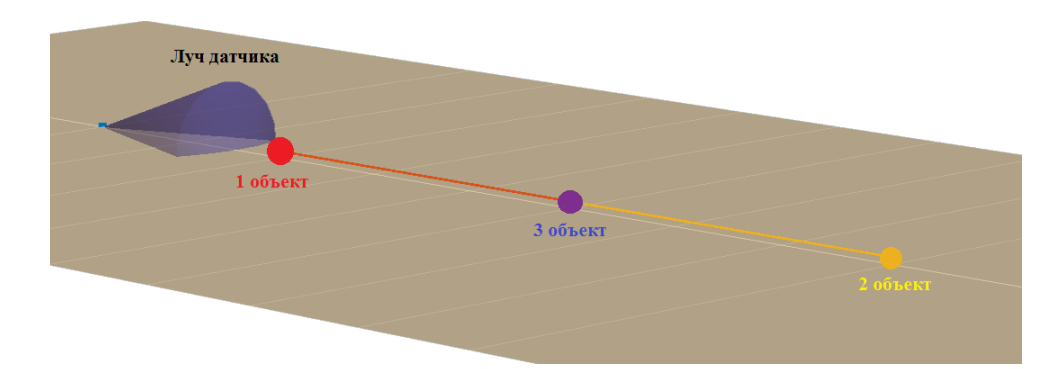

Рисунок 2.1. Динамическая модель сцены разбегающихся объектов в противоположные стороны, параллельно линии визирования

Рисунок 2.2,а иллюстрирует равномерное движение объектов в пределах 1 м. Диаграмма на рисунке 2.2,б иллюстрирует три вертикальных дорожки, т.е. скорость для каждого из объектов ( $v_r = -0.2; 0; 0.2 \text{ m/c}$ .).

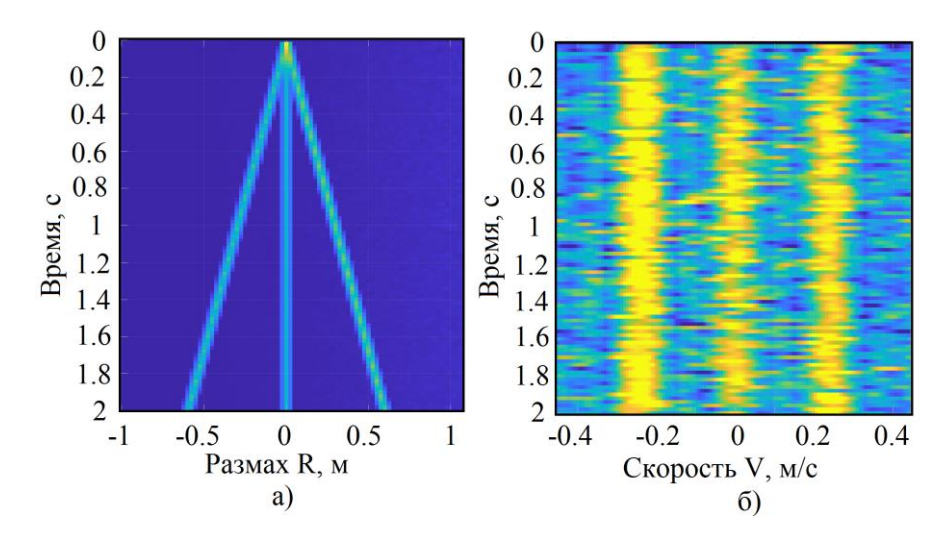

Рисунок 2.2. Диаграммы траектории и скорости объектов, перемещающихся в вдоль образующей к радарному датчику

В случае поперечного направления движения объекта, радарный датчик фиксирует радиальные скорости близкие к нулю. Эксперимент отражает движение равно удаляющихся объектов, перпендикулярно азимутальному направлению, рисунок 2.3.

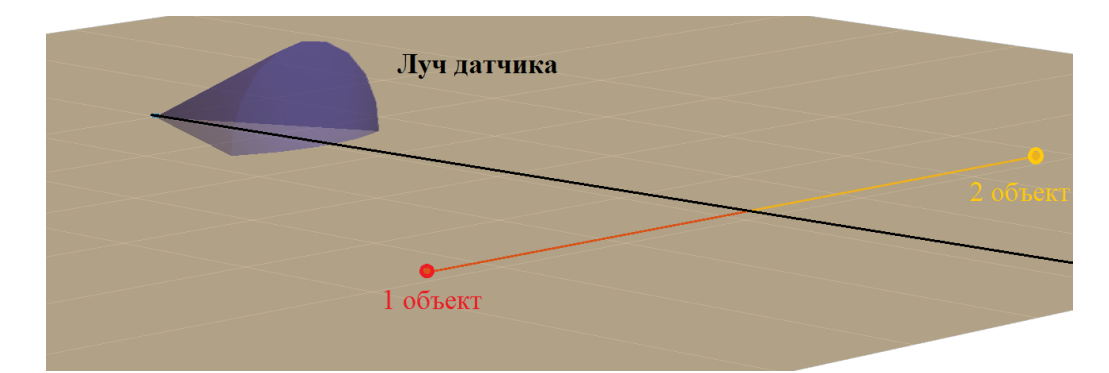

Рисунок 2.3. Модель сцены разбегающихся объектов в противоположные стороны, но перпендикулярно лини визирования

Поскольку объекты разбегаются в противоположные стороны, скорость, и дальность до объекта одинаковы, доплеровская частота имеет один знак. Объекты движутся под прямым углом к линии визирования. Тогда, гипотенуза характеризует дистанцию, рисунок 2.4,а. Чем дальше объект от линии визирования, тем больше дистанция. В начальный момент времени радиальная скорость нулевая, по мере удаления объекта и выхода за пределы диаграммы направленности скорость снизится до 0, рисунок 2.4,б.

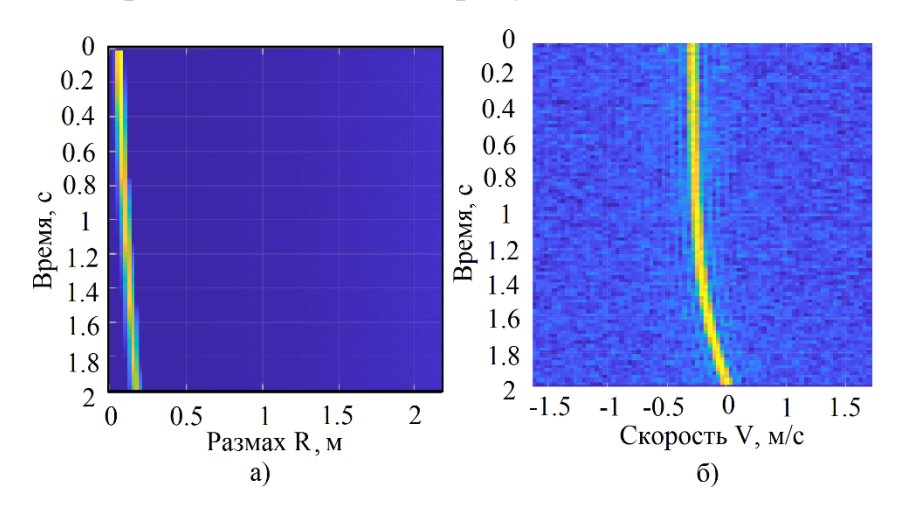

Рисунок 2.4. Диаграммы траектории и скорости объектов, перемещающихся в противоположные стороны, под прямым углом к линии визирования

С позиции наблюдения датчика, за объектом 1 и 2, траекторная составляющая одинакова, а значит и регистрируемое движение не детерминировано. В таком случае, неинформативным набором данных, полученных при поперечном перемещении, можно пренебречь.

#### **2.2 Обобщенная модель сигналов в квадратурных каналах**

Рассмотрим модель сигнала, отраженного от объекта совершающего поступательное и возвратно-поступательное движение. В квадратурных каналах сигнал  $U_{\text{ex}}(t)$  смешивается с опорным сигналом  $U_0(t)$  и интегрируется в течение времени *T.* В случае неподвижного объекта, таких как местные предметы (МП), задержка импульса составит  $t_r = 2R/c$ . При нескольких неподвижных объектах, сигнал выражен суммой [6, стр 53, (2.9)], где *Ei* - амплитуда *i*-го отражателя,  $\omega = 2\pi f$  - круговая частота,  $\varphi_i$  - фаза *i*-го отражателя:

$$
U_{\text{ex}}(t) = \sum_{i=1}^{n} E_i \sin\left(\omega \left(t - \frac{2R}{c}\right) + \varphi_i\right).
$$
 (2.2)

Преобразование сигнала  $U_{\text{ex}}$  в квадратурном демодуляторе позволяет выделить комплексную огибающую [6, стр. 68]. Квадратуры двух сигналов ортогональны. Квадратурное преобразование запишем в виде выходных напряжений:  $\omega_{rf}t + \varphi_{rf}$   $\cdot$   $E_g \cos(\omega_{lo}t + \varphi_{lo}) =$ =  $E_{rx}$  cos  $(\omega_{rf}t + \varphi_{rf}) \cdot E_g$  cos  $(\omega_{lo}t + \varphi_{lo})$  =

$$
U_{I} = E_{rx} \cos(\omega_{rf} t + \varphi_{rf}) \cdot E_{g} \cos(\omega_{lo} t + \varphi_{lo}) =
$$
\n
$$
= \frac{E_{g} E_{rx}}{2} \left[ \cos \left( \frac{\omega_{rf} t - \omega_{lo} t}{\frac{\omega_{rf} t - \omega_{lo} t}{\frac{\omega_{r} t}{\omega_{r}}}} + \varphi_{rf} - \varphi_{lo} \right) + \cos \left( \frac{\omega_{rf} t + \omega_{lo} t}{\frac{\omega_{r} t}{\frac{\omega_{r} \omega_{r}}{\omega_{r}}}} + \varphi_{rf} + \varphi_{lo} \right) \right];
$$
\n
$$
U_{Q} = E_{rx} \cos(\omega_{rf} t + \varphi_{rf}) \cdot E_{g} \sin(\omega_{lo} t + \varphi_{lo}) =
$$
\n
$$
= \frac{E_{g} E_{rx}}{2} \left[ \sin \left( \frac{\omega_{rf} t - \omega_{lo} t}{\frac{\omega_{rf} t - \omega_{lo} t}{\frac{\omega_{r}}{\omega_{r}}}} + \varphi_{rf} - \varphi_{lo} \right) + \sin \left( \frac{\omega_{rf} t + \omega_{lo} t + \varphi_{rf}}{\frac{\omega_{r}}{\omega_{r}}}} + \varphi_{rf} + \varphi_{lo} \right] \right],
$$
\n(2.4)

где  $E_{_g}, E_{\scriptscriptstyle rx}$ - амплитуды гетеродина и принятого сигнала;

 $\omega_{\rm rf}, \omega_{\rm lo}$ - круговая частота входного сигнала и гетеродина;

 $\varphi_{r}$ ,  $\varphi_{lo}$  - фаза входного сигнала и гетеродина.

Отраженные эхосигналы от неподвижных местных предметов (МП), в том числе от силуэта человека, являются частью регистрируемого сигнала. Тогда в квадратурных каналах появляется постоянная составляющая, возрастающая с числом источников отражения.

Как упоминалось ранее, амплитуда принятого сигнала  $\vec{r} = \sqrt{U_I^2(t) + U_Q^2(t)}$ состоит из суммы векторов [6, стр. 27]: вектор *p* определяет амплитуду отраженных сигналов от местных предметов, и вектор *s* определяет амплитуду отраженных сигналов от подвижного объекта. Напряжение квадратурных каналов спроецируем на комплексную плоскость, рисунок 2.5

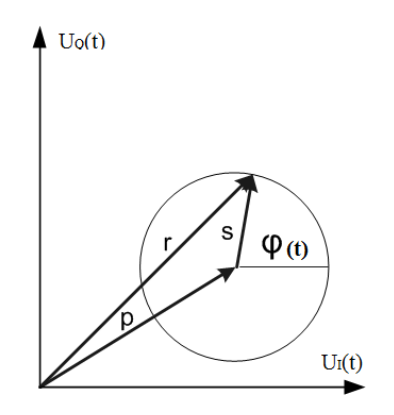

Рисунок 2.5. Суммарный вектор *r* состоит из векторов:  $\vec{p}$  - амплитуда отражения от МП, *s* - амплитуда отражения от подвижного объекта

Напряжение на выходных каналах смесителя представлено в виде комплексной огибающей от множественных эхосигналов [6, стр. 73]:

$$
P_{i} = \frac{E_{s}}{2} \sum_{i=1}^{n} E_{i} \cos(\Delta \varphi_{i});
$$
\n(2.5)

$$
P_Q = \frac{E_g}{2} \operatorname{T} \sum_{i=1}^n E_i \sin(\Delta \varphi_i), \tag{2.6}
$$

где *E g* - амплитуда гетеродина;

*Ei* - сумма амплитуд принятого сигнала;

*Т* – время накопления;

$$
I = \text{Bpem s}) \text{ rakонления,}
$$
\n
$$
\Delta \phi_i = \omega_0 t - \omega_0 \left( t - \frac{2R_i}{c} \right) - \phi_i = \omega_0 \left( \frac{2R_i}{c} \right) - \phi_i - \text{разность фаз для і-го тражатель.}
$$

Предположим. Рука человека представлена в виде абстрактной модели, в которой, элементарные отражатели образуют взаимную систему. Изменение дистанции R<sub>i</sub> i-го отражателя, соответствует изменению дистанции R объекта.

Напряжение на выходе квадратурного демодулятора, обусловлено сигналом от подвижного объекта на фоне неподвижных МП за время интегрирования  $T$ :

$$
U_{I}(t) = \frac{E_{g}}{2}T\sum E_{i}\cos\left[\omega_{0}\left(\frac{2R(t)}{c}\right)-\varphi_{i}\right] + P_{I}
$$
\n(2.7)

$$
U_Q(t) = \frac{E_g}{2} T \sum E_i \sin \left[ \omega_0 \left( \frac{2R(t)}{c} \right) - \varphi_i \right] + P_Q \tag{2.8}
$$

 $P_{o}$  - Q-я низкочастотная составляющая от неподвижного объекта; гле

 $P_i$  - I-я низкочастотная составляющая от неподвижного объекта;

 $R(t)$ - закон изменения дистанции.

На практике, комплексный вектор может описывать как полный круг, так и колебаться в четвертях тригонометрической плоскости за некоторый период времени, в зависимости от изменения дистанции зондирования [20, 21], рисунок 2.6. При малом изменении  $R(t)$  за периаод интегрирования (от t до  $t + T$ ), изменение фазы незначительно, поэтому  $\omega_0 \frac{2R(T)}{r} \ll \pi$ .

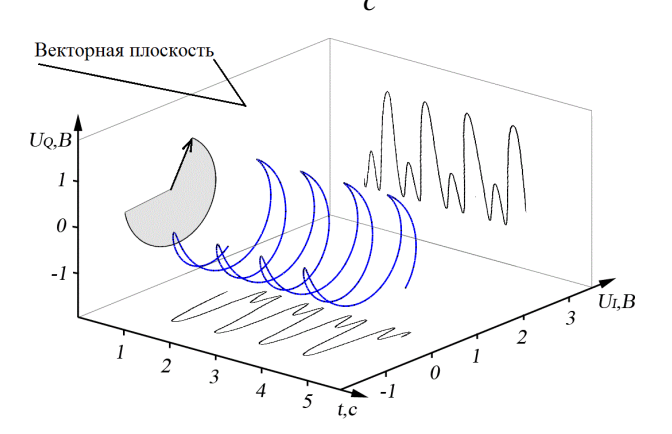

Рисунок 2.6. Проекция векторов на оси для возвратно-поступательного движения

Рисунок 2.7.а иллюстрирует случай перемещения объекта, в котором изменение дистанции сопоставимо с четвертью длины волны зондирующего

импульса, фаза сигнала находится в границах  $\Delta \varphi = \frac{7\pi}{4} \frac{\pi}{6}$ . На обоих квадратурных выходах демодулятора присутствует постоянная составляющая.

Рисунок 2.7.б иллюстрирует случай перемещения объекта, в котором изменение дистанции сопоставимо с длиной волны менее четверти. Фаза сигнала находится в границах  $\Delta \varphi = 2\pi \pm \frac{\pi}{4}$ . Один из квадратурных каналов насыщен постоянной составляющей.

Рисунок 2.7.в иллюстрирует случай перемещения объекта. Изменение дистанции сопоставимо с длиной волны зондирующего сигнала. Два квадратурных канала имеют одинаковую амплитуду, постоянная составляющая практически отсутствует.

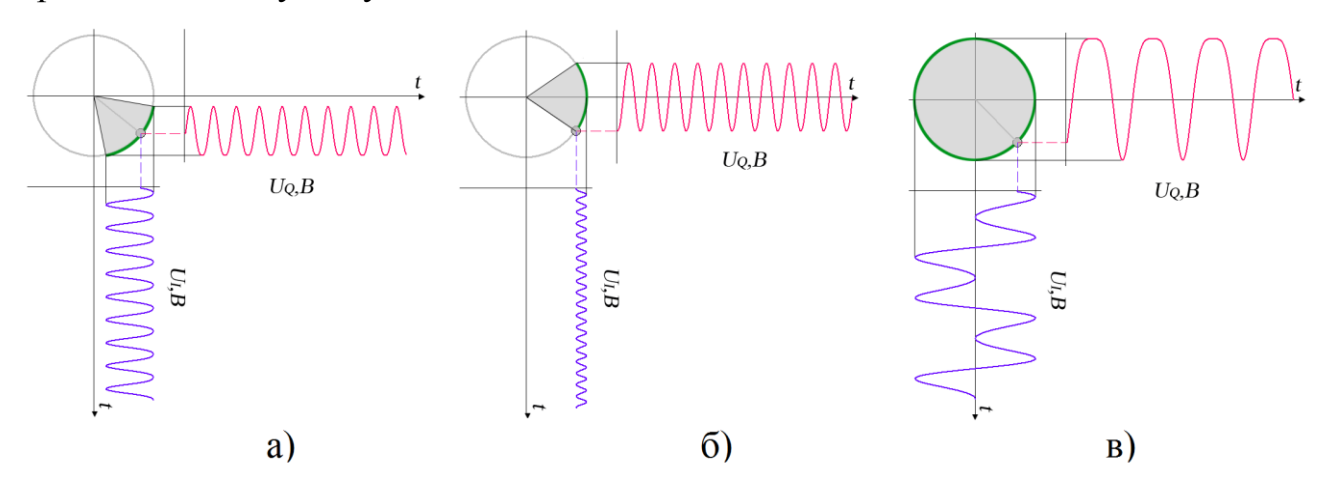

Pисунок 2.7. Диаграмма a) при  $\Delta R = \lambda_0 / 18$ ,  $\Delta \varphi = \frac{7\pi}{4} + \frac{\pi}{6}$ , б) при Δ*R* = λ<sub>0</sub> / 18, Δ $\varphi$  = 2π $\pm \frac{\pi}{4}$ , в) при Δ*R* = λ<sub>0</sub> / 4, Δ $\varphi$  =  $\pm 2\pi$ 

Изменение фазы принятого сигнала вызвано перемещением объекта, длина волны зондирующего сигнала обратно-пропорциональна изменению фазы, что приводит к угловому смещению основного сигнального вектора. Тогда как амплитуда (модуль) не изменяется, то опорные точки, лежащие на плоскости, отражающие вершину вектора или его конец, существуют на окружности и являются равноудаленными от общего центра окружности.

В общем случае, моторику руки человека можно разбить на базовые типы движений: прямолинейные, колебательные, поступательные, круговые. Далее рассмотрим модели движений и их особенности.

### 2.3 Модель поступательного движения

При поступательном движении, объект имеет постоянную радиальную скорость V.  $R(t) = Vt$  - т.е. функция изменения дистанции. Фазовый вектор совершает полный оборот  $2\pi$ . Напряжение в каналах смесителя:

$$
U_I(t) = \frac{E_g E_{rx}}{2} T \cos \left[ \left( \frac{4\pi Vt}{\lambda} \right) + \Delta \varphi \right] + P_I,
$$
\n(2.9)

$$
U_Q(t) = \frac{E_g E_{rx}}{2} T \sin\left[\left(\frac{4\pi Vt}{\lambda}\right) + \Delta \varphi\right] + P_Q,
$$
\n(2.10)

 $E_{\rho}$  - амплитуда гетеродина; где

 $E_{rx}$  - амплитуда принятого сигнала;

Т - период накопления:

Дф - разность фаза между принятым и отраженным сигналом;

$$
\frac{\omega_0}{c} = \frac{2\pi}{\lambda}
$$
- выраженное через длинну волны  $\lambda$ ;

 $P_{L}P_{Q}$  - отражение от МП, регистрируемое в двух квадратурных каналах.

Для примера, при наблюдении идущего человека со скоростью V = 5 км/ч радарным датчиком на несущей частоте 3 ГГц, и отсутствии отражения от МП, то есть  $P_1, P_2 = 0$ , форма сигнала синусоидальная, без постоянной составляющей, рисунок 2.8.

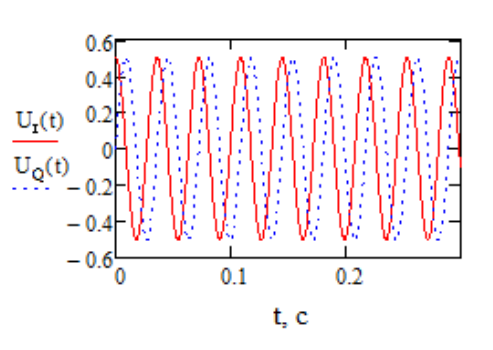

Рисунок 2.8. Сигнал поступательного движения

В случае регистрации сигнала на фоне существенных МП, появляется постоянная составляющая, величина постоянной составляющей зависит от дальности, ЭПР и количества МП.

Для подавления низкочастотной составляющей используется фильтр высоких частот, частота среза выбирается с учетом  $\frac{2V}{\lambda}$ *λ* . На рисунке 2.9 представлены сигналы до фильтрации и после.

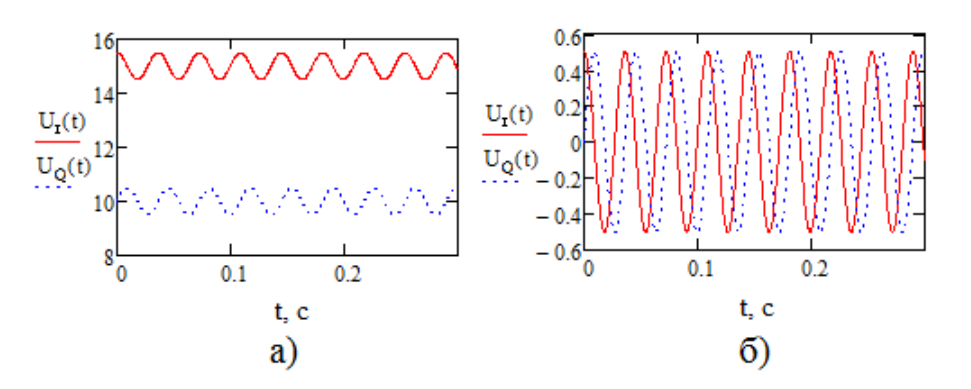

Рисунок 2.9. а) Сигнал до ФВЧ; б) Сигнал после ФВЧ

Таким образом, параметры влияют на форму выходного сигнала. Длина волны, расстояние до объекта определяют фазу сигнала, чем больше амплитуда движений, тем больше вектор совершает полных оборотов. В свою очередь отражение от МП расценивается как постоянная составляющая. Учитывая нулевые скорости при возвратно-поступательном движении, постоянная составляющая интерпретируется полезным сигналом. Перекрытие спектра движущегося объекта и спектра МП, приводит к потере части сигнала при фильтрации.

### **2.4Модель возвратно-поступательного движения**

В работе Д.А. Охотникова [22], в ходе построения радиолокационного датчика наблюдения физиологии человека, отрабатывалась модель возвратнопоступательного движения. Закон движения описан выражением:

$$
R(t) = \Delta R \sin(\Omega t + \theta),\tag{2.11}
$$

где *R* - размах амплитуды движения;

 $\Omega = 2\pi F$  - круговая частота;

- начальная фаза движения объекта.

Тогда, сигнал на выходе двух квадратур определяется выражениями:  
\n
$$
U_I(t) = \frac{E_g E_{rx}}{2} n T_0 \cdot \cos \left[ 2\omega_0 \left( \frac{\Delta R \cdot \sin(\Omega t + \theta)}{c} \right) + \Delta \varphi \right] + P_I,
$$
\n(2.12)

$$
U_Q(t) = \frac{E_g E_{rx}}{2} n T_0 \cdot \sin\left[2\omega_0 \left(\frac{\Delta R \cdot \sin(\Omega t + \theta)}{c}\right) + \Delta \varphi\right] + P_Q,\tag{2.12}
$$

где *E g* - амплитуда гетеродина;

 $E_{\rm rx}$ - амплитуда принятого сигнала;

*n* - число периодов колебания;

 $T_0$  - период колебаний зондирующего импульса;

 $\omega_0 = 2\pi f_0$ - круговая частота излучаемого сигнала;

*Δ* - разность фаза между принятым и отраженным сигналом;

*c* - скорость света;

 $P_{I_1}P_{Q}$  - отражение от МП регистрируемое в двух квадратурных каналах.

Модель кругового движения является определяющей, это следует из характера жестикуляций человека. На примере модели кругового движения продемонстрируем отличительные особенности, которые могут быть использованы в дальнейшей обработке при распознавании жестикуляций.

Физический смысл модели – это вращение объекта по круговой траектории (эллипс), рисунок 2.10. Модель опубликована в личной статье [82].

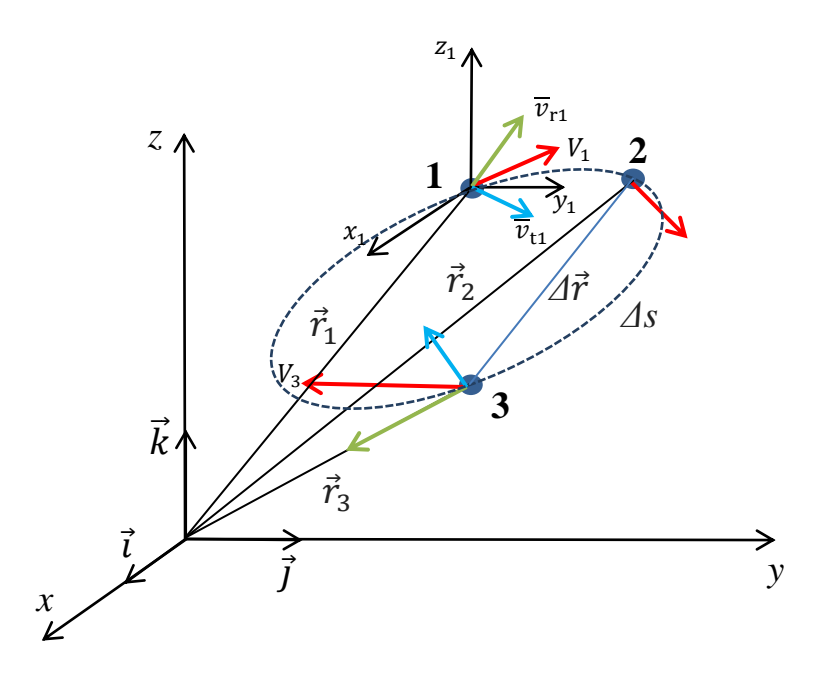

Рисунок 2.10. Модель пространства *xyz*, кругового перемещения объекта

Траекторию можно разбить на участки, с радиальной скоростью много больше нуля, и нулевые. В случае эллипса, отрезок от т. 1 до т. 2 характерен наименьшими радиальными скоростями, а отрезок от т. 2 до т. 3 наибольшими скоростями. Прямоугольные декартовые координаты *x*, *y*, *z* - проекции к r, тогда  $x = x(t), y = y(t), z = z(t).$ 

Пройденное расстояние *r* , за время *t ,* можно охарактеризовать кинематическим уравнением движения объекта в декартовых координатах [23, стр. 33, (1.2)]*:*

$$
\vec{r} = r(t) = x\vec{i} + y\vec{j} + z\vec{k}.
$$
 (2.14)

Материальная точка описывает круг в плоскости *Oxy* . Для удобства, перейдем в полярные координаты:

$$
x = r\cos\varphi, \quad y = r\sin\varphi. \tag{2.15}
$$

Уравнение кинематики [23, стр. 34, (1.3)]:  $r = r(t)$ ,  $\varphi = \varphi(t)$ . За точку отсчета принимается позиция 00 (позиция размещения датчика). Для первой тригонометрической четверти,  $\varphi$  находится по условию для  $x > 0$ :

$$
\phi = \begin{cases}\n\arctg{\frac{y}{x}}, x > 0; \\
\pi + \arctg{\frac{y}{x}}, x < 0, y \ge 0; \\
-\pi + \arctg{\frac{y}{x}}, x < 0, y < 0; \\
\frac{\pi}{2}, x = 0, y > 0; \\
-\frac{\pi}{2}, x = 0, y < 0.\n\end{cases}
$$
\n(2.16)

При описании движения точки в плоскости полярных координат, при известных значениях воспользуемся уравнением кинематики  $r = r(t), \varphi = \varphi(t)$ . Если вектор скорости направлен касательно к траектории и проходит через точку Р, рисунок 2.11.

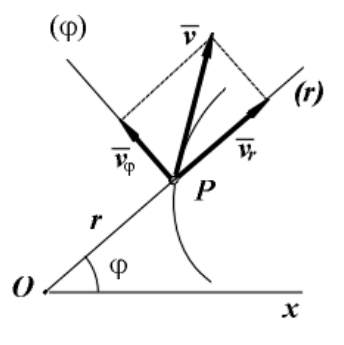

Рисунок 2.11. Разложение вектора скорости ( $v_r$ ,  $v_\varphi$  положительны)

Знаки производных г, ф определяют положительную или отрицательную скорость  $v = \sqrt{v_r^2 + v_\varphi^2}$ . Проекции скорости [23, стр. 37]:

$$
\overrightarrow{v_r} = \frac{dr}{dt} = r,
$$
\n
$$
\overrightarrow{v_\varphi} = r \frac{d\varphi}{dt} = r \varphi,
$$
\n(2.17)

где  $\vec{v_r}$  - радиальная скорость;

 $\overrightarrow{v}_{\varphi}$  - трансферсальная скорость.

Ускорение представлено второй производной и вектором скорости  $\vec{a} = \frac{d^2r}{dt^2} = \vec{r}$ , который направлен внутрь (рисунок 2.12), дважды дифференцируя (2.15) получим проекции  $a_r$ ,  $a_a$  [23, стр. 41, (1.18)]:

$$
a_r = \frac{d^2r}{dt^2} - r\left(\frac{d\varphi}{dt}\right)^2 = r - r(\varphi)^2;
$$
  
\n
$$
a_{\varphi} = r\frac{d^2\varphi}{dt^2} + 2\frac{dr}{dt}\frac{d\varphi}{dt} = r\varphi + 2r\varphi.
$$
\n(2.18)

Ускорение радиальной и трансверсальной компоненты [24] также имеют знак, а модуль ускорения равен:

$$
a = \sqrt{a_r^2 + a_\varphi^2} \tag{2.19}
$$

Вектор ускорения направлен перпендикулярно касательной, рисунок 2.12.

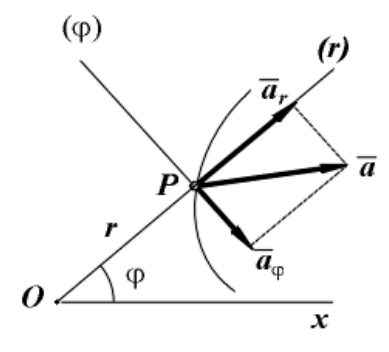

Рисунок 2.12. Разложение вектора ускорения ( $a_r$ положительна,  $a_{\varphi}$ отрицательна)

Для построения модели аналитическим способом, воспользуемся методом проекций векторов на плоскость. Радиус траектории составляет  $r_{\text{cusp2}} = 1$  м, центр окружности в секторе  $x_{u} = y_{u} = 2$  м. Число отсчетов  $i = 100$ , шаг дискретизации  $d_{i}$  с приращением  $\Delta d_i = 0.02$ . Угловая скорость  $\omega = 0.062$  рад/с, скорость  $\vec{v} = 0.2$ , ускорение  $\vec{a}$  = const. Модель траектории, а также вектора скорости изображены на рисунке 2.13.

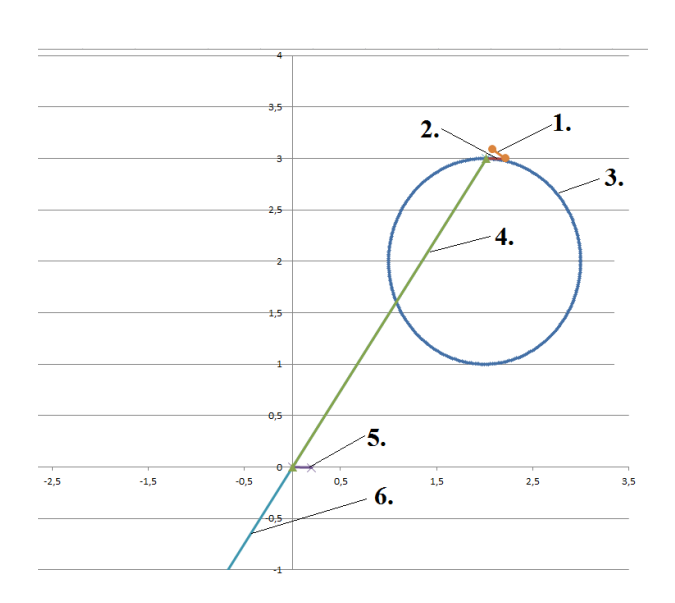

Рисунок 2.13. Модель кинематики точки для круговой траектории: 1. перпендикулярная прямая от R к скорости *v* ; 2. скорость *v* ; 3. траектория движения по окружности; 4. направляющая прямая к объекту; 5. проекция скорости (угол скорости) *v* в точку 0; 6. вспомогательный контр вектор

Используя (2.15) построим смещенную окружность - траекторию движения точки в пространстве, рисунок 2.14 (окружность №3). Параметрическое уравнение кинематики (полярные координаты):

$$
\begin{cases}\n x_i = r_{\text{kpyz}} \cdot \cos(\frac{\pi}{2} - d_i) + x_u; \\
 y_i = r_{\text{kpyz}} \cdot \sin(\frac{\pi}{2} - d_i) + y_u.\n\end{cases}
$$
\n(2.20)

Так как скорость точки *v* не меняется, а вектор бегает по окружности, тогда луч может быть построен из центра системы координат *00*, рисунок 2.14 (луч №5). Значение угловой скорости поворота луча  $\omega_{y_2} = t_i \cdot \omega$ , при дискретизации времени  $t_i = t_i + \Delta t$ ,  $\Delta t = 1$  или  $0 \le t < 2\pi$ , координаты точки  $P_2$ :

$$
\begin{cases}\nv_x = \overline{v} \cdot \sin(\frac{\pi}{2} - \omega_{yz});\\ \nv_y = \overline{v} \cdot \cos(\frac{\pi}{2} - \omega_{yz}).\n\end{cases}
$$
\n(2.21)

По аналогии с (2.20) построен луч №4 из центра *00*, рисунок 2.14, координаты точки *Р*<sub>1</sub>:

$$
\begin{cases}\nR_x = r_{\text{kpc}} \cdot \cos(\frac{\pi}{2} - \omega_{yz}) + x_{\text{u}}; \\
R_y = r_{\text{kpc}} \cdot \sin(\frac{\pi}{2} - \omega_{yz}) + y_{\text{u}}.\n\end{cases}
$$
\n(2.22)

Для «переноса» луча №5 к окружности, вычтем из текущей позиции луча №4, позицию луча №5. Координаты точки *P*4 :

$$
\begin{cases} v_x - R_x; \\ v_y - R_y. \end{cases} \tag{2.23}
$$

Контр луч №6, из центра 00, противоположен по знаку лучу №4, и является его антагонистом, рисунок 2.14. Координаты точки  $P_3$ :

$$
\begin{cases}\nR_x = -R_x \\
R_y = -R_y\n\end{cases}
$$
\n(2.24)

Общая дельта угла  $\Delta\theta$  направления на источник излучения:

$$
\Delta \theta = \theta_R - \theta_V \tag{2.25}
$$

где  $\theta_R = \arctan(\frac{R_x}{R})$ *y R R*  $\theta_R = \arctan(\frac{R_x}{R})$  - угол между осью *x* и вектором расстояния №4;

 $Q_V = \arctan(\frac{V_x}{V_x})$ *y V V*  $\theta_{v}$  = arctan( $\frac{v_{x}}{v}$ ) - угол между осью *x* и вектором скорости №1.

Для расчета частоты Доплера  $f_d$  воспользуемся известной формулой, согласно выражению [6, стр. 249]:

$$
f_d = \frac{2 \cdot |V| \cdot f_0 \cdot \cos(\Delta \theta)}{c},\tag{2.26}
$$

где *V* - скорость точки;

 $f_{\rm o}$  - частота ЗС;

*c* - скорость света;

 $\Delta\theta$ - угол направления.

Выполнив последовательность расчета (2.20-2.26), получим оценочную модель, отражающую процесс бегающей точки по окружности.

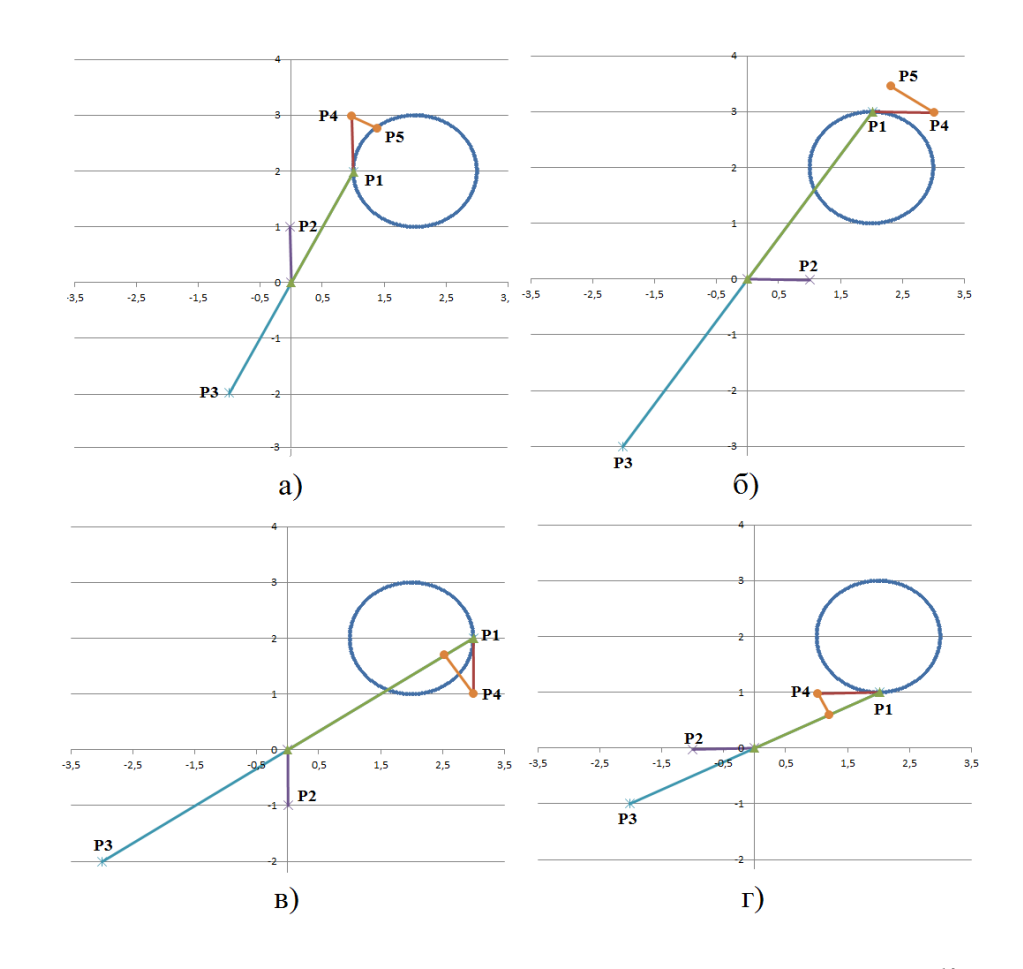

Рисунок 2.14. Модель кинематики движения точки при  $V = 1$   $\frac{M}{A}$ *с* . (а) точка удаляется, радиальная скорость возрастает; (б) точка с низкой радиальной скоростью; (в) с низкой радиальной скоростью; (г) точка приближается, радиальная скорость возрастает

На рисунок 2.15 изображена кривая частоты Доплера в зависимости от времени. Наибольшее значение частоты достигается на участках траектории с большей радиальной скоростью. При равномерном движении объекта с достаточным удалением от начальной точки, кривая приобретает синусоидальную форму.

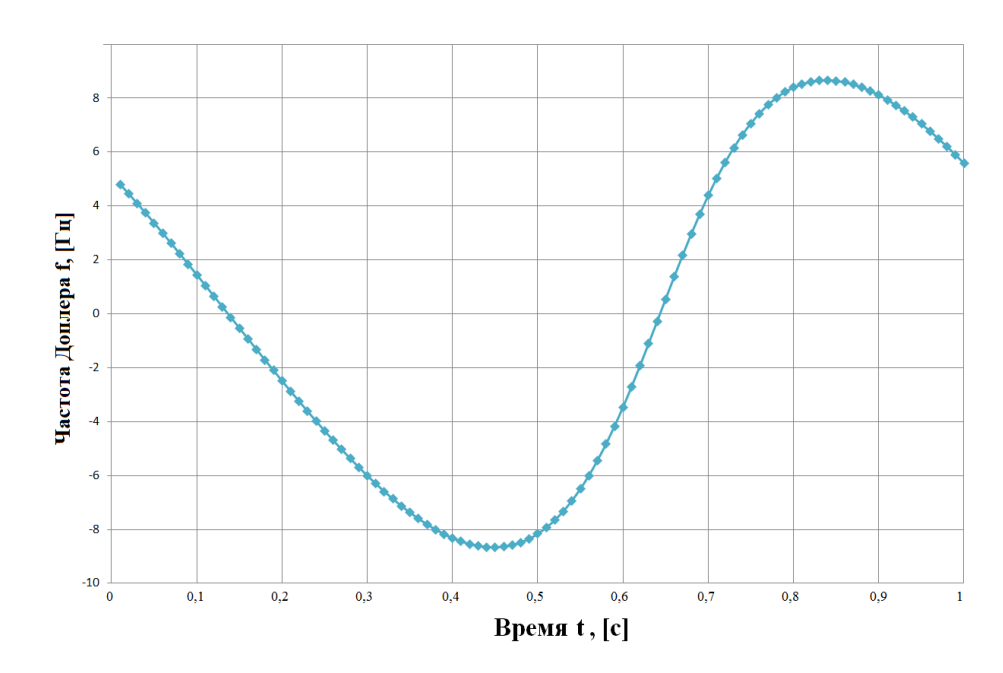

Рисунок 2.15. Диаграмма частоты Доплера, полученная в ходе тригонометрического построения модели кругового движения

На рисунке 2.16 изображена траектория объекта в ближней зоне до 1 метра, рисунок 2.16, форма доплеровской кривой изменится, а именно, приобретет вид пилообразного закона. С ростом тангенциальной скорости эффект усиливается.

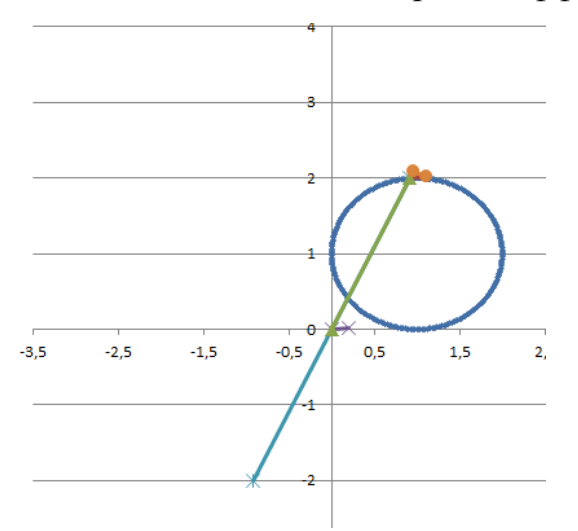

Рисунок 2.16. Модель траектории движения в ближней зоне

В результате моделирования построена кривая частоты Доплера, синусоидальный закон перешел в пилообразный, что хорошо видно на рисунке 2.17.

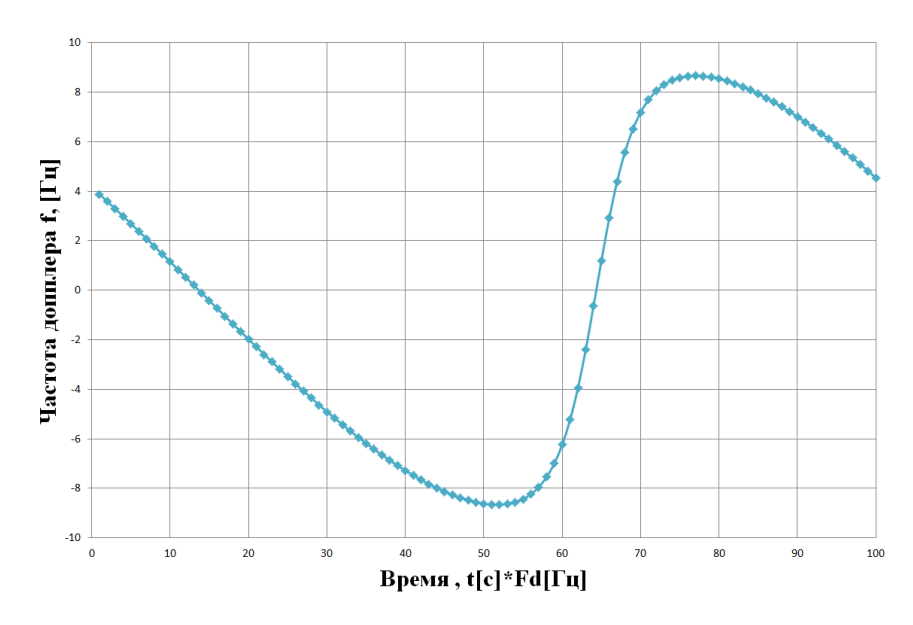

Рисунок 2.17. Форма диаграммы Доплера приобретает пилообразный вид.

Каждая кривая построена для соответствующих несущих частот ЗС, а именно, для 10 ГГц и 6.5 ГГц, в двух зонах дальности, рисунок 2.18.

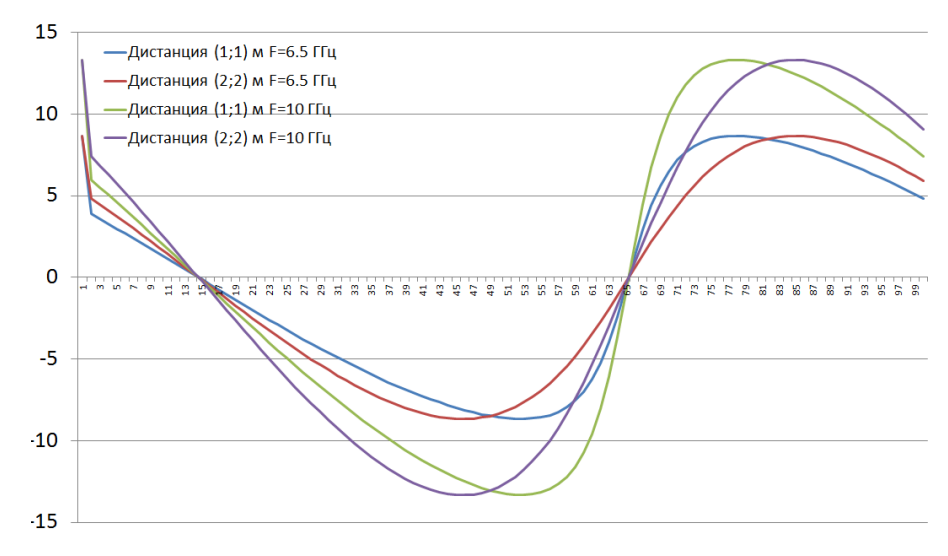

Рисунок 2.18. Зависимости частоты Доплера от несущей частоты для зон ближней и средней дальности

Максимальная частота Доплера сдвигается с 8.6 до 13.3 Гц с ростом частоты зондирующего сигнала. Длина волны становится меньше, фиксируемое напряжение в квадратурных каналах, описываемое сигнальным вектором, колеблется чаще. Форма оцифрованного сигнала приобретает характерность, за счет чего появляется возможность расширить число распознаваемых классов жестикуляций [23, 24]

### 2.5 Модель поступательного движения с ускорением

Ранее были введены понятия сжатия и растяжения вторичного сигнала при ускорении. Если наблюдаемая точка ускоряется, сигнал сжимается во времени, и наоборот. Устроение или замедление точки на тех или иных участках траектории сильно влияет на эффективность распознавания.

Смоделированный сигнал с линейно-частотной модуляцией (ЛЧМ), на примере равномерного ускорения, при поступательном движении, поясняет процесс. В таком случае, число периодов (переход через нулевую фазу) – означает поступательное движение. Вид сигнала ЛЧМ - характеризует функцию равномерного ускорения:

$$
S_{on}(t) = A_0 \cdot e^{\left(j\left(\varphi_0 + 2\pi \left(f_0 t + 0.5 b \frac{1}{n}t^2\right)\right)\right)}, \quad t \in [0, \tau_u].
$$
\n(2.27)

Где:  $f_0 = 0$  – начальная частота;

 $b = (f_1 - f_0)/\tau_u$ - параметр скорости изменения ЛЧМ, частоты при длительности  $\tau_u = 1$  с ( $f_1$ -конечная частота ЛЧМ);

 $\Delta F = f_1 - f_0$ – ширина спектра сигнала;

 $f_u = (f_1 + f_1)/2$  – центральная частота спектра сигнала;

 $\frac{1}{n}$ - число дискретов сигнала,  $n \leq 1$ ;

 $\varphi$ <sup>0</sup> начальная фаза;

 $A_0$  – амплитуда.

Регистрируемый прямолинейного радарным датчиком сигнал **OT** перемещения в пространстве похож на имитируемый сигнал, рисунок 2.19.

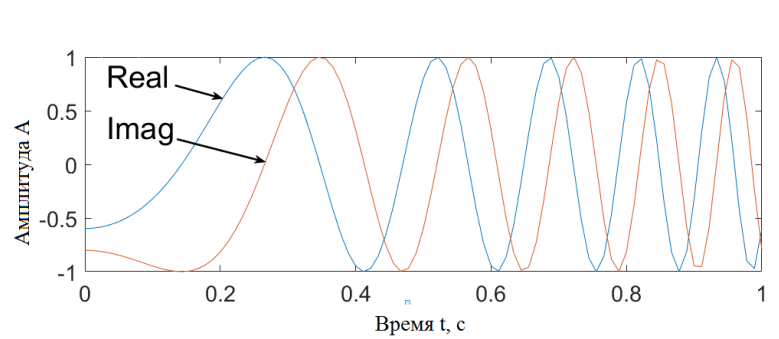

Рисунок 2.19 Модель сигнала поступательного движения с ускорением

На основе  $S_{on}(t)$  (2.27) сформирована сигнальная последовательность  $S_{\alpha}(t)$ , состоящая из трех импульсов длительностью  $\tau_u = (0.9, 1, 1.1)$  с, каждый импульс отделен шумовой дорожкой, рисунок 2.20.

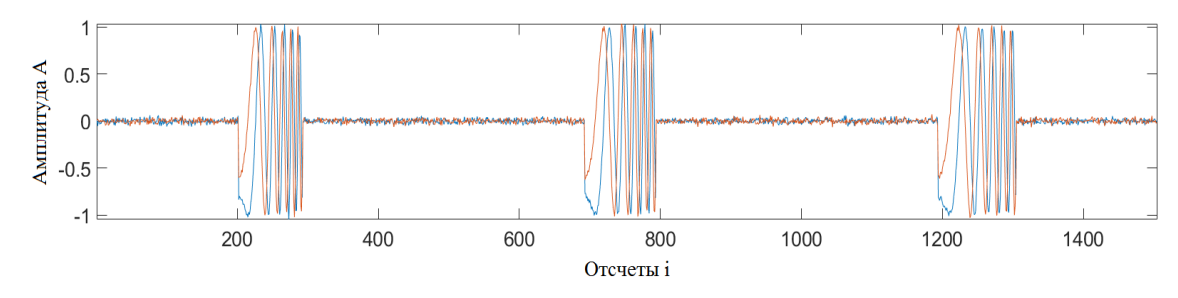

Рисунок 2.20. Входной сигнал  $S_{\alpha}(t)$ , состоящий из 3 импульсов ЛЧМ. Число отсчетов первого импульса – 90 точек, второго -100 точек, третьего -110 точек.

Шумовая дорожка – 400 точек, отношение сигнал/шум 20 дБ

При изменении параметра  $n \leq 1$ , можно добиться сжатия или расширения сигнала. Число периодов остается прежнее, тогда как  $\tau_u$  меняется.

В дальнейшем используем эту модель сигнала, как базовую для моделирования алгоритма распознавания сигналов.

### **2.6. Выводы по второй главе**

На основе математической модели движения (поступательного и возвратнопоступательного), получены результирующие кривые: напряжений квадратурных каналов, характеристик дальность/скорость.

Выявлены следующие закономерности. Условно, любое регистрируемое движение можно выделить в две группы. К первой группе относятся движения с амплитудой размаха, при которой фаза сигнала колеблется в пределах  $2\pi$ . Ко 2 группе относятся движении, в которых присутствует колебание фазы в пределах  $4\pi$ . Таким образом, целесообразно проектировать систему с учетом распознавания движении внутри одной группы.

Форма сигнала на выходе квадратурного демодулятора не зависит от скорости движения объекта. Тогда как набор дискретных данных (или общее число отсчетов) на выходе АЦП зависит от скорости движения. Один и тот же по форме сигнал может иметь большее или меньшее число отсчетов.

При моделировании движения для двух зон дальности выявлено изменение формы доплеровского сигнала. Чем ближе регистрируемое движение к радарному датчику, тем больше видоизменяется сигнал.

Задача распознавания движений может быть решена путем сопоставления сигналов полученных при наблюдении человека и эталонных копий (далее эталон). Метод распознавания основан на анализе информации о сопоставлении. Вторичная обработка радиолокационных сигналов предполагает программную реализацию, которая должна быть вынесена на вычислительную систему.

Методу распознавания, его реализации, особенности применения посвящена глава 3 настоящей диссертационной работы.

# **ГЛАВА 3. МЕТОДЫ ВТОРИЧНОЙ ОБРАБОТКИ РАДИОЛОКАЦИОННЫХ СИГНАЛОВ ДЛЯ РЕШЕНИЯ ЗАДАЧИ РАСПОЗНАВАНИЯ ЖЕСТИКУЛЯЦИЙ**

### **3.1 Обзор методов распознавания**

В основе систем распознавания жестикуляций, используются видео-фото регистраторы [25] или радио датчики. Распознаваемые жестикуляции могут быть как статическими (язык глухонемых), так и динамическими (процесс написания символов и знаков, осмысленные взмахи рукой). В зависимости от применяемых технологии наблюдений и регистрации движений применяется соответствующий метод распознавания.

## **3.1.1 Искусственный интеллект и нейронные сети.**

Применение искусственного интеллекта (ИИ) в области распознавания образов, востребовано и актуально во многих направлениях науки и техники. Широко известные компании, такие как Google, Microsoft, Nvidia, и другие, активно занимаются разработкой технологии распознавания жестикуляций. Ими достигнуты значительные результаты в области разработки ИИ, и машинного зрения. Большой вклад в разработку нейронных сетей, внес ряд коллективов [26] и исследователей: Татузов А.Л. [27], Ширман Я.Д. [28], Шестакова Н.В. [29], Бескостый Д.Ф., Боровиков С.Г., Ястребов Ю.В., Созонтов И.А. [30], Фам Ф.К. [31], Fang LiYu, Wang Liang, liang Zhao, Zixian Yang [32], Оссовский С. [33], Медведев B.C., Потемкин В.Г. [34]. Эффективность нейронной сети, напрямую зависит от большого числа обучающих выборок, это может создать препятствие при обучении системы.

В качестве примера проанализируем возможности нейросети от «GoogleAI» [35-41], которая позволяет распознать жестикуляции, присутствующие на видеоизображении. Суть метода распознавания заключается в поэтапной обработке видеоряда по трем моделями искусственного интеллекта. Первая модель предназначена для поиска и выделения участка изображения ладони, из общей фотографии [42]. Вторая модель, по силуэту ладони, строит 21 опорную точку [43], рисунок 3.1.

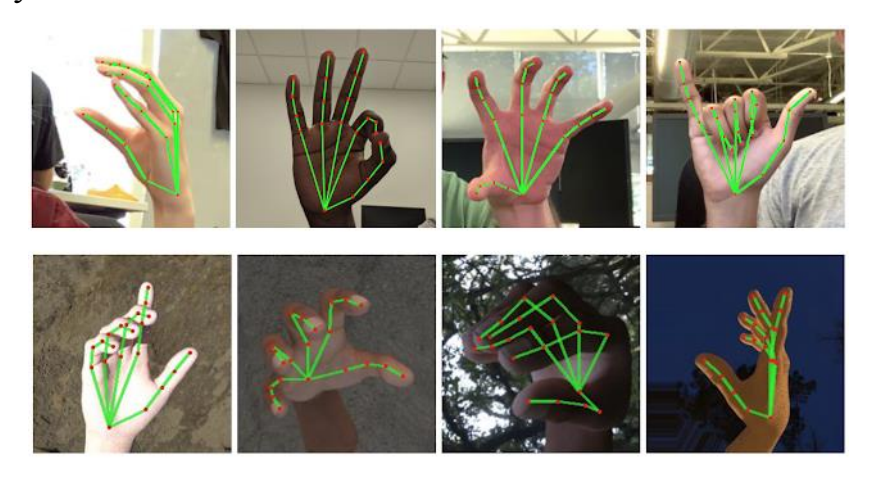

Рисунок 3.1. Выделение ключевых точек ладони.

Третья модель предназначена для распознавания жестов [44]. Модель классифицирует жестикуляции путем сопоставления априорных данных с данными опорных точек ладони.

На основе трехэтапной обработки производится распознавание образа жестикуляции. Такой подход результативен, но требует множественную обучающую выборку, в отличае от методов на основе корреляции.

### **3.1.2 Корреляционный анализ входных сигналов. Корреляция Пирсона**

Альтернативой к использованию нейронной сети, могу служить показатели метрик сходства: корреляция Пирсона [45], Спирмена [46], Кендалла Тау [47], косинусное сходство [48], сходство Жаккара; или дистанционные метрики: евклидово расстояние [49], манхэттенское расстояние [50].

В области радиолокации и цифровой обработки сигналов распространен корреляционный анализ [51-52]. Корреляционный анализ показывает статистическую зависимость двух и более величин. На основе корреляционного анализа разработаны вариации методов обработки данных. Корреляция Пирсона – метрика, часто применяемая в алгоритмах распознавания и детектирования сигналов. Для метрики, по шкале Чеддока [53, таблица 2.2] определены интервалы тесноты связи: слабая  $r = 0, 1...0, 3$ , умеренная  $r = 0, 3...0, 5$ , заметная  $r = 0, 5...0, 7$ , тесная  $r = 0, 7...0, 9$ , сильная  $r = 0, 7...1$ . Знак характеризует направление связи.

Так как в настоящей работе используется принцип корреляционной обработки, рассмотрим в качестве примера, подобную работу. В работе [54], решается похожая задача распознавания сигналов, а формируемые датчиком давления, напоминают сигналы, регистрируемые радарным датчиком. Это дает основание опираться на ранее полученные результаты.

Суть работы, заключается в разработке нового типа датчика (расходомера) для оценки скорости течения воды в трубе. За основу взят принцип работы рецепторов рыбы, расположенных вдоль тела, необходимых для определения скорости потока воды. В работе демонстрируется метод распознавания сигнальных последовательностей, на основе корреляционной обработки. На рисунке 3.2, изображены входные сигналы, регистрируемые с датчиков давления потока воды, эталонные сигналы и корреляционная функция.

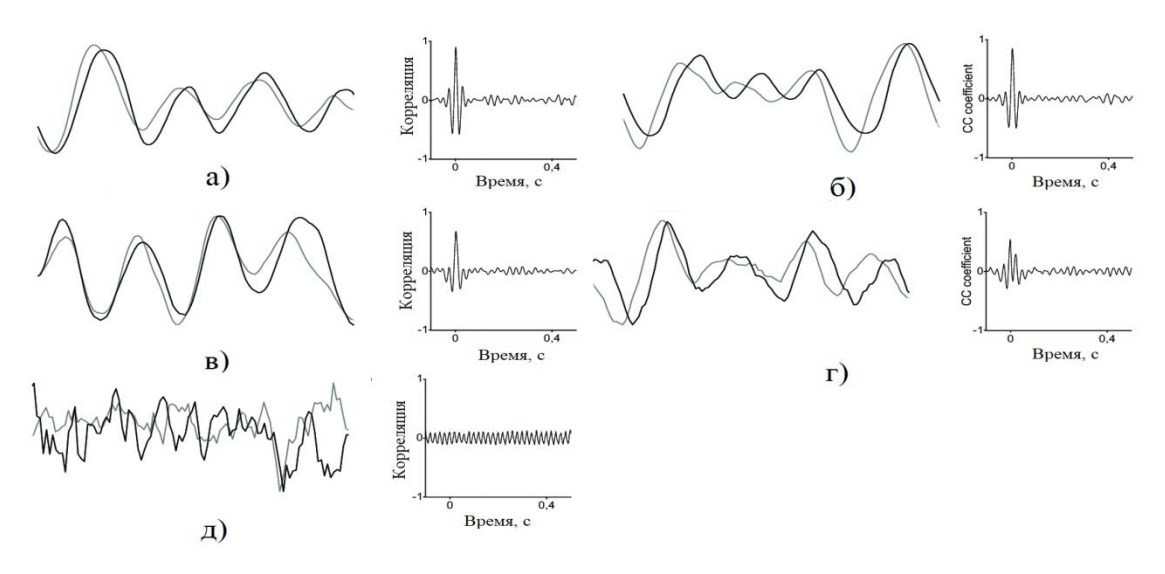

Рисунок 3.2. Диаграммы сигналов датчика скорости воды а) 797 л/ч, б) 672 л/ч, в) 485 л/ч, г) 308 л/ч, д) 0 л/ч (без потока)

Автор работы обращает внимание на чувствительность используемого коррелятора. При незначительном несовпадение формы сигнала, снижается показатель корреляции, что наглядно отражено на рисунке 3.2, г.

При распознавании жестикуляций, требуется учитывать скорость моторики, так как обрабатываемый сигнал не всегда соответствует числу отсчетов сигнала эталона. Это приводит к снижению коэффициента корреляции при обработке. Поэтому, классический корреляционный анализ наиболее предпочтителен при обработке детерминированных сигналов [55]. На практике, жестикуляции сложно повторить в точности, а сигнальные последовательности отличаются от тех, что определены как эталоны. Автокорреляция двух сигнал наглядно иллюстрирует зависимость параметра корреляции *r* от величины смещения *i* опорной функции. Коэффициент *r* растет по мере совпадения двух сигналов, рисунок 3.3.а. Чем больше отклонение (длительность сигнала, выраженная в отсчетах) от эталона, тем ниже корреляционная связь, рисунок 3.3.б.

61

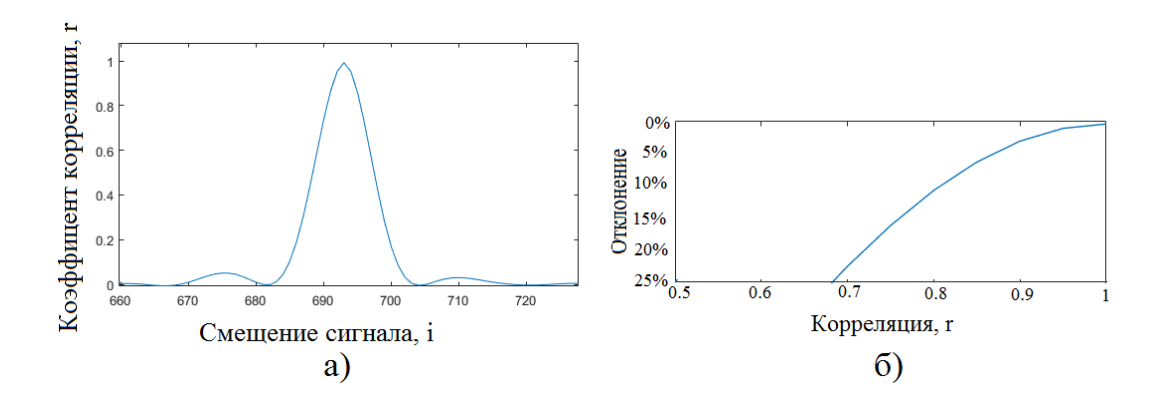

Рисунок 3.3. Зависимости а) автокорреляционный пик б) корреляция в зависимости от флуктуаций сигнала

Решение данной проблемы, направлено на повышение коэффициента корреляции, при обработке флуктуирующих сигналов по времени длительности.

Однако, корреляционная функция с масштабируемым семейством функций на базе вейвлетов хорошо известна. Проанализируем результативность такого способа обработки.

### 3.1.3 Вейвлетный анализ входных сигналов

Вейвлет преобразование  $(B\Pi)$ разновидность интегрального преобразования [56] в котором специальная опорная функция (вейвлет) декомпозирует входные данные на временные и частотные локализации. Вейвлет - базовая функция, определенная в пространстве функций  $L^2(R)$ , способная масштабироваться и сдвигаться. Из базисной функции конструируется набор функций [57], образующий семейство вейвлетов:

$$
\psi(t) = \frac{1}{\sqrt{|a|}} \psi\left(\frac{t-b}{a}\right); a, b \in R, a \neq 0, \psi_{ab}(t) \in L^{2}(R),
$$
\n(3.1)

- множитель нормировки семейства функций к 1; где а - коэффициент растяжения;  $b -$ коэффициент сдвига;

Непрерывное вейвлет преобразование (англ. continuous wavelet transform, CWT) возвращает двумерную матрицу коэффициентов преобразования  $W_w(a,b)$ , входного сигнала  $s(t) \in L^2 R$ :

$$
W(a,b) = \frac{1}{\sqrt{|a|}} \int_{-\infty}^{\infty} s(t) \cdot \psi^* \left( \frac{t-b}{a} \right) dt.
$$
 (3.2)

Процедура анализа входного сигнала начинается с единичного масштаба, т.е. с области высоких частот, и заканчивается в области низких частот. При увеличении параметра а, функция растягивается во временной области. При единичном масштабе функция находится в начале отсчета  $t_0 = t - b$ . Следующим шагом выполняется скалярное умножение на входной сигнал  $s(t)$ . После чего процедура повторяется для новых значений *a*, *b*.

От выбора вида опорной функций зависит результат преобразования. Одна из широко распространенных анализирующих функций - функция Морле [58]:

$$
\psi(a) = e^{-\frac{t^2}{2}} \cdot e^{j2k_0t},\tag{3.3}
$$

 $k_0$  - коэффициент, задающий ширину функции. где

Вид функции напоминает волну в форме Гаусса [59], рисунок 3.4.

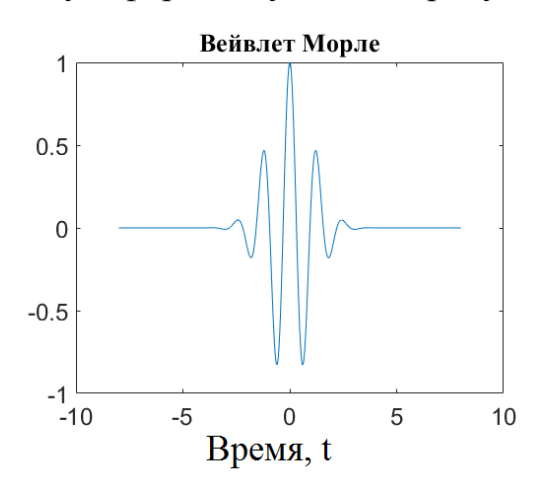

Рисунок 3.4. Действительная часть функции вейвлета Морле

С ростом  $k_0$ , частотная избирательность увеличивается, а пространственная ухудшается. Функция зачастую используется для анализа дискретных сигналов, у которых частотное наполнение меняется во времени. При обработке сигнала методом CWT, появляется возможность точной локализации сигнала по времени, относительно частоты, чего невозможно добиться с преобразованием Фурье [60].

В ходе эксперимента, смоделируем сигнал  $s(t)$ , флуктуирующий по длительности. А также оценим корреляционную функцию алгоритма CWT, относительно сдвига *b* на некоторых распространенных вейвлетах [61].

$$
r(b) = \int_{-\infty}^{\infty} s(t)\psi^*(t-b)dt.
$$
 (3.4)

Ранее в разделе 2.5 предлагалась модель поступательного движения с ускорением. Подобный сигнал ЛЧМ сформирован на основании формулы  $(2.27)[62-63]$ :

$$
S_{on}(t) = A_0 \cdot e^{\left(j\left(\varphi_0 + 2\pi \left(f_0 t + 0.5 b_{ijm} t^2\right)\right)\right)}, \quad t \in [0, \tau_u]. \tag{3.5}
$$

Где:  $f_0 = 0$  – начальная частота;

 $b_{\text{lim}} = (f_1 - f_0)/\tau_u$ – параметр скорости изменения частоты ЛЧМ, при длительности  $\tau_u = 1$  с ( $f_1$ -кончная частота ЛЧМ);

 $\Delta F = f_1 - f_0$ – ширина спектра сигнала;

 $f_u = (f_1 + f_1)/2$ — центральная частота спектра сигнала;

 $\varphi$ - начальная фаза;

 $A_0$  – амплитуда.

Сигнальная последовательность состоит из 3 импульсов. Каждый импульс отличается длительностью, что соответствует сжатию и растяжению сигнала, рисунок 3.5.

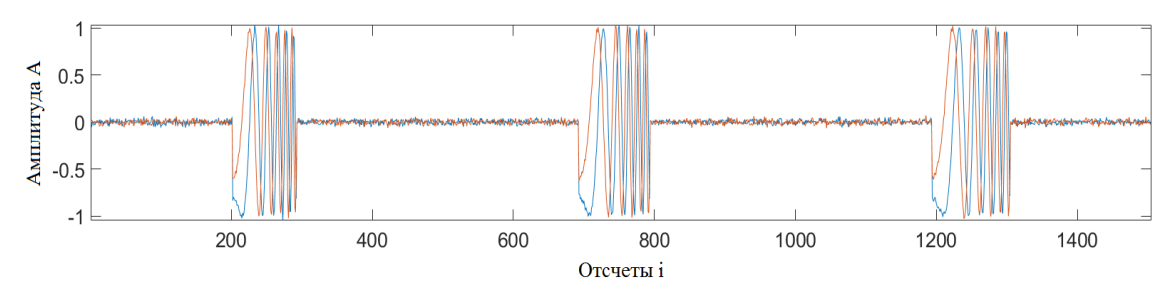

Рисунок 3.5. Входной сигнал  $S_{ex}(t)$ , состоящий из 3 импульсов ЛЧМ. Число отсчетов первого импульса – 90 точек, второго -100 точек, третьего –110 точек.

Шумовая дорожка – 400 точек, отношение сигнал/шум 20 дБ

В результате преобразования (3.2) с вейвлетом Морле получен двумерный массив данных [64]. На масштабе *a* 16 появляются гребешки, но в пределах  $a$ <16, регистрируется наибольший корреляционный отклик. Результат преобразования отражает локализацию сигнала на шкале времени и масштаба, рисунок 3.6.

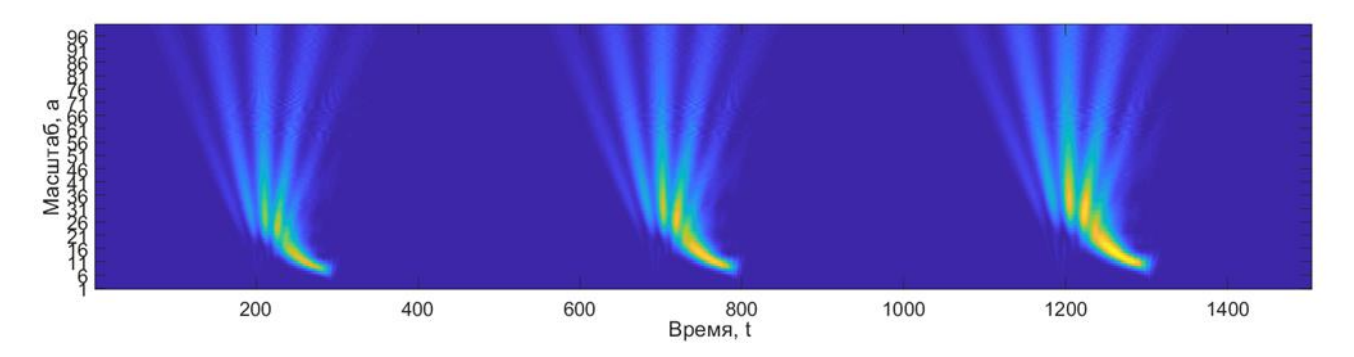

Рисунок 3.6. Преобразование входного сигнала  $S_{\text{ex}}(t)$ , алгоритмом CWT на основе вейвлета Морле

Комплексный вейвлет Морле содержит нормированный множитель [65], материнская функция описывается уравнением:

$$
\psi(t) = \frac{1}{\sqrt{\pi f_b}} e^{\frac{-t^2}{f_b}} e^{j2\pi f_c t},
$$
\n(3.6)

где:  $f_b$  – ширина полосы;

 $f_c$  – центральная частота.

Преобразование (3.2), на основе комплексного вейвлета Морле, формирует картину частотно-временной декомпозиции, рисунок 3.7*.* Действительная компонента выявляет особенности сигнала распределенного по частоте. Мнимая компонента определяет локализацию сигнальной последовательности.

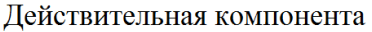

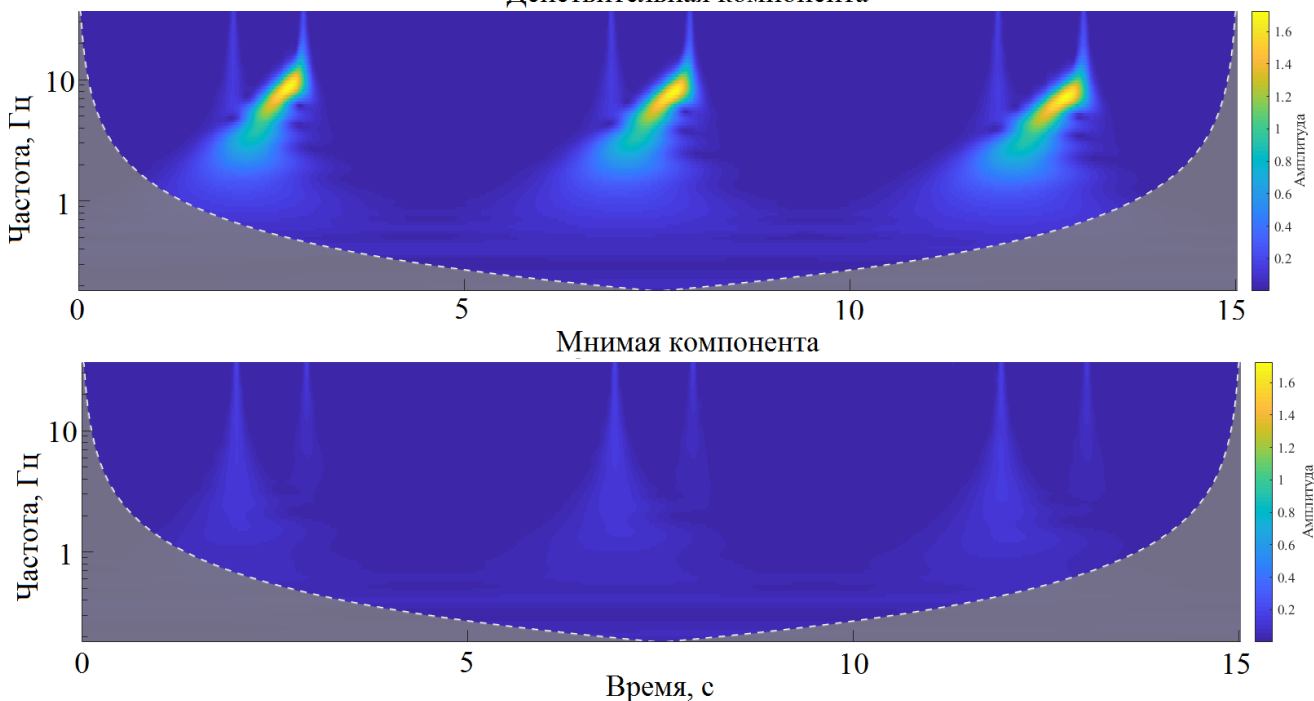

Рисунок 3.7. Результат CWT преобразования входной сигнальной последовательности  $S_{\text{ex}}(t)$  комплексным вейвлетом

К семейству ортогональных функций относится вейвлет Хаара [66]. Отличается строгой локализацией в пространстве и не является сглаженным. Вейвлет определяется следующим выражением:

$$
\psi(t) = \begin{cases} 1, & 0 \le x < 1/2 \\ -1, & 1/2 \le x < 1 \\ 0, & x \notin [0,1) \end{cases}
$$
(3.7)

Форма вейвлета - меандр, как и предыдущие вейвлеты, имеет свойство растяжения или масштабирования. С вейвлетом Хаара, связано одноименное преобразование Хаара [67], смысл которого заключается в сжатии сигнальной последовательности. На рисунке 3.8 изображен результат преобразования (3.2) на основе вейвлета Хаара.

66

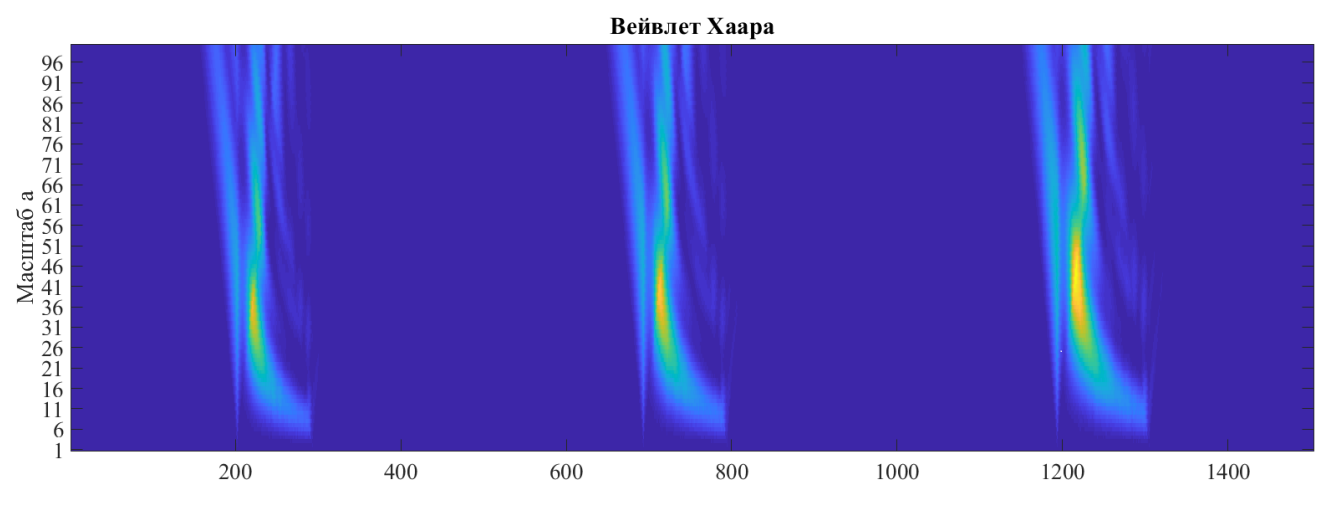

Рисунок 3.8. Результат CWT преобразования входной сигнальной последовательности  $S_{ex}(t)$  на основе вейвлета Хаара

Вейвлет Хаара обладает следующими преимуществами. Обеспечивается высокая детализация, что позволяет получить подробную информацию о временных и частотных компонентах сигнала в зависимости от выбранного масштаба. За счет свойства сжатия, появляется возможность сокращения объема и нагрузки на вычислительные ресурсы. Обладает хорошей устойчивостью к шуму (способен выделять сигнал на фоне шума).

Вейвлет Мейера [68] - это разновидность вейвлета Шенона. Функция вейвлета задается в частотной области:

$$
\psi(\omega) = \begin{cases}\n(2\pi)^{-1/2} e^{j\omega/2} \sin\left(\frac{\pi}{2} \nu \left(\frac{3}{2\pi} |\omega| - 1\right)\right), & \frac{2\pi}{3} \le |\omega| \le \frac{4\pi}{3} \\
(2\pi)^{-1/2} e^{j\omega/2} \sin\left(\frac{\pi}{2} \nu \left(\frac{3}{4\pi} |\omega| - 1\right)\right), & \frac{4\pi}{3} \le |\omega| \le \frac{8\pi}{3} \\
0, & |\omega| \notin \left[\frac{2\pi}{3}, \frac{8\pi}{3}\right]\n\end{cases}
$$
\n(3.8)

где:  $v(a) = a^4(35-84a+70a^2-20a^3)$ ,  $a \in [0,1]$  – вспомогательная функция.

А его масштабирующая функция соответствует выражению:

$$
\varphi(\omega) = \begin{cases}\n\sqrt{2\pi}, & |\omega| \le \frac{2\pi}{3} \\
\sqrt{2\pi} \cos\left(\frac{\pi}{2} \nu \left(\frac{3}{2\pi} |\omega| - 1\right)\right) & \frac{2\pi}{3} \le |\omega| \le \frac{4\pi}{3} \\
0 & |\omega| > \frac{4\pi}{3}\n\end{cases}
$$
\n(3.9)

При изменении функции  $v(a)$ , возможно получить семейство различных вейвлетов. На рисунке 3.9 изображен результат преобразования (3.2) на основе вейвлета Мейера.

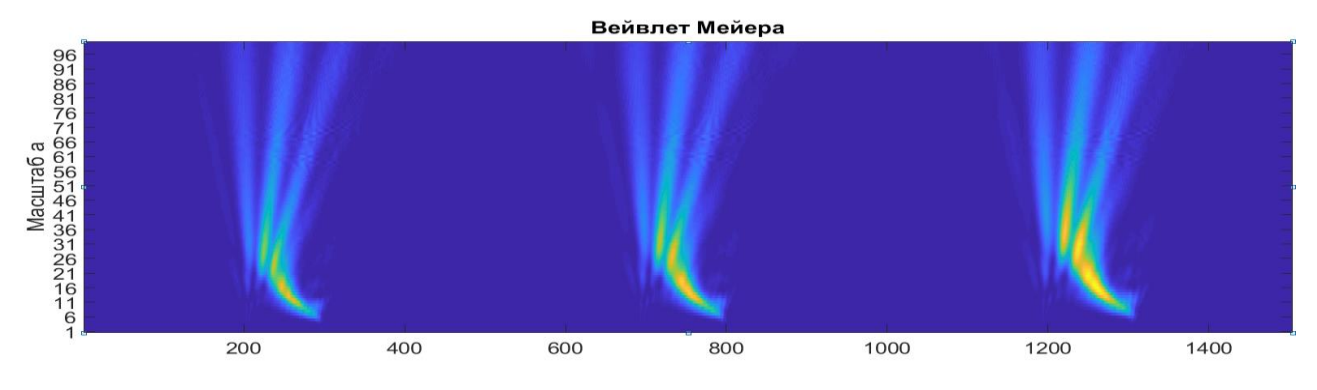

Рисунок 3.9. Результат CWT преобразования входной сигнальной последовательности S<sub>«x</sub>(t) на основе вейвлета Мейера

Вейвлета Мейера обладает следующими преимуществами. Анализируемый сигнал может быть представлен с различным уровнем детализации. Обеспечивает сглаживание сигнала, в сравнении с другими типами вейвлетов. Позволяет получить детальную информацию о различных компонентах сигнала на выбранном интервале масштабов. Устойчив к шуму, хорошо подходит в обработке нестационарных сигналов.

Существует ряд работ на тему разработки и исследования новых методов распознавания сигналов, в основе которых используется ВП. В качестве примера, рассмотрим работу, в которой предлагается метод распознавания сердечных патологий на основе перекрёстного вейвлет преобразования [69]. В работе исследуется принцип, позволяющий обнаружить различие между двумя сигналами (опорным и анализируемым). Проведя аналогию между сигналами датчика электрокардиограммы (ЭКГ) и сигналами, сформированными радарным датчиком, можно заметить сходство. Это дает основание рассмотреть возможность применения данного метода для решения задачи распознавания радиолокационного сигнала.

Суть метода заключается в сравнении двух сигналов, регистрируемого датчиком ЭКГ и эталоном. ВП декомпозирует оба сигнала на компоненты, распределенные по времени и по масштабу, с помощью опорной функции (вейвлет Морле). На первом этапе рассчитывается перекрёстный вейвлет-спектр (WCS) [70] двух временных рядов  $x, y$ :

$$
WCS_{x,y}(a,b) = S(W_x^*(a,b)W_y(a,b)).
$$
\n(3.10)

 $W_a(a,b)$ ,  $W_a(a,b)$  - CWT преобразование векторов х и у, для масштаба а и  $\Gamma$ де сдвига *b*;

\* - оператор комплексно сопряжённого числа;

S - оператор сглаживания.

Перекрестный вейвлет спектр является мерой распределения сигналов степени двойки [71]. Второй этап - вычисление вейвлет-когерентности (WCOH). Когерентность вейвлета [72] является мерой корреляции между двумя сигналами:

$$
WCOH_{x,y} = \frac{|S(W_x^*(a,b)W_y(a,b))|^2}{(S|W_x(a,b)|^2)(S|W_y(a,b)|^2)}.
$$
\n(3.11)

По полученным значениям  $\sum_{i=350}^{750} WCS_{x,y}(a,b)$ ,  $\sum_{i=350}^{750} WCOH_{x,y}(a,b)$ , рисунок 3.10, а,

строится точечный график зависимости вейвлет-спектра от вейвлет корреляций, рисунок 3.10, б.

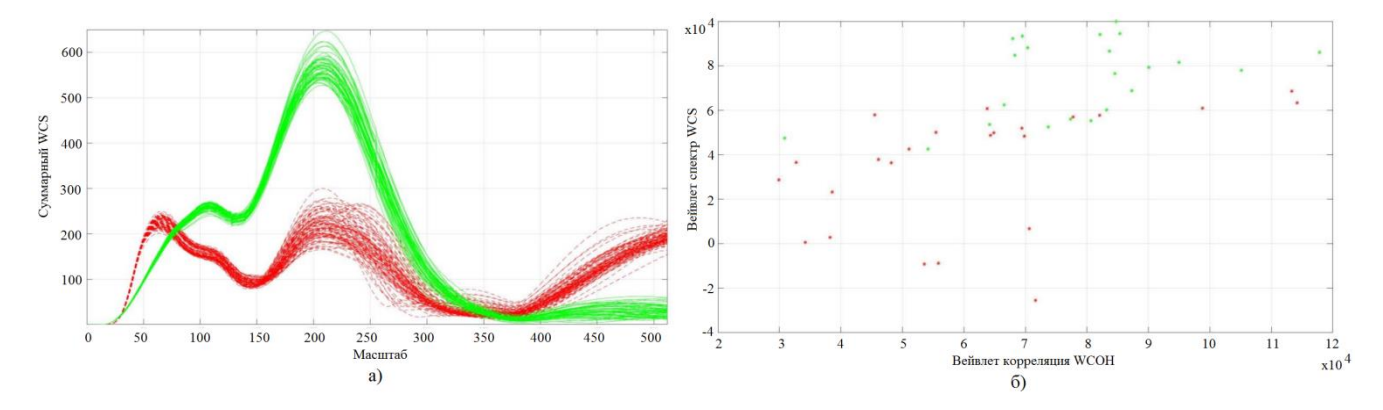

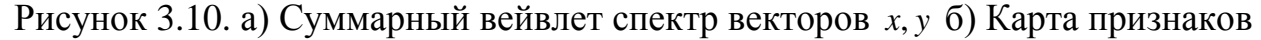

На рисунке 3.11, 3.12, приведены входные сигналы, результат вейвлет корреляции и вейвлет спектр.

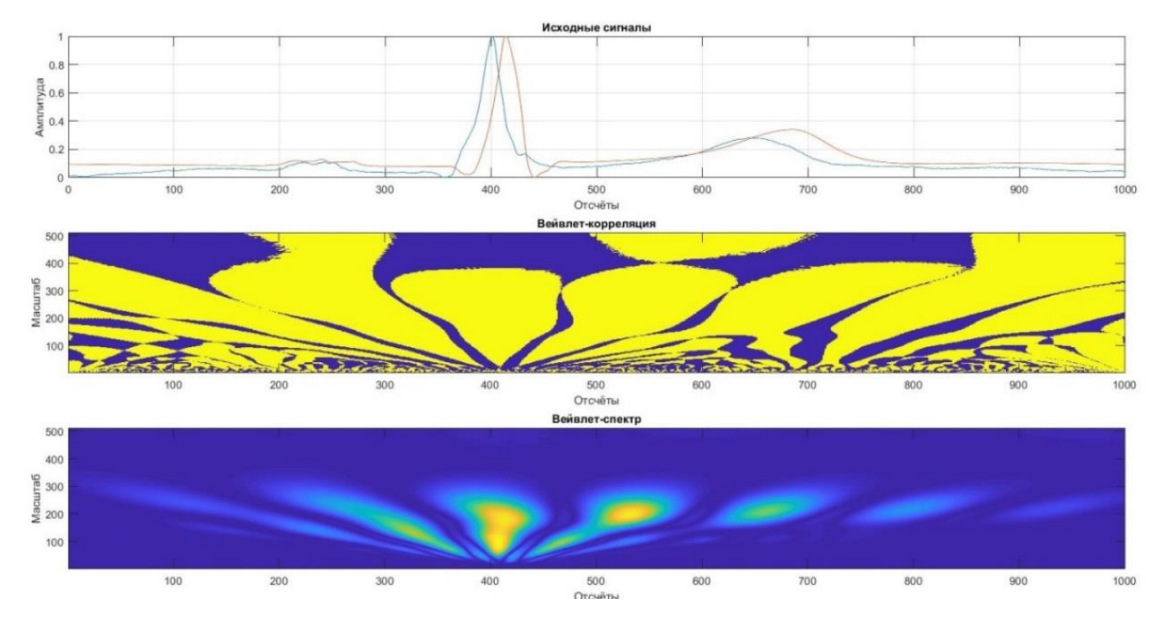

Рисунок 3.11. ЭКГ здорового человека.

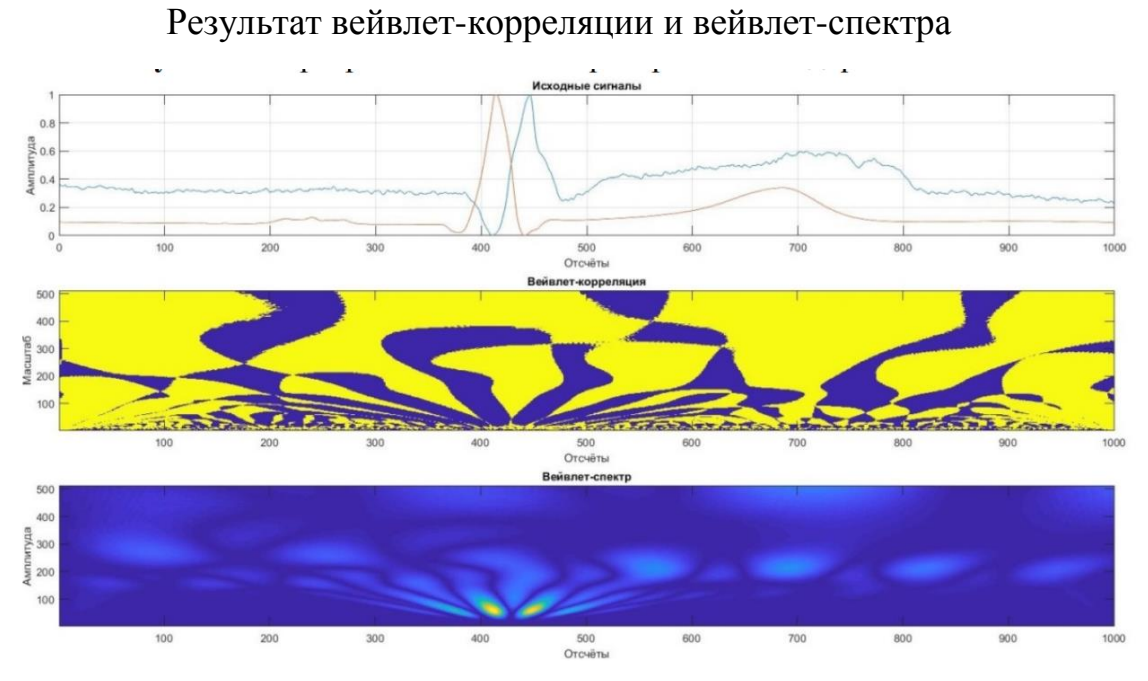

Рисунок 3.12. ЭКГ человека с патологией.

Результат вейвлет корреляции и вейвлет-спектра

Изображенные на рисунке 3.10, б частично-разделенные множества точек, предлагается классифицировать известными методами. Ближайших соседей [73- 74], градиентного бустинга [75-76], опорных векторов [77].

70

# **3.2 Метод распознавания сигналов на основе корреляционной обработки, с применением эталонных масштабирующих функций**

В основе метода распознавания используется принцип корреляционной обработки по масштабируемому эталонному сигналу, описанный в работах [78- 80], код программы [Приложение А]. Формирование набора шаблонов (эталонов) является важным этапом подготовки априорных данных. Эталон формируется из сигнала, полученного при наблюдении жестикуляций человека. Представляет собой две сигнальные последовательности, с действительной и мнимой частью сигнала.

Блок схема алгоритма распознавания радиолокационных сигналов изображена на рисунке 3.13. Рассмотрим каждый узел в отдельности.

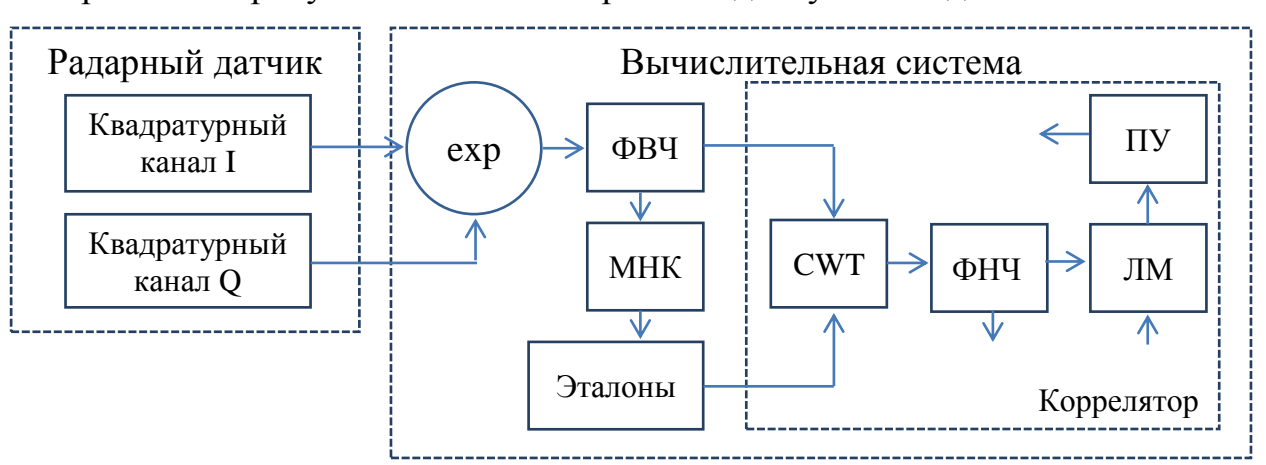

Рисунок 3.13. Блок схема алгоритма распознавания. EXP – комплексный преобразователь. ФВЧ – блокирующий DC фильтр. МНК – модуль преобразования сигнала эталона по методу МНК. Эталоны – модуль массива опорных сигналов. CWT – интегральное преобразование. ФНЧ – сглаживающий

фильтр. ЛМ – локальный максимум. ПУ – пороговое устройство.

Для подготовки эталона **о**цифрованные сигналы, по каналу передачи данных, передаются от устройства радарного датчика [84] в вычислительную систему. Данные накапливаются в массиве. Строки массива соответствуют

действительной и мнимой части сигнала. В модуле ЕХР, путем конкатенации, отсчеты объединяются в комплексный вид.

Анализируемый входной сигнал имеет постоянную составляющую, которая дожна быть устранена. Существует множество реализаций цифровых DC фильтров: фильтр скользящего среднего [85-86], фильтр экспоненциальныйсглаживающий [87], фильтры ВЧ [88]. В описываемом методе применяется алгоритм вычитания средего значения.

Для использования алгоритма CWT, опорная функция должна обладать ограниченностью в пространстве и нулевым средним [89, стр.14]:

$$
\int_{-\infty}^{\infty} \psi(t)dt = 0, \tag{3.12}
$$

$$
\int_{-\infty}^{\infty} |\psi(t)|^2 dt = 1.
$$
 (3.13)

Вычислительный модуль аппроксимирует сигнал по классическому ортогональному или каноническому полиному, в соответствии с методом МНК [90-92]. В упрощенном виде, аппроксимация выполнена на основе квадратной матрицы Вандермонда [93-94], по значениям векторов двух сигналов  $U_i, U_j$ выделим узлы  $U_i(x, y)$ ,  $U_a(x, y)$ . Матрица Вандермонда:

$$
U_i, U_q = (x_1, x_2, ..., x_N) = V = (v_1, v_2, ..., v_N) = \begin{bmatrix} v_1^0 & v_1^1 & ... & v_1^{N-1} \\ v_2^0 & v_2^1 & ... & v_2^{N-1} \\ ... & ... & ... & ... \\ v_N^0 & v_N^1 & ... & v_N^{N-1} \end{bmatrix}.
$$
 (3.14)

Первый столбец удаляется. Далее выполняется произведение транспонированной матрицы на матрицу Вандермонда.

$$
\mathbf{A} = \mathbf{V}^T \mathbf{V}.\tag{3.15}
$$

Элементы вектора *b* получены путем решения:

$$
\mathbf{b} = \mathbf{V}_m^T U_i(y). \tag{3.16}
$$

Решая уравнение  $Aa = b$ , найдем элементы вектора-столбца  $a = (a_0, a_1, ..., a_r)$ :

$$
a = \mathbf{A}^{-1}\mathbf{b}.\tag{3.17}
$$

Тогда, общий вид полинома n-ой степени:

$$
F(x) = a_0 + a_1 x + a_2 x^2 + \dots + a_x x^k.
$$
 (3.18)
Где  $x = (0, 0.01, \ldots, 1)$  - интервал по  $x$  для 100 отсчетов;

Ha 3.14 изображен синтезированый ЛЧМ рисунке сигнал ДЛЯ действительной и комплексной части сигнала. Кривые, отмеченные пунктиром результат преобразования, т.е. эталоны, которые удовлетворяют (3.12-3.13).

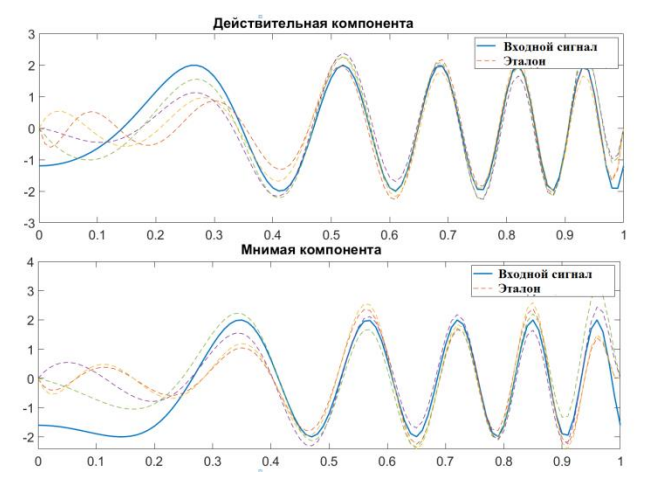

Рисунок 3.14. Формирование эталона из опорного сигнала на основе полинома степени 4, 6, 8, 10

В основу решения задачи классификации сигнальных функций, положен метод корреляционной обработки, который модифицирован с учетом неточного ллительностей функций различных жестов. Кроме знания того.  $\mathbf{B}$ рассматриваемом случае особенность метола корреляционной обработки заключается в комплексном виде регистрируемого сигнала  $X = \{x(t_k), k = 1, ..., K\}$  и эталона  $Y = \{y(t_k), k = 1, ..., K_0\}$ . Заметим, что длительность эталона определяется числом отсчетов  $K_0$ , которое существенно меньше числа отсчетов  $K$ анализируемой выборки (реализации).

Корреляционная обработка проводится методом скользящего окна. состоящего из K<sub>0</sub> отсчетов, которое «проходит» по всем отсчетам наблюдаемого сигнала Х. Важной особенностью предлагаемого алгоритма обработки является наличие нескольких эталонов, используемых для распознавания одного и того же жеста (сигнала). Отличия эталонов одного класса (жеста) заключаются в их различной длительности, что обусловлено различным временем формирования однотипных жестов в различных экспериментах.

Далее будем считать, что число распознаваемых жестов равно  $M - 3T0$ число классов распознаваемых образов, и для каждого класса  $m = 1, ..., M$  введем масштабируемый по времени длительности эталонный сигнал с параметром масштаба а. Таким образом, множество эталонов, используемых для распознавания *М* видов жестов, будем обозначать как  $Y_{(m,a)} = \{y_{(m,a)}(t_k), k = 1,...,k_a\}$ . Заметим, что число отсчетов эталона  $k_a$  зависит от параметра масштаба  $a$ .

Формирование корреляционных коэффициентов происходит отдельно для действительной и мнимой частей комплексных отсчетов  $x(t_i)$  и  $y(t_i)$ . В результате скользящей корреляционной обработки массива данных с помощью набора корреляционных коэффициентов эталонов формируются лва вектора действительной  $\text{Re}\{\}$  и мнимой Im $\{\}$  части наблюдаемого сигнала:

$$
r_{(m,a)}^{(Re)}(t_k) = \frac{\sum_{i=1}^{k_a} \Big( \text{Re}\big\{x(t_{k+i-1})\big\} - \text{Re}\big\{\overline{x}(t_k)\big\} \Big) \Big( \text{Re}\big\{y_{(m,a)}(t_i)\big\} - \text{Re}\big\{\overline{y_{(m,a)}}\big\} \Big)}{\sqrt{\sum_{i=1}^{k_a} \Big( \text{Re}\big\{x(t_{k+i-1})\big\} - \text{Re}\big\{\overline{x}(t_k)\big\} \Big)^2} \sqrt{\sum_{i=1}^{k_a} \Big( \text{Re}\big\{y_{(m,a)}(t_i)\big\} - \text{Re}\big\{\overline{y_{(m,a)}}\big\} \Big)^2}}, \quad r \in (-1, 1), \quad (3.19)
$$

где  $\text{Re} \left\{ \overline{x}(t_k) \right\} = \sum_{i=1}^{k_a} \text{Re} \left\{ x(t_{k+i-1}) \right\}$  – среднее арифметическое значение обрабатываемого сигнала в момент времени  $t_k$ , вычисленное на множестве  $k_a$ последовательных отсчетов;  $\text{Re}\left\{\overline{y_{(m,a)}}\right\} = \sum_{k=1}^{k_a} \text{Re}\left\{y_{(m,a)}(t_k)\right\}$  - среднее арифметическое значение для эталона; т, а - индексы класса эталона и его масштаба соответственно;  $k$  – номер текущего оцифрованного отсчета.

Коэффициенты  $r_{(m,a)}^{(lm)}(t_k)$  вычисляются аналогичным образом при замене в (3.19) функций и индексов «Re» на «Im» (т.е. при использовании мнимых частей последовательностей  $x(t_{i})$  и  $y(t_{i})$ ). На выходе коррелятора формируется вектор данных, характеризующих степень коррелированности входных отсчетов с эталоном в момент времени  $t_k$  для каждого из  $m$  эталонов при различном индексе масштабирования а. Результат обработки одного уровня масштабирования выражается набором коэффициентов  $r_{(m,a)}(t_k)$ :

$$
r_{(m,a)}(t_k) = r_{(m,a)}^{(\text{Re})}(t_k) + r_{(m,a)}^{(\text{Im})}(t_k)
$$
\n(3.20)

Масштабирование эталона предполагает растяжение или сжатие сигнальной последовательности с последующей аппроксимацией. Так как коэффициенты откликов коррелятора зависят от степени совпадения эталона с входным сигналом, используемое масштабирование позволяет добиться детализирующего эффекта, подобно принципу вейвлет анализа.

В качестве итогового признака для каждого класса *m* использовано максимальное значение коэффициента корреляции среди множества всех масштабируемых коэффициентов:

$$
r_m = \max_{a} \left\{ r_{(m,a)} \right\} \tag{3.21}
$$

Корреляционный отклик для сигналов различных классов имеет вид колоколообразной функции с одним максимумом. Поэтому для классификации образов сигналов при корреляционной обработке необходимо **ВЫЯВИТЬ** максимумы откликов для каждого класса  $m=1,...,M$ . Поиск точки локального максимума позволяет в каждый момент времени  $t_k$  получить значение признака, характеризующее сходство входного сигнала и эталона.

Узел ФНЧ. сигнал, «гребешки». сглаживает устраняя Вершины корреляционного отклика, как правило, состоят из нескольких отсчетов. Лишние отсчеты необходимо удалить, оставив только один локальный максимум (ЛМ).

Пороговое устройство (ПУ) предназначено для проверки результата коррелятора по уровню. Доверительный интервал определен по шкале Чеддока в пределах от 0,6 - 1 (заметная и сильная связь) [53, таблица 2.2]. Результаты находящиеся ниже порога распознавания - игнорируются. ПУ имеет один и более входов, если существует необходимость объединения нескольких корреляторов. Число выходов ПУ соответствует числу корреляторов. Наличие сигналов на соответствующих выходах ПУ, являются индикаторами откликов корреляторов на входной сигнал, поступающий с радарного датчика.

## 3.2.1 Сравнение многомасштабного коррелятора на основе эталона и вейвлета Морле

Смоделируем работу коррелятора на примере анализируемого входного сигнала, рисунок 3.5 и эталона, рисунок 3.14. После разложения входного сигнала, заметны корреляционные отклики с характерными гребешками, рисунок 3.15,6 в пределах масштаба 80...100 пунктов. Наибольший интерес, вызывает именно этот диапазон масштабов. На рисунке 3.15, в изображены две диаграммы: срез CWT и выход ФНЧ.

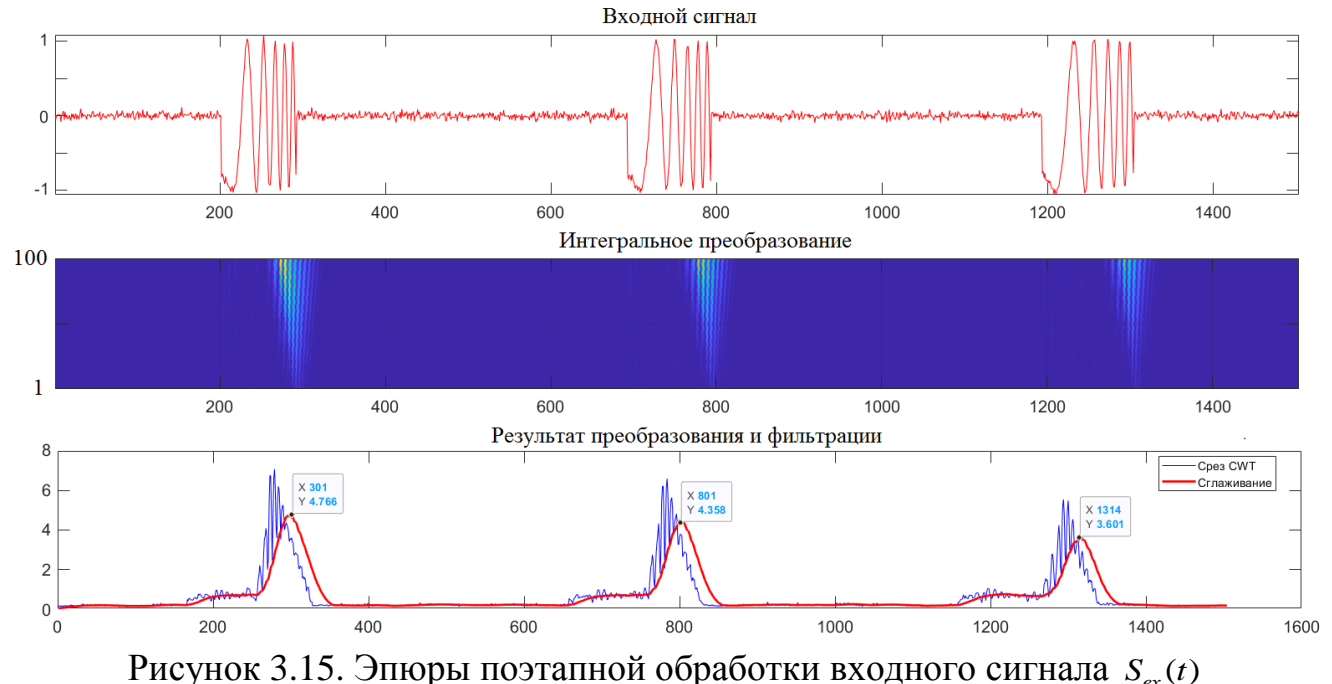

многомасштабным коррелятором на основе эталона  $S_{\text{sm}}(t)$ : а – входной сигнал, б – интегральное разложение, в - выход ФНЧ и поиск локального максимума

Точкой локального максимума, является вершина первого импульса (по  $X =$ 301, по Y = 4.76), второго импульса (по X = 801, по Y = 4.35), третьего импульса (по X = 1314, по Y = 3.6). Результаты нормируются к единице и передаются на пороговое устройство. Превышение порога 0.6, свидетельствует о достаточной тесноте связи сравниваемых сигналов.

В следующем эксперименте, заменим эталон  $S_{<sub>3m</sub>}$  **на вейвлет Морле**  $\psi(a)$ . Аналогично с эталоном, получим результат разложения CWT. Срез по выбранному масштабу фильтруется ФНЧ и нормируется к единице. Сигналы, регистрируемые на выходах двух корреляторов (с эталоном и Морле), изображены на рисунке 3.16.

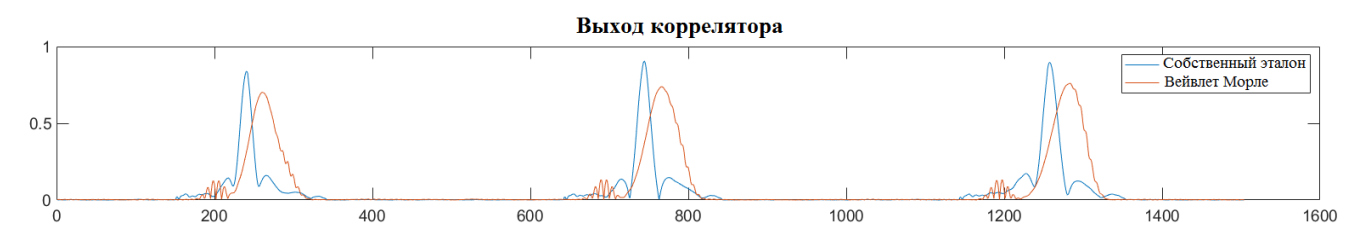

Рисунок 3.16. Результаты коррелятора на основе Морле и эталона

Наличие пика и его значение, свидетельствует о положительной связи искомого и анализируемого сигнала. Сравнительные результаты корреляторов, приведены в таблице 3.1.

| Разница по длительности между  | Многомасштабный      | Многомасштабный |
|--------------------------------|----------------------|-----------------|
| анализируемым<br>сигналом<br>И | коррелятор на основе | коррелятор на   |
| эталоном                       | функции Морле        | основе эталона  |
|                                | Корреляция           |                 |
| В случае идентичности          | ~10.7                | ~10.9           |
| (центральный пик)              |                      |                 |
| 10% расхождение                | ~10.65               | ~10.85          |
| (боковые пики)                 |                      |                 |
| 20% расхождение                | ~10.6                | ~10.85          |
| (не указаны на диаграмме)      |                      |                 |

Таблица 3.1. Сравнение результатов корреляторов.

В результате поставленного эксперимента можно сделать вывод. Результат коррелятора с вейвлетом Морле, отличается от результата коррелятора с эталоном. Коррелятор Морле, охватывает больший диапазон исследуемых частотных компонент. Если исследуемый сигнал имеет ЛЧМ сущность, тогда CWT картина занимает масштабы, характерные для частот ЛЧМ. Тогда, локализация сигнала смещается, пик корреляционного отклика снижается.

Тогда как, коррелятор с опорным сигналом эталона, ведет себя как автокорреляционная функция. поэтому. средний уровень коэффициента корреляции на 0,1...0,2 пункта выше, чем с функцией Морле. Это подтверждает положение №1 и №2 настоящей диссертационной работы.

## 3.2.2 Сравнение классического коррелятора и многомасштабного коррелятора на основе эталона

Классический коррелятор хорошо подходит для выявления связи между двумя сигналами. А именно, входным  $S_{\alpha}(t)$  и опорными  $S_{\alpha}(t)$ ,  $S_{\alpha}(t)$ . Важнейшая особенность такого коррелятора - чувствительность к флуктуациям сигнала по Для сравнения поведения корреляторов, длительности. двух проведем эксперимент с моделью классического коррелятора. Структурная схема классического коррелятора охарактеризована на рисунке 3.17.

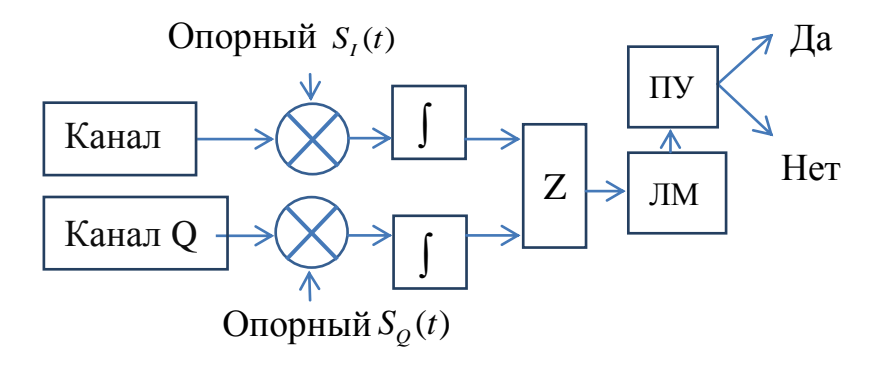

Рисунок 3.17. Классический коррелятор. Модуль сложения коэффициентов корреляции (Z), Модуль локального максимума (ЛМ), пороговое устройство (ПУ)

Входной анализируемый сигнал  $S_{\infty}(t)$ , определен квадратурными составляющими (компонента I, Q), рисунок 3.18.

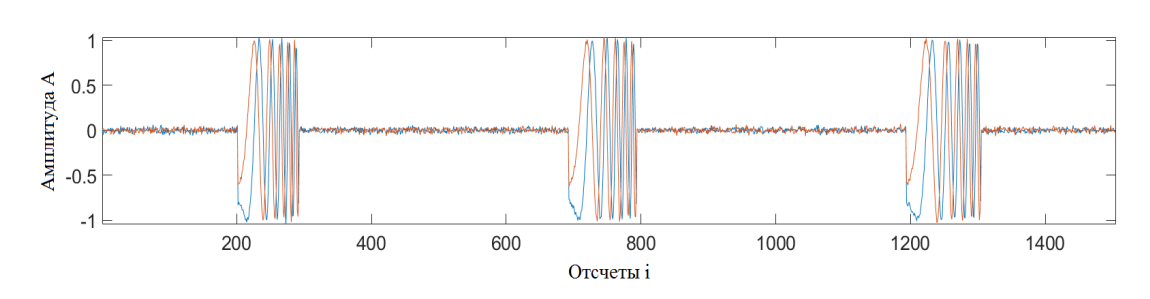

Рисунок 3.18. Диаграмма входного сигнала  $S_{\text{ax}}(t)$ , флуктуирующего по длительности, в пределах 10%. Опорные сигналы  $S_{I}(t)$ ,  $S_{\varrho}(t)$  сформированы из сигнала на участке 700…800 отсчетов

На основе сигналов  $S_t(t)$ ,  $S_Q(t)$  формируется скользящее окно с длительностью  $\tau_u$ . Опорные сигналы  $S_t(t)$ ,  $S_Q(t)$  состоят из 100 отсчетов. Скалярные произведения сигналов  $S_{\alpha}(t)$  и  $S_{I}(t)$ ,  $S_{Q}(t)$ , в момент совпадения, имеют значение корреляции близкое к 1.

На рисунке 3.19 изображены результирующие сигналы смоделированных корреляторов. В соответствии с опорной функции, каждый из корреляторов формирует три заметных пика. Результирующие сигналы классических корреляторов не требуют нормировку к единице. Результат многомасштабного коррелятора нормирован к единице.

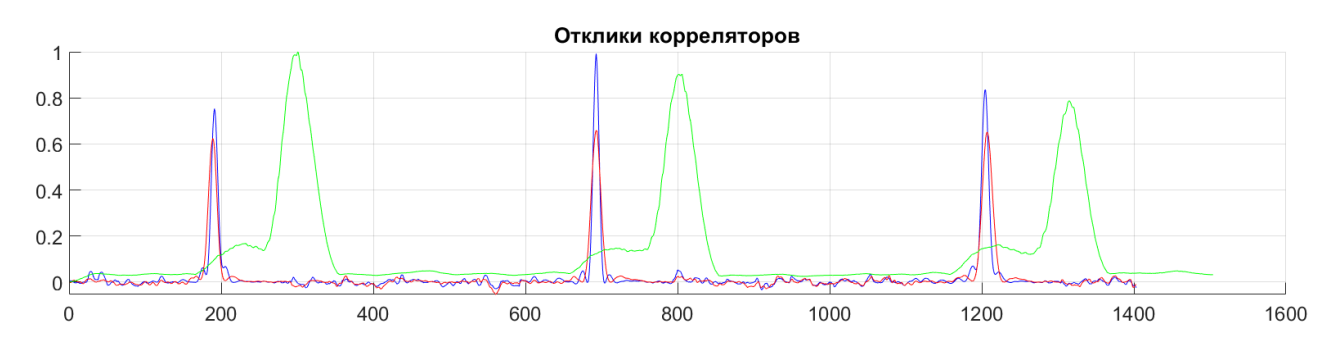

Рисунок 3.19. Диаграммы откликов корреляторов. Классический коррелятор (синий маркер), классический коррелятор на основе преобразованного эталона методом МНК (красный маркер), многомасштабный коррелятор с опорным сигналом эталона (зеленый маркер)

Опираясь на полученные результаты моделирования коррелятора, рисунок 3.19, сделаны следующие выводы, опубликованные в статье [95].

Классический коррелятор (с опорной функцией копией входного анализируемого сигнала). Если флуктуация сигнала в пределах 10%, то коэффициент корреляции снижается на 0.2 пункта. Неравномерность снижения в пределах 0.2 пункта

Классический коррелятор (с опорной функцией копией входного анализируемого сигнала, но преобразованного по методу МНК). В независимости от отсутствия или наличия флуктуаций сигнала на 10%, коэффициент корреляции снизился на 0,4 пункта. А равномерность снижения не превышает 0,05 пункта.

Многомасштабный коррелятор (с опорной функцией копией входного анализируемого сигнала, но преобразованного по методу МНК) при флуктуации сигнала на 10%. Корреляция снижается на 0,1 пункт. Общая неравномерность 0,1 пункт. Это подтверждает положение №1 и №2 настоящей диссертационной работы.

## **3.3 Выводы по третьей главе**

В главе рассмотрены методы распознавания на основе: нейронной сети, корреляционного анализа, вейвлет анализа.

ИИ и компьютерное зрение, занимает отдельную нишу в распознавании сигналов и является перспективным направлением исследования. К особенностям применения нейронной сети, относится трудоемкость обучения нейросетевых алгоритмов. Однако, применяемость в условиях обучения на малой выборке, приводит к снижению результативности. Поэтому, данный метод не рассматривается в качестве альтернатив.

Метод распознавания сигналов на основе классического корреляционного анализа не требует больших объемов обучающей выборки и может быть успешно применен для решения задачи распознавания. Классический коррелятор, реагирует на входные сигналы в соответствии с эталоном. Однако, сигналы, регистрируемые радарным датчиком, при наблюдении жестикуляций человека отличаются друг от друга. Зависимость от скорости моторики человека, амплитуды движений, дальности и угла наблюдения, влияют на форму регистрируемого сигнала. К примеру, если входной сигнал флуктуирует на 10% от длительности эталона, тогда корреляция снижается на 0,2 пункта. Решение проблемы может быть достигнуто путем многомасштабной обработки или вейвлет анализа.

Метод распознавания сигналов на основе вейвлет анализа основывается на разложении входного сигнала. Результат преобразования CWT представляет собой вейвлет спектр. Дальнейшая обработка сигнала предполагает спектральную корреляцию (кросс-корреляция). В конце обработки, формируется частичноразделенные множества точек, характеризующие классы распознавания. Такой метод хорошо подходит для селекции сигналов в классы. Результативность метода зависит от выбора масштаба и применяемого вейвлета.

Проанализировав существующие методы, можно сделать выводы:

– классическая корреляционная обработка предпочтительна для стационарных сигналов с известной формой и длительностью;

– вейвлет анализ подходит для обработки нестационарных сигналов, изменяющихся по времени.

Учитывая существующую проблематику обработки флуктуирующего сигнала, предложен метод распознавания радиолокационного сигнала по опорному масштабируемому эталону. Такой подход позволяет обнаруживать флуктуирующие сигналы с 10% отклонением длительности сигнала от эталона, и мерой корреляции на 0,2 пункта выше, по сравнению с классическим коррелятором.

На основе многомасштабного, корреляционного метода обработки радиолокационных сигналов разработано устройство распознавания жестикуляций человека. В подтверждении работоспособности, проведены серии натурных экспериментов, которые будут описаны в следующей главе.

# **ГЛАВА 4. НАТУРНЫЕ ИСПЫТАНИЯ МАКЕТА РАДИОЛОКАЦИОННОГО ДАТЧИКА И СИСТЕМЫ РАСПОЗНАВАНИЯ ФЛУКТУИРУЮЩЕГО СИГНАЛА.**

## **4.1 Предшествующие работы в области СШП радиолокации для наблюдения биопоказателей человека**

Настоящая диссертационная работа опирается на полученные наработки по тематике распознавания сигналов. Предшествующие работы в области СШП радиолокации (для наблюдения биопоказателей человека [9, 96-102]), выполнены исследовательским коллективом во главе с И. Я. Иммореевым, на базе научноисследовательского Центра сверхширокополосных технологий Московского авиационного института, и являются основополагающими теме диссертационного исследования: «Распознавание жестикуляций человека на основе корреляционной обработки радиолокационных сигналов с применением эталонных масштабирующих функций». Ранее разработанная модель математической корреляционной обработки сигналов усовершенствована, и перенесена в тему исследования. Коллективом разработчиков спроектированы радарные датчики гражданского применения [84], которые относятся к классу СШП устройств и имеют общие технические принципы построения с разработанным датчиком.

1. Радар для круглосуточного мониторинга дыхания и пульса, патент [101-102]. Устройство, изображенное на рисунке 4.1, предназначено для контроля состояния тяжелых больных в реанимационных и ожоговых отделениях больниц, госпиталей, родильных отделениях. Заменяет электрокардиограф. За счет отсутствия контакта с кожей, не причиняет дискомфорта пациенту.

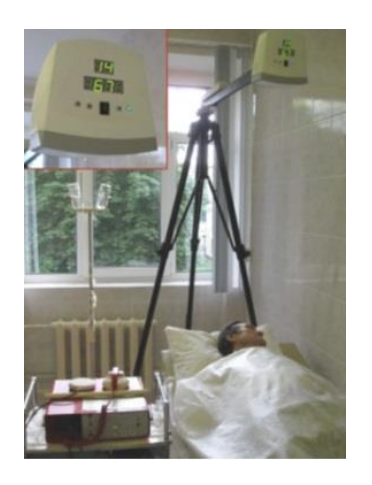

Рисунок 4.1. Радарный датчик регистрации дыхательной функции и пульса

Радар контролирует параметры дыхания и ритм пульса на расстоянии от 30 см до 3,5 м. В случае превышения порогов частоты пульса или частоты дыхания, радар выдает сигнал тревоги. Импульсная мощность радара 9 мВт, средняя мощность - 0,05 мВт.

Испытания проведены в лечебных учреждениях России (реанимационное отделение 58-й клинической больницы г. Москвы) и Тайваня (детское отделение родильного дома в г. Тайбей). Контролируемый параметр - систолический периода между ударами сердца на некотором временном интервале (вариабельность сердечного ритма). Результаты измерения кардиографа совпадают с результатами радарного датчика. Коэффициент корреляции между измерениями, выше уровня 0,94 (на большой статистической выборке). Высокая точность измерения достигается разрешением по дальности, за счет 2-х наносекундных зондирующих импульсов.

2. Радар для обнаружения людей за оптически непрозрачными преградами, патент [103]. Устройство, изображенное на рисунке 4.2, предназначено для использования в условиях проведения контртеррористических, боевых операций и быстрого поиска пострадавших людей при ликвидации последствий природных и техногенных катастроф. Устройство позволяет обнаруживать живых людей за преградами: стены, снежные лавины, завалы обломков зданий и сооружений. К достоинствам устройства относится высокая точность определения местоположения человека.

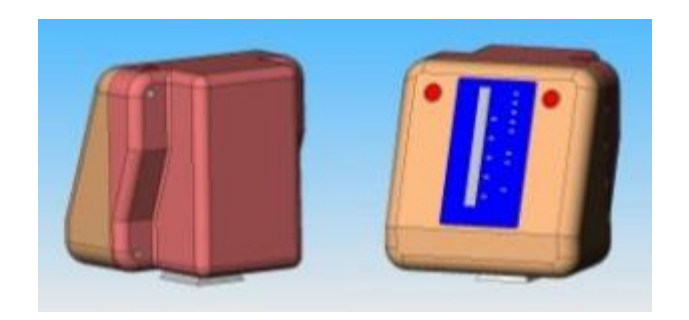

Рисунок 4.2. Устройство регистрации движений человека за оптически непрозрачными преградами

Максимальная дистанция обнаружения человека до 10 м (за стеной). Дистанция разделена на элементы разрешения, протяженностью 30см. Погрешность измерений не превышает 5%. Радар работает в двух режимах: обнаружение двигающегося человека с темпом 2 с и обнаружение неподвижного человека (по его дыханию) с темпом 10 с. Переход из одного режима в другой производится вручную. Информация о дальности до обнаруженных объектов отображается на светодиодном табло, на верхней панели радара.

Данная диссертационная работа является логическим развитием темы сверхширокополосной радиолокации [104-107], при наблюдении физиологии человека, ранее исследованной И. Я. Иммореевым. Принципиальное отличие и новизна работы заключается в реализации возможности распознавания моторики человека, на основе априорного сигнала.

Глава 4 посвящена натурному испытанию системы распознавания жестикуляций человека, в которой демонстрируется работа макета СШП РЛС малой дальности. А также, подтверждению работоспособности алгоритма распознавания флуктуирующих сигналов на основе корреляционной обработки в соответствии с масштабируемым эталоном. Глава включает описание эксперимента, схему размещения датчика, примеры регистрируемых сигналов от некоторых движений человека. А также, приведены экспериментальные оценкам точности распознавания флуктуирующих сигналов.

#### **4.2.1 Описание натурного эксперимента**

Эксперимент проводился в следующих условиях. Радиолокационный датчик, закрепленный на штативе, установлен на высоте одного метра от пола. Дистанция зондирования ограничена стробом дальности до 10 метров. Человек находился на расстоянии 2…3 м. Датчик направлен на человека «в профиль», так чтобы частота сигнала Доплера была максимальна. Жестикуляции выполнялись движением руки при вытянутом указательном пальце со скоростью  $0,1...0,2$  м/с., рисунок 4.3.

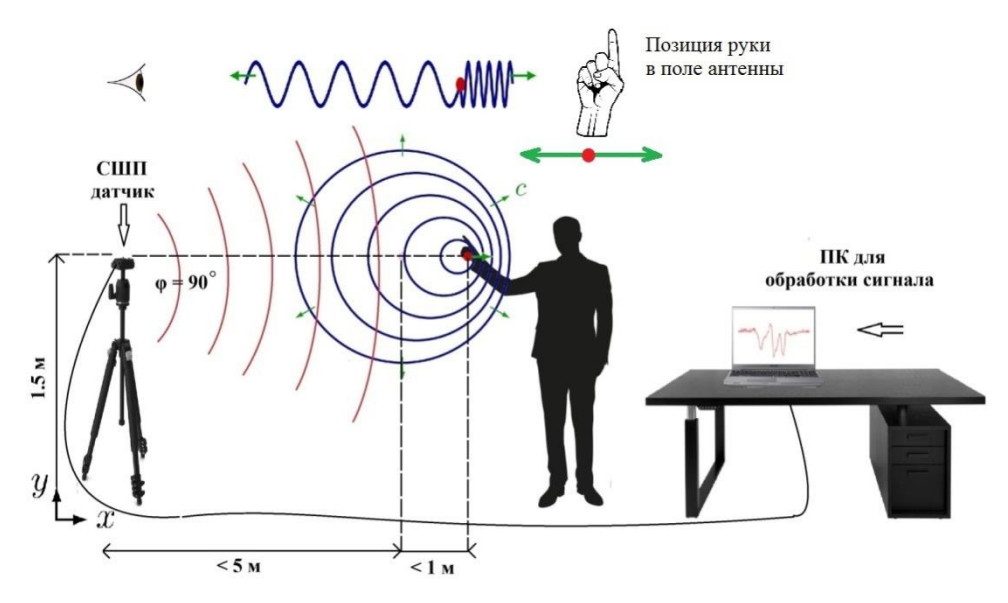

Рисунок 4.3. Пример сцены расположения датчика относительно позиции человека

В натурных экспериментах участвовал человек, среднестатистического телосложения, рост 1,78 м. Позиция человека - стоя. Амплитуда движения руки плавная, не превышает 0,6 м. Типичная длительность сигнала, регистрируемого при наблюдении жестикуляции около 1 с. Радарный датчик чувствителен к микро перемещению объекта, и способен фиксировать даже самые незначительные движения, такие как при дыхании человека [107].

### **4.2.2 Модели жестикуляции человека**

Прямолинейные движения менее информативны, по сравнению, с не линейными. Поэтому, круговые движения и прямолинейные, а также их комбинации, формируют уникальную форму сигнала. Чем сложнее форма сигнала, тем меньше повторяемость среди классов распознавания. В качестве распознаваемых движений, предлагаются к рассмотрению фигуры написания букв русского алфавита: *«a», «б», «в», «г», «д», «е», «з».*

Траекторию написания фигуры *«а»*, можно изобразить условно, состоящую из двух основных зон: круг и полукруг. Для этого, фигуру представим в виде траектории с характерными зонами и ключевыми точками, рисунок 4.4.

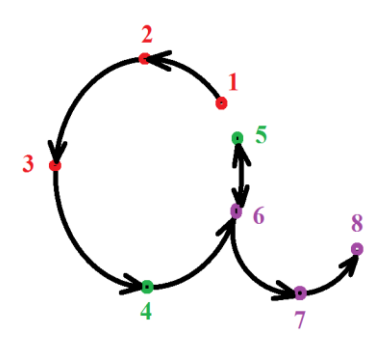

Рисунок 4.4. Траектория написания фигуры *«а»,* точка 1 – начало, точка 8 – конец

Фигура *«а»*, условно состоит из круга (зона 1) и полукруга (зона 2). В ходе проведения натурного эксперимента по распознаванию радиолокационных сигналов, произведена запись входных сигналов. Сигнальная реализация данной фигуры изображена на рисунке 4.5*.*

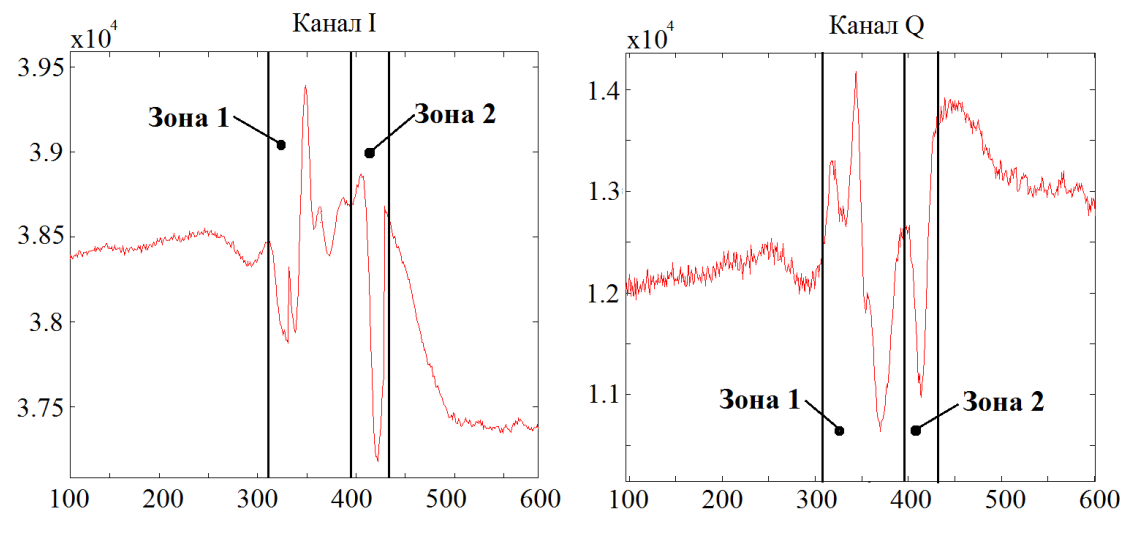

Рисунок 4.5. Диаграммы сигналов I,Q-ой компоненты, фигуры *«а»*

Круговая траектория перемещения наблюдаемого объекта интерпретируется возвратно-поступательным законом (синусоидальная форма сигнала), согласно выражению (2.11). Траектория полукруга является частным случаем по отношению к круговой траектории. При изменении дальности до центра объекта изменится и фаза сигнала.

Траектория фигуры *«б»*, рисунок 4.6, отличается от траектории фигуры *«а»*. Однако, с позиции наблюдения радарным датчиком, регистрируемые сигналы одинаковы для двух жестикуляций. Фигура *«б»* разбита на участки, отмеченные опорными точками с 1 по 7. Участок с позиций 6-7 похож на участок 6-8 для фигуры *«а»*.

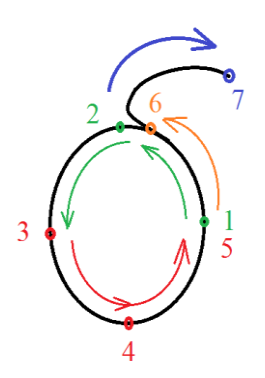

Рисунок 4.6. Траектория написания фигуры *«б»,* точка 1 – начало, точка 7 – конец

Часть регистрируемого сигнала фигуры *«б»*, повторяет сигнал фигуры *«а»* в первой зоне, без заметных искажений. Сигнал во второй зоне, относительно фоновой постоянной составляющей, сопоставим по форме с сигналом для фигуры *«а»*, рисунок 4.7.

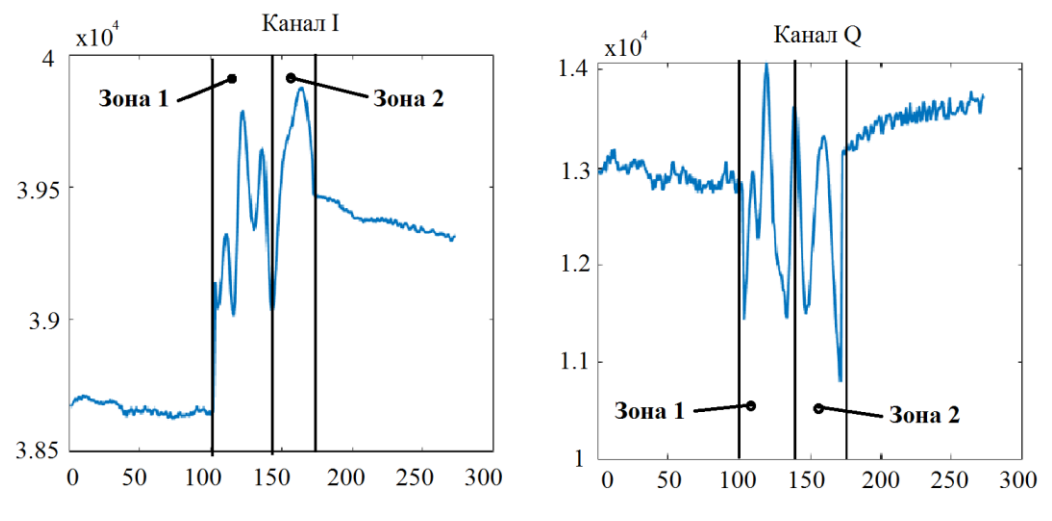

Рисунок 4.7. Диаграммы сигналов, характерные для фигуры *"б"*

Фигуры написания букв алфавита *«a», «б», «в», «г», «д», «е»* составляют классы распознаваний*.* Комплексные сигналы квадратурных каналов изображены на плоскости, рисунок 4.8.

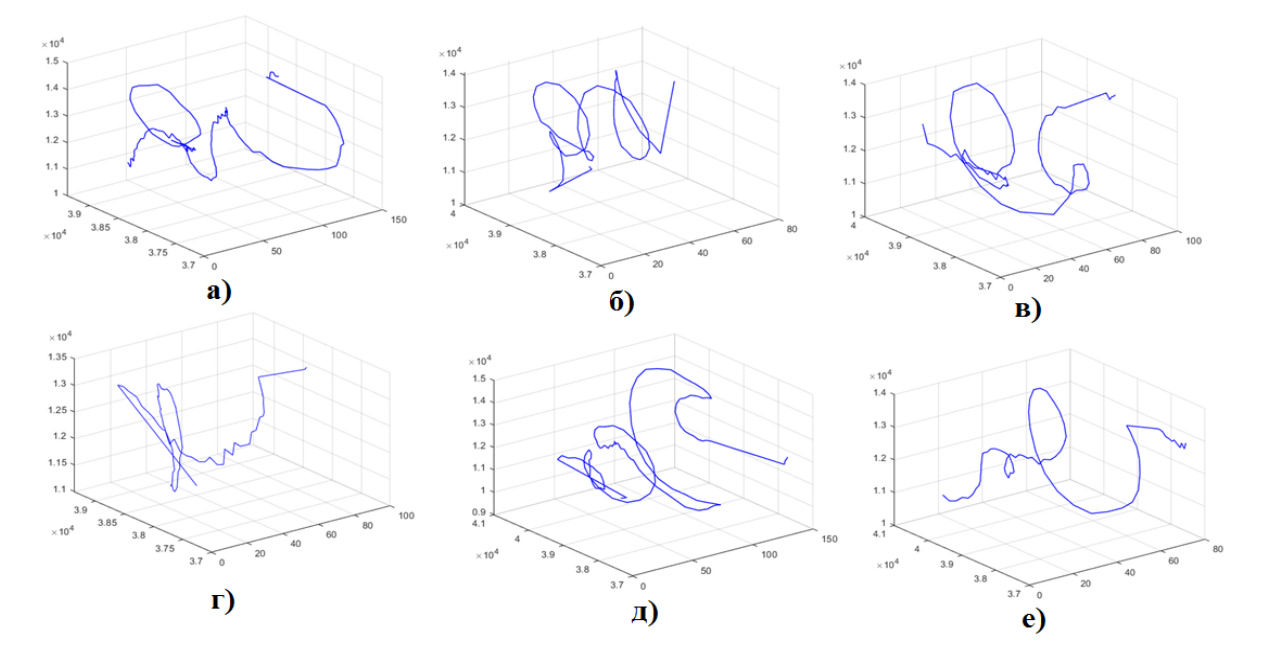

Рисунок 4.8. Пример сигналов, полученных при наблюдении моторики

88

человека

При распознавании жестов руки человека законы функции являются весьма сложными и не поддаются какому-либо аналитическому описанию. Эти законы можно определить лишь экспериментальным путем, чтобы потом использовать их в качестве эталонов при распознавании аналогичных жестов.

Следующий раздел диссертации посвящен корреляционной обработке подобных сигналов и оценке алгоритма точности распознавания.

## **4.2.3 Натурный эксперимент. Сравнение классического и многомасштабного коррелятора.**

#### **Эксперимент** №**1.**

При наблюдении моторики человека, записаны серии чередующихся сигналов, для фигур *«а»* и *«б».* Сигнальные последовательности двух квадратур изображены на рисунке 4.9.

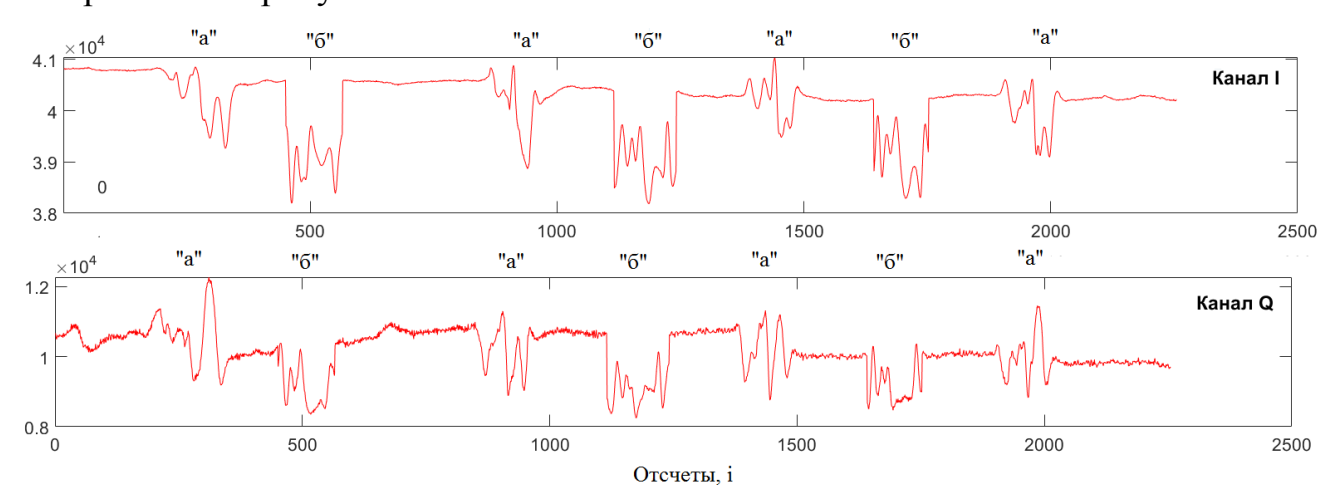

Рисунок 4.9. Входной сигнал (на основе фигуры *«а»* и *«б»*), поступающий на вход классического коррелятора

Классический коррелятор на основе вычислений (3.1) сравнивает входной сигнал (рисунок 4.9) и опорный (рисунок 4.10).

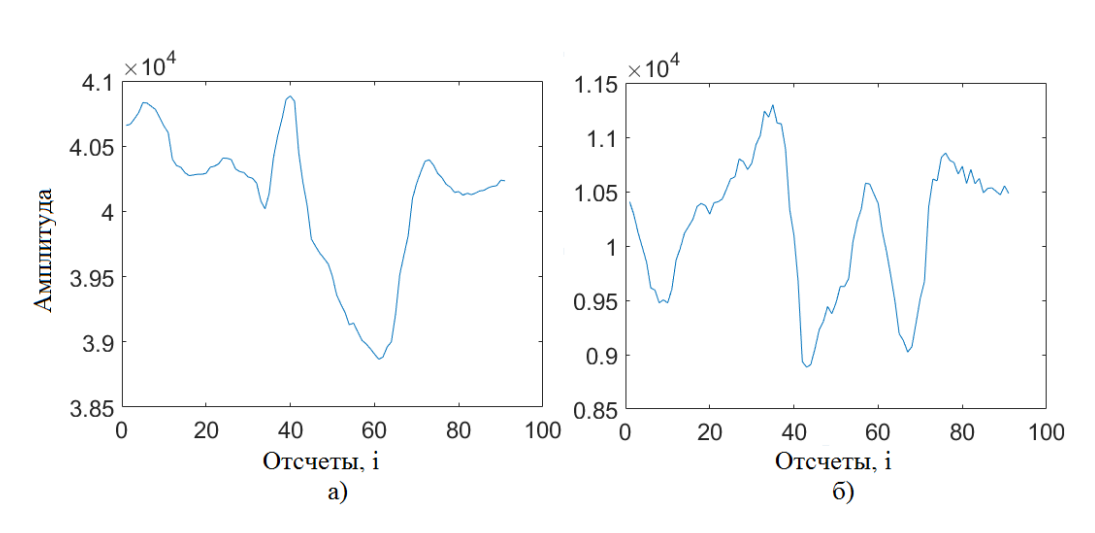

Рисунок 4.10. Опорный сигнал (эталон), фигура *«а»*, а – действительная компонента, б – мнимая компонента

На рисунке 4.11 изображен отклик коррелятора. Первый пик достигает уровня 0,5, второй – 0,98, третий – 0,78, четвертый – 0,84. А максимальный ложный пик на уровне 0,43 пункта.

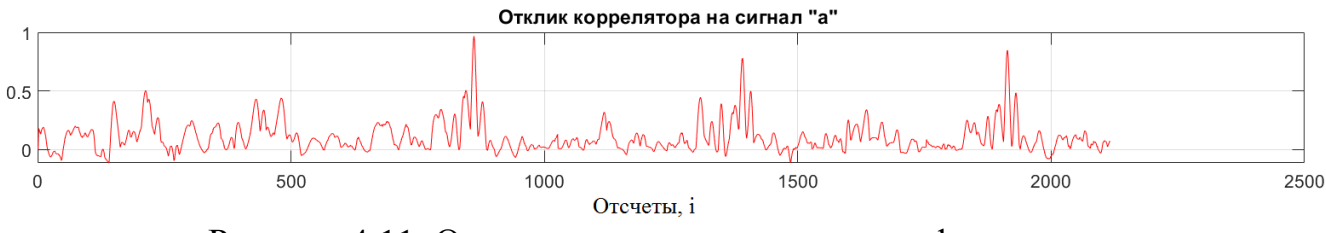

Рисунок 4.11. Отклик коррелятора на сигнал фигуры *«а»*

Таким образом, три сигнала из четырех демонстрируют уверенную корреляционную связь.

## **Эксперимент** №**2.**

В эксперименте с сигналом фигуры *«б»*, входной сигнал остается прежним. Классический коррелятор на основе (3.1) и опорной функции, рисунок 4.12. С каждой новой итерацией алгоритма, окно эталона смещается на 1 отсчет вдоль временной оси.

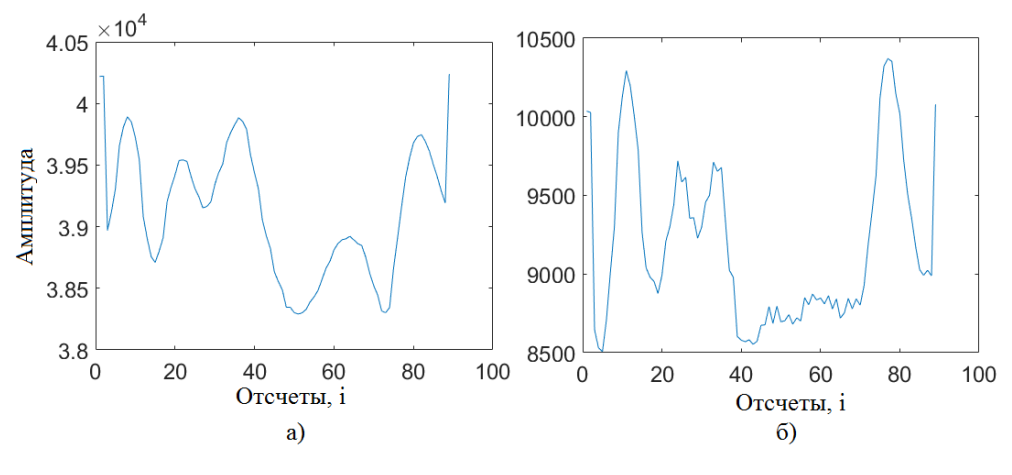

Рисунок 4.12. Опорный сигнал (эталон), фигура *«б»*, а – действительная компонента, б – мнимая компонента

На рисунке 4.13 изображен результирующий график сигналов на выходе коррелятора.

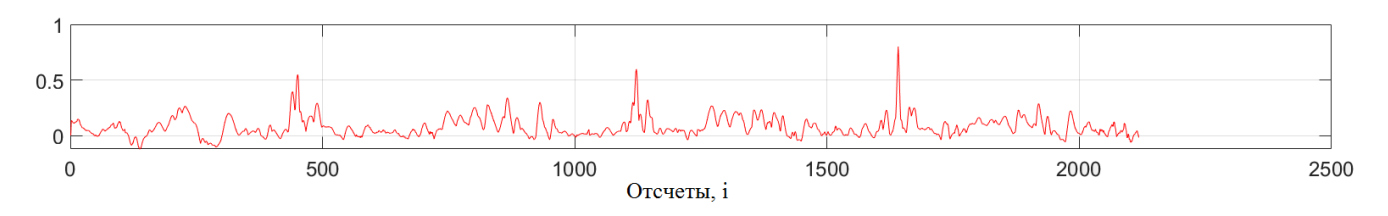

Рисунок 4.13. Отклик коррелятора на сигнал фигуры *«б»*

Сигнал, подобный фигуре «б», встречается три раза. Максимальные пики корреляции достигают отметки 0,54; 0,59; 0,8 пунктов. А максимальный ложный пик на уровне 0,33 пункта.

### **Эксперимент** №**3.**

Следующий эксперимент проводился для двух групп сигналов. В первую группу вошли сигналы, полученные при наблюдении фигуры *«к»* с многократным повторением, во вторую, сигналы соответствующие фигуре *«а»*. Осциллограмма входного сигнала одной квадратуры, изображена на рисунке 4.14 в верхней его половине.

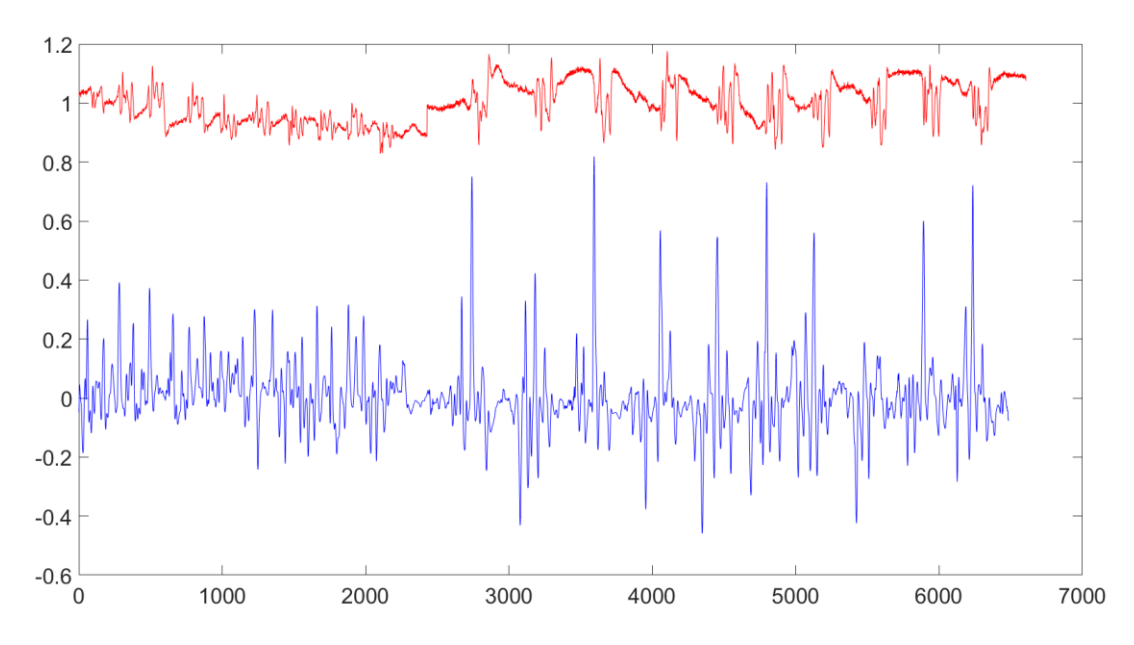

Рисунок 4.14. Диаграммы входного и выходного сигнала коррелятора. Верхняя осциллограмма включает сигналы для 10 фигур *«к»*, и десяти фигур «а». Нижняя осциллограмма – отклик коррелятора.

Классический коррелятор, на основе вычислений (3.1) принимает входной сигнал с радарного датчика и сравнивает с эталоном. Опорный сигнал, по форме, похож на сигнал, характерный для фигуры *«а»*.

На рисунке 4.14 представлена диаграмма отклика классического коррелятора. Коррелятор слабо реагирует на ложный сигнал *«к»*, максимальный коэффициент корреляции 0,4 пункта. Коэффициент корреляции для истинного сигнала *«а»*, варьируется от 0,2 до 0,8 пунктов.

### **Эксперимент** №**4.**

Следующий эксперимент повторяет предыдущий, за одним исключением, длительность времени формирования, для фигур *«а»*, увеличено на 10%. Опорный сигнал *«а»* также увеличен на 10%. Диаграммы входного сигнала и выходного сигнала изображены на рисунке 4.15.

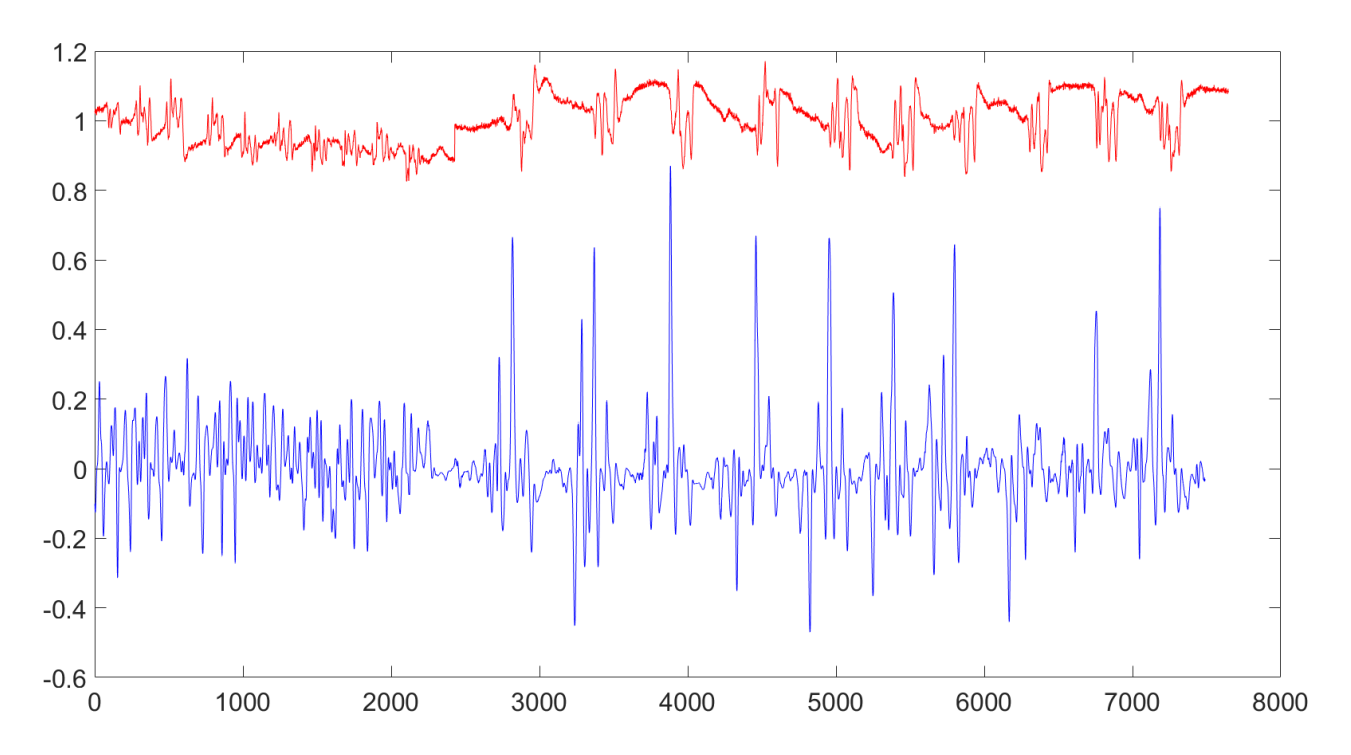

Рисунок 4.15. Диаграммы сигналов коррелятора на входе и выходе. Верхняя осциллограмма включает сигналы для 10 фигур *«к»*, и десяти фигур *«а»*, замедленных на 10%. Нижняя осциллограмма – отклик коррелятора.

Результат корреляции для ложного сигнала «к», снизился до пределов 0,25 пунктов. Результат корреляции для истинного сигнала изменился незначительно, по сравнению с результатом предыдущего эксперимента.

### **Эксперимент** №**5.**

По аналогии с экспериментом №3. Классический коррелятор заменен на коррелятор с масштабируемым опорным эталоном. На вход коррелятора поступает реализация сигнала, рисунок 4.16,а, которая состоит из десяти повторений фигур *«к»*, и *«а»*. На первом этапе обработки сигнала, выполняется устранение постоянной составляющей из входного сигнала. На основе сигнала фигуры *«а»* формируется опорный сигнал, в соответствии с (3.13-3.19). На втором этапе, согласно интегральному преобразованию (3.5), алгоритм раскладывает входной сигнал в соответствии с опорной функцией, рисунок 4.16, б. При совпадении опорного сигнала и исследуемого, формируется отклик. Следующая

итерация алгоритма предполагает изменение масштаба для достижения эффекта детализации. На масштабах *a* 220...380, для отсчетов *i* 3000...7000 , реагирует коррелятор. Диаграмма на рисунке 4.16,в, получена путем среза CWT по масштабу *a* 220*.* Величина откликов указывает на характерную принадлежность к группе фигур *«а»*.

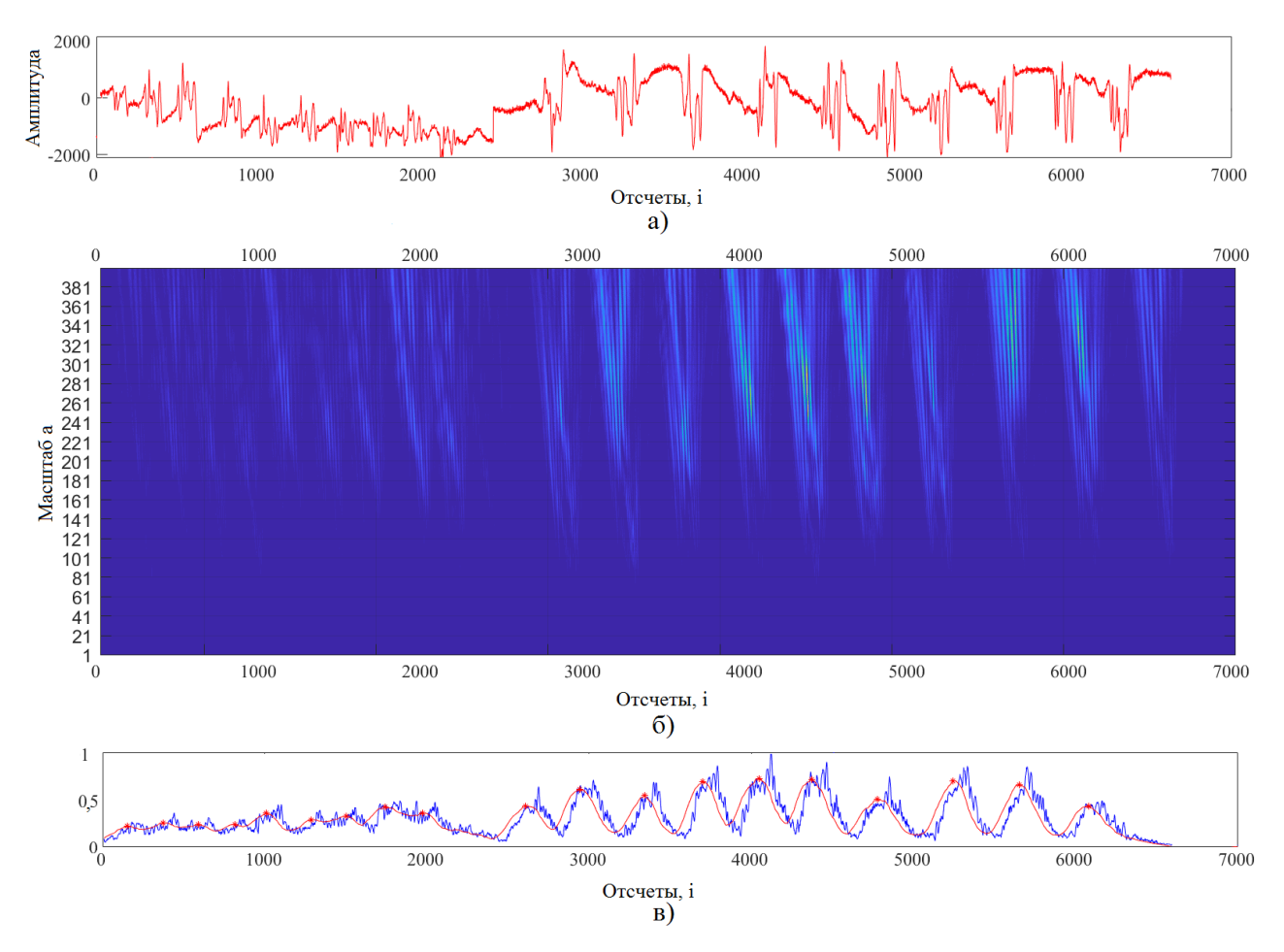

Рисунок 4.16. *а*) регистрируемый сигнал одного квадратурного канала, записанный при наблюдении десяти фигур *«к»* и десяти фигур *«а»*; б) результат интегрального разложения; в) сглаженный срез CWT с отмеченными локальными максимумами

Коррелятор на основе интегрального преобразования (3.5) и масштабируемых эталонов показывает достоверный результат распознавания, пороговый уровень ложного срабатывания не превышает 0,3 пункта корреляции. В эксперименте распознаны восемь фигур из десяти, по условию порога распознавания 0,5 пункта. Ошибка распознавания составила 2 результата из десяти попыток.

На диаграмме рисунка 4.17 изображены отклики альтернативного коррелятора с масштабируемым эталоном на основе вычислений (3.1).

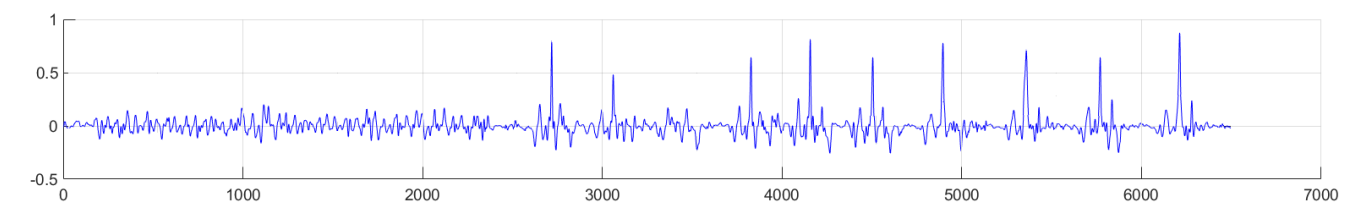

Рисунок 4.17. Отклики коррелятора на входной сигнал По результатам экспериментов сделаны следующие выводы.

Для ложного сигнала, результат коррелятора не превышает максимальное значение 0,3 пункта. Для истинного сигнала, подтверждается высокая корреляционная связь. Минимальный результат корреляции 0,3 пункта, максимальный 0,9 пункта. Ошибка распознавания составляет 1 результат на десять попыток.

Эксперимент с распознаванием всех групп символов на основе классического коррелятора, а также многомасштабного коррелятора подтверждает эффективность предложенного метода. Диаграммы формируемых откликов изображены на рисунке [Приложение Б], красным маркером выделены сигналы откликов многомасштабного коррелятора, синим - классического.

Узкая избирательность коррелятора на основе масштабируемого эталона позволяет распознать сигнал, флуктуирующий по длительности до 10%, с точностью 0,65…0,9 пункта по шкале Чеддока. Модель коррелятора опубликована в личных, научных статьях [78-80].

## **4.2.4 Вероятностная оценка эффективности распознавания**

Оценка вероятности распознавания позволяет статистическим путем проанализировать результативность метода распознавания. Опираясь на ранее полученные данные, при наблюдении человека СШП радарным датчиком, сопоставим результаты правильного и ложного распознавания.

К ложной группе относятся сигналы регистрируемые от различных случайных и непроизвольных движений, функции дыхания. К истинной группе относятся сигналы, близкие по форме к эталонному шаблону коррелятора. Будем считать, что распознаваемые сигналы детерменированные и являются опорными шаблонами коррелятора.

Принятие решения о наличии жеста (сигнала), относящегося к *m*-у классу, основано на сравнении экстремальной статистики  $r_m$  с порогом  $y_n$  согласно правилу:

$$
\{\text{Peunemue: } \sec\tau \text{ } \kappa\text{araca } m\}, \quad \text{ecnu} \quad r_m = \max_{\nu=1,\dots,M} \left\{r_\nu(t_k)\right\} \geq y_n. \tag{4.1}
$$

Проведенные эксперименты показали, что наиболее высокая эффективность распознавания (наилучшие вероятности правильного распознавания жестов) достигаются при использовании порога  $y_n = 0, 2$ .

В силу ограниченности числа экспериментов, проведены выборочные измерения средних значений и дисперсий величин, на основе которых получена аппроксимация плотности распределения вероятностей. В качестве такой аппроксимации может быть использовано нормальное распределение для случайных величин из интервала, а также может быть найден доверительный интервал посредствам обратной нормальной функции [81-82]. В работе Андреевской Т.М. [83], описан способ расчета вероятностных характеристик классического коррелятора. По аналогии выполнены расчеты для коррелятора с масштабируемым эталоном. Далее, нормальный закон распределения случайной величины х выражается общей функцией:

$$
p(x) = \frac{1}{\sigma\sqrt{2\pi}}e^{\frac{(x-\mu)^2}{2\sigma^2}},
$$
\n(4.2)

где 
$$
\mu
$$
 – математического ожидание (среднее значение);

 $\sigma$  - среднеквадратическое отклонение;

 $\sigma^2$  – дисперсия распределения.

Тогда, вероятность ложной тревоги  $P_{nm}$  – площадь под кривой:

$$
p_{nm} = \frac{1}{\sigma \sqrt{2\pi}} \int_{y_n}^{-1} e^{\frac{(r_m - \mu_s)^2}{2\sigma_s^2}} dy,
$$
 (4.3)

Вероятность пропуска  $p_{np}$ :

$$
p_{np} = \frac{1}{\sigma \sqrt{2\pi}} \int_1^{y_n} e^{\frac{(r_m - \mu_n)^2}{2\sigma_n^2}} dy,
$$
 (4.4)

Основным показателем распознавания можно считать вероятность обнаружения  $p_{\text{o}\text{o}\text{m}} = 1 - p_{\text{np}}$ , которая рассчитывается для каждого класса распознавания.

В таблице 4.1 приведены результаты вероятностей распознавания фигуры для серий испытаний [80].

Таблица 4.1 Вероятностные результаты

| Фигура                                   | Вероятности правильного распознавания, $p_{\text{o}\text{o}\text{u}}$ |
|------------------------------------------|-----------------------------------------------------------------------|
| $\langle \langle a \rangle \rangle$      | 0.77                                                                  |
| $\langle\langle 6 \rangle\rangle$        | 0.82                                                                  |
| $\langle \langle B \rangle \rangle$      | 0.75                                                                  |
| $\langle \langle \Gamma \rangle \rangle$ | 0.87                                                                  |
| $\langle \langle \Pi \rangle \rangle$    | 0.76                                                                  |
| $\langle\langle e \rangle\rangle$        | 0.84                                                                  |
| $\langle \langle 3 \rangle \rangle$      | 0.74                                                                  |

Как видно из таблицы, расчетные значения вероятностей правильного распознавания достаточно высоки, они находятся в пределах 0,75…0,87. Если регистрируемые сигналы от разных жестикуляций имеют сходство по форме амплитуды, тогда возрастает фактор ошибки распознавания. Тем не менее, ошибка распознавания составляет в среднем 20…30% на десять повторений. Существенного увеличения вероятности правильного распознавания до значений 0,95 и более, можно добиться путем введения обратной связи при повторении жестов.

#### **4.3 Выводы по четвертой главе**

И.Я. Иммореевым внесен большой вклад в био-радиолокацию, в основе данной темы легли разработки устройств контроля физиологического состояния человека. Смысловым продолжением развития темы био-радиолокации является разработка системы распознавания жестикуляций человека для бесконтактного и удаленного управления, основанная на радиолокационном наблюдении моторики человека. Для подтверждения работоспособности датчика и выявления недостатков поставлен эксперимент. Целью эксперимента являлось подтверждение состоятельности методики распознавания для практического применения.

В эксперименте участвовал человек, находящийся на расстоянии 2…3 м. В качестве распознаваемых жестикуляций выбраны простые движения руки при написании букв русского алфавита: *«a», «б», «в», «г», «д», «е»*. Для каждого из 6 ти классов распознавания сформирован опорный эталон, средняя длительность которых 1 с*.* В эксперименте, входная реализация содержит серию сигналов от различных жестикуляций, по десять повторений для каждого класса распознавания. Количество классов выбрано из соображений минимальной коррелированности сигналов между собой. По причине неточности повторения жестикуляций, сигнал эталона может отличаться от текущего, регистрируемого сигнала до 10…15% по длительности, что снижает коэффициент корреляции ниже установленного порога распознавания. Для повышения вероятности распознавания применялась корреляционная обработка с масштабируемым эталоном по трем коэффициентам (0,9; 1; 1,1), что соответствует «сжатию и растяжению» сигнала эталона на 10%.

В натурных **экспериментах № 1, 2,** посвященных обработке сигнала на основе классического коррелятора сравниваются результаты распознавания двух фигур *«a»* и *«б».* Соответственно наименьшие результаты корреляции для данных

фигур составили 0,78 и 0,54 пункта. Порог распознавания установлен эмпирическим путем на уровне ошибки распознавания, т.е. 0,5 пункта.

В **эксперименте № 3** распознается сигнал от жестикуляций фигуры *«a»* совместно с присутствием ложного сигнала фигуры *«к»*. Получены результаты правильного распознавания в пределах 0,2…0,8 пункта корреляции, а ложной до 0,4. Порог 0,4 пункта не оптимален для данных классов распознавания. Дополнительная многомасштабная обработка, по принципу вейвлет анализа, способствует повышению коэффициента корреляции, что и было показано в следующем эксперименте.

В **эксперименте № 4** анализируется такая же входная реализация как в **эксперименте № 3**. Отличие заключается в длине опорного эталона, который «растянут» на 10%, по сравнению с эталоном предыдущего эксперимента. Эксперимент описывает один из уровней детализации при многомасштабной обработке для распознавания сигнала с увеличенной длительностью.

Таким образом, корреляционные пики ложных сигналов опустились до уровня 0,25 пункта. Распознаваемые сигналы находятся в пределах 0,2…0,8 пункта, в зависимости от степени коррелированности с эталоном.

В **эксперименте № 5** сравниваются два типа коррелятора (на основе интегрального преобразования и вычисления метрики – корреляции). Анализируемый сигнал обрабатывался коррелятором в соответствии с масштабируемым эталоном. При интегральном преобразовании пороговый уровень ложного срабатывания не превышает 0,3 пункта корреляции. Ошибка распознавания составила две реализации из десяти повторений.

Коррелятор на основе метрики показывает результат сравнимый с интегральным коррелятором, а именно. При распознавании, ложные сигналы коррелируются с эталоном ниже порога распознавания (0,3 пункта). Истинные сигналы коррелируются с эталоном в пределах 0,3…0,9 пункта. Ошибка распознавания составляет одну реализацию на десять повторений.

#### **ЗАКЛЮЧЕНИЕ**

1. В диссертационной работе предложена методика распознавания радиолокационных сигналов, отраженных от человека. Методика предназначена для систем распознавания жестикуляций человека. Практическая значимость подобной системы заключается в решении задач бесконтактного и дистанционного управления бытовыми техническими средствами, беспилотными роверами.

2. Разработанная методика распознавания, используется совместно с устройством СШП радарного датчика. В первой главе описывается путь построения датчика, обоснован выбор зондирующего сигнала и его параметров. Предложена структурная схема радиолокационного датчика с одной приемопередающей широкополосной антенной.

3. Выполнен сравнительный анализ результатов корреляции, на сигнал с флуктуациями по длительности, для трех моделей корреляторов: классический, многомасштабный, интегральный.

4. Методика распознавания радиолокационного сигнала, основанная на анализе входного сигнала регистрируемого при наблюдении моторики руки человека и эталонного сигнала, позволяет повысить вероятность распознавания на 25%, в сравнении с классическим коррелятором.

5. В пределах дальности зондирования от 1 до 10 метров существуют зоны, в которых, наблюдаемые движении формируют сигнал, отличающийся от сигнала эталона. Это приводит к снижению результата распознавания сигнала. Дополнительные эталоны, сформированные с учетом зон дальности, снижают число ложных срабатываний при распознавании.

*Работа выполнена в рамках государственных заданий Минобрнауки России, номера тем FSFF-2020-0015 и FSFF-2023-0005*

#### **Список литературы**

1. Безрукин А.Г., Ченский А.Г. Дистанционное управление и сбор данных на основе GSM сетей // Вестник ИрГТУ. 2011. №11 (58). С.186 – 189.

2. Алимурадов А.К., Чураков П.П., Квитка Ю.С. Устройство голосового управления системой домашней автоматизации zwave // Измерение. Мониторинг. Управление. Контроль. 2014. №2 (8). С.48 – 57.

3. Шепета А.П, Махлин А.М., Львовский С.А. Особенности применения сверхширокополосных сигналов в современных РЛС/ I-methods. ООО «Институт инноваций и наукоемких технологий». 2016. №3. – С. 18–23: Т. 8.

4. Балыко А.К., Терешкин Е.В., Балыко И.А. Определение неизвестного числа флюктуирующих сигналов. электронная техника. серия 1: свч-техника – Фрязино. 2020 г. №2(545).

5. Ашряпов М.И., Охотников Д.А. Корреляционное детектирование доплеровских сигнатур по вейвлетному шаблону // Радиотехника. 2020. Т. 84. № 10(20). С. 44−53. DOI: 10.18127/j00338486-202010(20)-06.

6. Гаврилов К.Ю., Каменский И.В., Кирдяшкин В.В., Линников О.Н. Моделирование и обработка радиолокационных сигналов.:Москва: Издательство "Радиотехника", 2020.

7. Лаговский Б.А., Самохин А.Б. Особенности решений задач радиолокации при использовании сверхширокополосных сигналов // Физические основы приборостроения. 2020. №2(36). С. 74-81: Т. 9.

8. Слуцкий В. З., Фогельсон Б. И. Импульсная техника и основы радиолокации. Издание третье, переработанное и дополненное. - Москва : Воениздат, 1975. С. 7–8. 439 с.

9. Иммореев И.Я. Фесенко М.В. Импульсный сверхширокополосный датчик. Номер патента: RU 2369323 C1. Номер заявки: 2008106039/14 [Патент]. - Россия, 10 10 2009 г.

10. Куроптев П. Д., Левяков В. В., Фатеев А. В. Широкополосная рупорная антенна диапазона 0,8-30 ГГц // Доклады Томского государственного университета систем управления и радиоэлектроники, 2016. №2: Т. 19.

11. Юрцев О.А., Рунов А.В., Казарин А.Н. Спиральные антенны.: Москва : Издательство "Советское радио", 1974 г., 224 с.

12. А.Б Борзов Принципы построения сверхширокополосной антенны Вивальди для импульсных приемопередающих модулей систем ближней радиолокации и радиосвязи // Спецтехника и связь. 2013. №6. С. 54–57.

13. Русаков А.С. Печатная сверхширокополосная антенна с узкими полосами запирания // Известия высших учебных заведений России. Радиоэлектроника. 2016. № 3. С. 40–48.

14. Муравьев В.В. Расчет и проектирование антенн и устройств СВЧ: учеб. метод. пособие. Минск : БГУИР, 2010. – 104 с. : ил. ISBN 978-985-488-379-3.

15 Дулевич. В.Е., Коростелев А.А., Мельник Ю.А. и др. Теоретические основы радиолокации.Учеб. пособие для радиотехн. спец. вузов. М.: Под ред. В.Е. Дулевича. - 2-е изд., перераб. и доп., 1978. – 607 с. : ил.; 22 см..

16. Елисеева И.И., Князевский В.С., Ниворожкина Л.И., Морозова З.А. Теория статистики с основами теории вероятности. Москва : Финансы и статистики, 2002, 400 с.

17. Зарова Е. В., Котенева Т. В., Леонтьева Т. И. и др. Учебник. Под ред. Рябцева В.М., Чудилина Г.И. Региональная статистика. Москва: МИД, 2001, 380с.

18. T. Latha, G. Ram, G. A. Kumar and M. Chakravarthy. Review on Ultra-Wideband Phased Array Antennas. // in IEEE Access, vol. 9, pp. 129742-129755, 2021, doi: 10.1109/ACCESS.2021.3114344.

19. Фокин Г. А. Постановка задачи разработки нового учебного курса «Технологии умных антенн 5G» // Информационные технологии и телекоммуникации. 2022. Том 10. № 3. С. 60–73. DOI 10.31854/2307-1303-2022- 10-3-60-73.

20. Охотников Д.А. Селекция движущихся целей, совершающих возвратнопоступательное движение // Успехи современной радиоэлектроники. 2011. №10. С. 52–64.

21. Герасимов П.Н., Корнев Я.И., Нелин И.В., Охотников Д.А. Обработка радиолокационных сигналов, отраженных от грудной клетки человека // Научнотехнический вестник поволжья. 2012. №5. С. 136 – 139.

22. Д. А. Охотников. Восстановление траектории движения живых объектов при радиолокационном наблюдении // Вестник Московского Авиационного Института. 2010. т. 17. № 3.

23. Ашряпов М.И. Радиолокационное распознавание доплеровских сигналов методом вейвлетно-корреляционного анализа // Труды ВНИИЭМ, Т. 188. С. 18−24.

24. Ашряпов М.И. Методы распознавания микродоплеровских портретов на основе корреляционного вейвлет-анализа // Journal of Siberian Federal University. Engineering & Technologies 2022; Журнал Сибирского федерального университета 2022 15 (6). DOI:10.17516/19.

25. К.А. Бобров, В.Д. Шульман, К.П. Власов. Анализ технологий распознавания текста из изображения // Международный журнал гуманитарных и естественных наук. 2022. №3-2. С. 124–128.

26. Скрыпников А.В., Денисенко В.В., Хитров Е.Г., Евтеева К.С., Савченко И.И. Распознавание рукописного текста с использованием нейронных сетей // Современные наукоемкие технологии. 2021. № 6 (часть 1). С. 91–95.

27. Татузов А.Л. Нейронные сети в задачах радиолокации. М.: Радиотехника, 2009. 432 с.

28. Ширман Я. Д., Манжос В. Н. Теория и техника обработки радиолокационной информации на фоне помех. М.: Радио и связь, 1981. 416 с.

29. Шестаков Н.В. Применение нейросетей для распознавания объектов по их радиолокационным спектрам // Известия ТулГУ. Технические науки. 2022. №2. С. 364–368.

30. Бескостый Д.Ф., Боровиков С.Г., Ястребов Ю.В., Созонтов И.А. Использование апостериорной информации при реализации систем радиолокационного распознавания с применением нейросетевых технологий. Известия высших учебных заведений России. Радиоэлектроника. 2019. №22(5).  $C.52-60.$ 

31. Фам Ф.К. Нейросетевая схема распознавания воздушных целей по радиолокационным дальностным портретам // Международный научноисследовательский журнал. 2016. № (46) 2. С. 204–210 : Т. 4.

32. F. Li, Y. Wang, L. Zhao and Z. Yang. Radar modulation recognition based on MLP neural network // 2019 International Conference on Microwave and Millimeter Wave Technology (ICMMT), Guangzhou, China, 2019, pp. 1−3, doi: 10.1109/ICMMT45702.2019.8992267.

33. Оссовский С. Нейронные сети для обработки информации. М.: Финансы и статистика, 2002. 344 с.

34. Медведев B.C., Потемкин ВТ. Под общ. ред. ВТ. Потемкина. - М.: ДИАЛОГ-МИФИ, 2002. 496 с.

35. Huang, G. B., Zhu, Q. Y., & Siew, C. K. Extreme learning machine: theory and applications. Neurocomputing, 70(1-3), pp. 489–501.

36. Tsamardinos, I., Brown, L.E. & Aliferis, C.F. The max-min hill-climbing Bayesian network structure learning algorithm. Mach Learn, vol. 65, 2006, pp. 31–78.

37. Neha Sharma, Vibhor Jain, Anju Mishra. An Analysis Of Convolutional Neural Networks For Image Classification // Procedia Computer Science, vol. 132, 2018, pp. 377–384.

38. Zhou B. et al. Object detectors emerge in deep scene cnns //arXiv preprint arXiv:1412.6856. – 2014.

40. Garcia-Garcia A. et al. A review on deep learning techniques applied to semantic segmentation //arXiv preprint arXiv:1704.06857. – 2017.

41. Szegedy C. et al. Going deeper with convolutions // Proceedings of the IEEE conference on computer vision and pattern recognition. 2015. pp. 1–9.

42. V. Bobić, P. Tadić and G. Kvaščev, "Hand gesture recognition using neural network based techniques," 2016 13th Symposium on Neural Networks and Applications (NEUREL), Belgrade, Serbia, 2016, pp. 1-4, doi: 10.1109/NEUREL.2016.7800104.

43. Lowe, D.G. Distinctive Image Features from Scale-Invariant Keypoints. International Journal of Computer Vision, 2004, vol. 60, pp. 91–110.

44. Yu Q. et al. Sketch-a-net that beats humans //arXiv preprint arXiv:1501.07873. – 2015.

45. Фаерман В. А., Аврамчук В. С. Корреляционный анализ в методах цифровой обработки сигналов // Молодежь и современные информационные технологии сборник трудов X Международной научно-практической конференции студентов, аспирантов и молодых ученых, г. Томск, 13-16 ноября 2012 г.: / Национальный исследовательский Томский политехнический университет (ТПУ) ; под ред. Е. А. Сикоры и др. . — Томск : Изд-во ТПУ , 2012. С. 76–78

46. Фёрстер Э., Рёнц Б. Методы корреляционного и регрессионного анализа // Финансы и статистика, 1983. 302 с.

47. Бородачёв С.М. Многомерные статистические методы: учебное пособие // С.М. Бородачёв. Екатеринбург: УГТУ – УПИ, 2009. 84 с.

48. Яшина А. Г., Пpозоpов Д. Е. Взвешенная косинусная меpа вектоpной модели инфоpмационного поиска pечевых документов // Пpикладные инфоpмационные технологии, 2015 г. - 9 : Т. 21.

49. Казанцева А.М., Рыжкова Е.А., Масанов Д.В. К вопросу о распознавании контуров // ИВД. 2023. №3 (99). С. 114–123.

50. Половикова О.Н., Фокина В.В. Использование евклидова и манхэттенского расстояний в качестве меры близости для решения задачи классификации // Известия Алтайского государственного университета:Управление, вычислительная техника и информатика. 2010. Т. 1. № 1(65).

51. Свистов В. М. Радиолокационные сигналы и их обработка / В. М. Свистов. – М. : Совет. радио, 1977. – 448 с.

52. Пырко С.А. Обработка радиолокационных сигналов на ПЛИС // Исследования и разработки в области машиностроения, энергетики и управления: материалы ХI Международной науч.-техн. конф. студентов, магистрантов и аспирантов [28-29 апреля 2011 г., г. Гомель]. Гомель, 2011. С. 240–243.

53. Сизова Т.М. Статистика для бакалавров: Учебное пособие. ЧастьΙΙ – СПб: Университет ИТМО, 2016, 70 с.

54. Herzog H., Steltenkamp S., Klein A., Tätzner S., Schulze E., Bleckmann H. Micro-machined flow sensors mimicking lateral line canal neuromasts // Micromachines. 2015; №6(8), pp. 1189–1212. doi: 10.3390/mi6081189.

55. Парфенов В.И., Бутейко В.К. Корреляционная обработка радиосигналов. Воронеж: Издательско-полиграфический центр Воронежского государственного университета, 2012.

56. Витязев. В.В. Вейвлет-анализ временных рядов: Учебное пособие – СПб.:Изд-во С.-Петерб. Ун-та, 2001. 58 с.

57. Vetterli, M., Kovacevic, J. and Goyal, V.K. Foundations of Signal Processing. Cambridge University Press, Cambridge, 2014.

58. Юр Т. В., Дубровин В. И., Харитонов В. Н. Исследование фильтрующих свойств вейвлет-преобразования // Радиоэлектроника, информатика, управление. 2010. №2 (23). С. 157–165.

59. Чернов А.В. О применении функций гаусса для численного решения задач оптимального управления // Автоматика и телемеханика. 2019. №6. С. 51- 69.

60. Brandwood D. Fourier transforms in radar and signal processing. Artech House, 2003 г., 211 с., ISBN: 1-58053-174-1.

61. Буй, Т.Т.Ч. Способ классификации изображений на основе применения вейвлет-преобразования Хаара и нейронных сетей / Т.Т.Ч. Буй, Н.Х. Фан, В.Г. Спицын // Материалы XIX Всероссийского семинара «Нейроинформатика, ее приложения и анализ данных». - Красноярск: Изд-во Сиб. федер. ун-та, 2011. С. 159-164.

62. Доматырко Д. Г. Моделирование ЛЧМ сигналов и их достоинства перед другими сложными сигналами // Вестник ВГТУ. 2010. №4. С. 144–149.

63. Захарик А.П., Омельянчук Е.В., Мальцева В.А. Использование лчмсигналов для решения задач локального позиционирования в режиме реального времени // Перспективы развития информационных технологий. 2015. № 25. С.13–17.

64. Смоленцев Н.К. Основы теории вейвлетов. Вейвлеты в MATLAB. – М.: ДМК. Пресс, 2014. 628 с.

65. Нагорнов О.В., Никитаев В.Г., Простокишин В.М., Тюфлин С.А., Проничев А.Н., Бухарова Т.И., Чистов К.С., Кашафутдинов Р.З., Хоркин В.А. Вейвлет-анализ в примерах: Учебное пособие. М.: НИЯУ МИФИ, 2010. 120 с.

66. Юдин М.Н., Фарков Ю.А., Филатов Д.М. Введение в вейвлет-анализ. М.: Моск. геологоразв. акад., 2001. 72 с.

67. Бурнаев Е.В. Применение вейвлет преобразования для анализа сигналов. М.: МФТИ, 2007. 138 с.

68. Подкур П.Н. Вейвлеты Мейера с кратными коэффициентами масштабирования N > 2 / П. Н. Подкур, Н. К. Смоленцев // Вестник Томского государственного университета. Управление, вычислительная техника и информатика. 2022. № 60. С. 84–92.

69. Н.С. Давыдов. Обнаружение инфаркта миокарда с использованием вейвлет анализа ЭКГ сигнала / Н.С. Давыдов, А.Г. Храмов // Сборник трудов IV международной конференции и молодежной школы «Информационные технологии и нанотехнологии» (ИТНТ-2018) - Самара: Новая техника, 2018. С.2143-2148.

70. Ge. Z. Significance tests for the wavelet cross spectrum and wavelet // Ann. Geophys. 2008. №26. P. 3819–3829.

71. Doris Veleda Raul Montagne, Moacyr Araujo. Cross-Wavelet Bias Corrected by Normalizing Scales. Journal of Atmospheric and Oceanic Technology 2012. Vol.29 P. 1401–1408.

72. Дейнеко Ж. В. Вейвлет-когерентность как инструмент визуализации сложных физических процессов / Ж. В. Дейнеко, О. В. Золотухин // Полиграфические, мультимедийные и web-технологии : тезисы докладов 2-й Международной научно-технической конференции, 16-22 мая 2017 г. Харьков : ХНУРЭ, 2017. Т. 1. С. 71–74.

73. Поцыкайло А.А. Использование метода к-ближайших соседей при распознавании полутоновых изображений // Известия ЮФУ. Технические науки. 2011. №5. С.258–260.

74. Кернога А.Л., Бурак Т.И. Сравнение подходов к прогнозированию методом ближайших соседей // Вестник ПНИПУ. Электротехника, информационные технологии, системы управления. 2015. №13. С. 26–33.

75. Козырь П.С., Савельев А.И. Анализ эффективности методов машинного обучения в задаче распознавания жестов на основе данных электромиографических сигналов // Компьютерные исследования и моделирование 2021 Т. 13. № 1. С. 175–194 , DOI: 10.20537/2076-7633-2021-13-1- 175-194.

76. Будко Н.А. Метод оптимизации классификатора жестов // Известия ЮФУ. Технические науки. 2022. №6 (230). С. 95–105.

77. Федотов Д.В. О решении задачи классификации методом опорных векторов // Решетневские чтения. 2013. №17. С 77–79.

78. Ашряпов М.И., Охотников Д.А. Сверхширокополосное радиолокационное распознавание жестикуляций человека на основе вейвлет анализа.: XII Всероссийская конференция «Радиолокация и радиосвязь». Сборник трудов. – Москва, ИРЭ им. В.А. Котельникова РАН. 26-28 ноября 2018 г. 98 с.

79. Ашряпов М.И. Oхотников Д.А., Поповская В.А. Распознавание движений человека на основе корреляционной обработки и сверхширокополосной радиолокации // Гагаринские чтения – 2018: XLIV Международная молодежная
научная конференция: Сборник тезисов докладов: В 2 т. М.: Московский авиационный институт (национальный исследовательский университет), 2018. 417 c.

80. Ашряпов М.И. Вероятностная оценка распознавания радиолокационных сигналов регистрируемых при наблюдении движений человека // Цифровая обработка сигналов. 2023. №4. С. 68-72.

81. Normal inverse cumulative distribution function // Help centr Matlab. URL https://www.mathworks.com/help/stats/norminv.html (дата обращения: 19.12.2023).

82. Inverse cumulative distribution function // Help centr Matlab. URL https://www.mathworks.com/help/stats/prob.normaldistribution.icdf.html (дата обращения: 19.12.2023).

83. Андреевская Т.М., РЭ, курс лекций «Основы радиоэлектроники и связи» // МГИЭМ. 2004. URL: http://jstonline.narod.ru/rsw/rsw\_d0/rsw\_d0e0/rsw\_d0e0e.htm (дата обращения: 19.12.2023).

84. Иммореев И.Я. Практическое использование сверхширокополосных радаров. // Журнал радиоэлектроники. 2009(9).

85. Ибраев А.Э. Использование метода скользящего среднего в анализе трендов рынка ценных бумаг// Экономика и социум. 2018. №10(53). С.287−293.

86. Толстунов В.А. Нелинейный сглаживающий фильтр геометрического среднего / В.А. Толстунов // Вестник Кемеровского государственного университета. 2008. №1(33). С. 29−32.

87. Толстунов В.А. Сглаживающий цифровой фильтр с экспоненциальными весовыми множителями / В.А. Толстунов // Актуальные проблемы гуманитарных и естественных наук. 2013. № 1(48). С. 38−43.

88. Якимов Е.В. Цифровая обработка сигналов: учебное пособие / Е.В. Якимов; Томский политехнический университет. – 2-е изд. Томск: Изд-во Томского политехнического университета, 2011. 168 с.

89. Петров Г.А. Практика использования вейвлет-анализа в дефектоскопии: учебное пособие / Г.А. Петров, Е.В. Шуранов; Балт. гос. техн. ун-т. – СПб., 2012. 65 c.

90. Селютин А. Д. Аппроксимация полиномов n степени методом наименьших квадратов // Молодой ученый. 2018. № 16 (202). С. 91–96.

91. Яковлев К.Н. аппроксимация экспериментальных данных методом наименьших квадратов аннотация // Перспективы науки и общества в условиях инновационного развития. Сборник статей Международной научно-практической конференции. Уфа, 2022. С.35–43.

92. Чирухин В.А. Применение метода наименьших квадратов для аппроксимации периодических процессов при построении прогнозов // Записки Горного института. 2014. Т. 208. С. 197.

93. Лебедева А. В. Рябов В. М О численном решении систем линейных алгебраических уравнений с плохо обусловленными матрицами // Вестник Санкт-Петербургского университета. Математика. Механика. Астрономия. 2019. № 6 (64). Вып. 4. С. 619–626.

94. Воеводин В. В. Кузнецов Ю. А. Матрицы и вычисления. М.: Наука, 1984, 320 с.

95. Ashryapov, M. I. Detection of Doppler Signatures of Complex Shapes Using the Wavelet Correlation Algorithm / M. I. Ashryapov, D. A. Okhotnikov // 2022 Systems of Signals Generating and Processing in the Field of on Board Communications, SOSG 2022 - Conference Proceedings, Moscow, 15–17 марта 2022 года. – Moscow, 2022. – DOI 10.1109/IEEECONF53456.2022.9744085.

96. Иммореев И.Я., Черняк B.C. Обнаружение сверхширокополосных сигналов, отраженных от сложных целей // Радиотехника. 2008. №4. С.3–10.

97. Иммореев И.Я., Нелин И.В., Охотников Д.А. Радиолокационное обнаружение живых объектов на фоне отражений от местных предметов // Научно-технический вестник Поволжья. 2012. № 5. С. 194–197.

98. Иммореев И.Я. Сверхширокополосные радиолокаторы малой дальности для обнаружения и определения параметров живых объектов // Вестник Московского авиационного института. 2011. Т. 18. № 1. С. 18.

99. Иммореев И.Я., Корнев Я.И., Охотников Д.А., Степанов Р.Ю. Радиолокаторы для наблюдения и контроля помещений и территорий аэропортов и аэровокзалов // Труды МАИ. 2011. № 43. С. 24.

100. Immoreev I. Radar observation of objects, which fulfill back-and-forth motion. Ultra-Wideband, Short Pulse Electromagnetics 9. 2010. С. 395–404.

101. Иммореев И.Я Фесенко М.В. Импульсный сверхширокополосный датчик. Патент на изобретение RU 2369323 C1, 10.10.2009. Заявка № 2008106039/14 от 20.02.2008. [Патент].

102. Иммореев И.Я Самков С.В., Павлов С.Н. Импульсный сверхширокополосный датчик. Патент на изобретение RU 2321341 C1, 10.04.2008. Заявка № 2006135225/14 от 06.10.2006. [Патент].

103. Белов М.В. Белова А.Г., Зиганшин Э.Г., Иммореев И.Я. Способ определения местоположения объектов. Патент на изобретение RU 2308750 C1, 20.10.2007. Заявка № 2006119979/28 от 08.06.2006. [Патент].

104. Абрамов А.В. Амосова А.И., Анищенко Л.Н., Боголюбов А.С., Бугаев А.С., Васильев И.А., Вязьмитинов И.А., Дудник А.В., Дьяченко А.И., Журавлев А.В., Зайцев А.В., Зиганшин Э.Г., Ивашов С.И., Иммореев И.Я., Исайчев С.А., Копылов Ю.А., Миняев В.И. Миняева А.В., Мирошниченко Е.И., Морозов Г.И. и др. Биорадиолокация / под ред. А. С. Бугаева, С.И. Ивашова, И. Я. Иммореева. М.: Изд-во МГТУ им. Н. Э. Баумана, 2010. 396 с.

105. Immoreev I. Ivashov S. Remote monitoring of human cardio-respiratory system parameters by radar and its applications. 2008 4th International Conference on Ultrawideband and Ultrashot Impulse Signals, UWBUSIS 2008. Sevastopol, 2008. P. 34–38.

106. Immoreev I.Y. Practical applications of uwb technology // IEEE Aerospace and Electronic Systems Magazine. 2010. Vol. 25. № 2. P. 36–42.

107. Immoreev I.Ya. Samkov S.V. Ultra-wideband radar for remote detection and measurement of parameters of the moving objects on small range // 2004 second international workshop, ultrawideband and ultrashort impulse signals proceedings, uwbusis 2004. - Sevastopol, 2004. С. 214–216.

#### **Приложение А. Сценарий программы распознавания**

#### **флуктуирующего сигнала.**

Основной листинг главного файла сценария "Main.m":

```
clear all; clc; close all;
%Вкладки в пользовательском интерфейсе
%% Генератор
f = uifique('Position', [700 500 700 500]);tabgp = uitabgroup(f, 'Position', [0 100 700 400]);
tab1 = uitab(tabqp, 'Title', 'Генератор ЛЧМ');
tab2 = uitab(tabgp,'Title','Вычислитель');
sp1 = uipanel('Parent',tab1,'Title','Настройки сигнальной
последовательности','FontSize',12,'Position',[11 60 300 300]);
sp2 = uipanel ('Parent', tab1, 'Title', 'Настройки слайд-
окна','FontSize',12,'Position',[340 60 300 300]);
%lbl_nImpl = uilabel(sp1,'Position',[11 260 200 20],'Text','Число импульсов');
ef_nImpl = uieditfield(sp1,'numeric','Position',[11 240 200 
20],'Editable','on','Value',3,'ValueChangedFcn',@(ef_nImpl,event) ef_nImpl.Value);
lbl_LengthImpl = uilabel(sp1,'Position',[11 220 200 20],'Text','Минимальная длина
пачки');
ef_LengthImpl = uieditfield(sp1,'numeric','Position',[11 200 200 
20],'Editable','on','Value',90,'ValueChangedFcn',@(ef_LengthImpl,event) 
ef LengthImpl.Value);
lbl_LengthNoise = uilabel(sp1,'Position',[11 180 200 20],'Text','Длина шума между
пачками');
ef_LengthNoise = uieditfield(sp1,'numeric','Position',[11 160 200 
20], 'Editable', 'on', 'Value', 200, 'ValueChangedFcn', @(ef LengthNoise, event)
ef LengthNoise.Value);
lbl_nPointToImpl = uilabel(sp1,'Position',[11 140 200 20],'Text','Приращение точек
на импульс');
ef_nPointToImpl = uieditfield(sp1,'numeric','Position',[11 120 200 
20],'Editable','on','Value',10,'ValueChangedFcn',@(ef_nPointToImpl,event) 
ef_nPointToImpl.Value);
% \frac{1}{2}lbl_nPointWind = uilabel(sp2,'Position',[11 260 200 20],'Text','Число точек');
ef_nPointWind = uieditfield(sp2,'numeric','Position',[11 240 200 
20],'Editable','on','Value',100,'ValueChangedFcn',@(ef_nPointWind,event) 
ef nPointWind.Value);
lbl_f1Wind = uilabel(sp2,'Position',[11 220 200 20],'Text','Начальная частота, 
\Gammaц');
ef_f1Wind = uieditfield(sp2,'numeric','Position',[11 200 200 
20],'Editable','on','Value',0,'ValueChangedFcn',@(ef_f1Wind,event) 
ef f1Wind.Value);
lbl_f2Wind = uilabel(sp2,'Position',[11 180 200 20],'Text','Конечная частота, 
\Gammaц');
ef_f2Wind = uieditfield(sp2,'numeric','Position',[11 160 200 
20], 'Editable', 'on', 'Value', 10, 'ValueChangedFcn', @(ef f2Wind, event)
ef f2Wind.Value);
1b\bar{l} AmplWind = uilabel(sp2, 'Position', [11 140 200 201, 'Text', 'Амплитуда');
```
# 113 ef\_AmplWind = uieditfield(sp2,'numeric','Position',[11 120 200

```
20],'Editable','on','Value',2,'ValueChangedFcn',@(ef_AmplWind,event) 
ef AmplWind.Value);
lbl_phi0Wind = uilabel(sp2,'Position',[11 100 200 20],'Text','Начальная фаза');
ef_phi0Wind = uieditfield(sp2,'numeric','Position',[11 80 200 
20], 'Editable', 'on', 'Value', 180, 'ValueChangedFcn', @(ef phi0Wind, event)
ef phi0Wind.Value);
%% Вычислитель
lbl_Method = uilabel(tab2,'Position',[11 200 200 20],'Text','Метод');
ef Method = uidropdown(tab2, 'Position', [11 180 200
20],'Items',{'orthconst','polynomial'},'ValueChangedFcn',@(ef Method,event)
ef Method.Value);
lbl_Npol = uilabel(tab2,'Position',[11 160 200 20],'Text','Максимальная степень
полинома');
ef_Npol = uieditfield(tab2,'numeric','Position',[11 140 200 
20],'Editable','on','Value',10,'ValueChangedFcn',@(ef Npol,event) ef Npol.Value);
lbl_Regularity = uilabel(tab2,'Position',[11 120 200 20],'Text','Граничные
условия');
ef Regularity = uidropdown(tab2, 'Position', [11 100 200
20],'Items',{'continuous','differentiable','none'},'ValueChangedFcn',@(ef Regulari
ty, event) ef Regularity.Value);
%btn = uibutton(tab1,'push',...
                'Text', 'Старт',...
                'Position',[11 10 140 22],...
                'ButtonPushedFcn', @(btn,event) 
ReCalc(ef_nImpl,ef_LengthImpl,ef_LengthNoise, ef_nPointToImpl, ef_Method, ef_Npol,
ef Regularity, ...
               ef nPointWind, ef f1Wind, ef f2Wind, ef AmplWind, ef phi0Wind));
function ReCalc(ef_nImpl, ef_LengthImpl, ef_LengthNoise, ef_nPointToImpl, 
ef Method, ef Npol, ef Regularity, ef nPointWind, ef f1Wind, ef f2Wind,
ef AmplWind, ef phi0Wind)
%% Настройка пачки
LengthImpl = ef_LengthImpl.Value;%70-10; %Минимальная длина пачки 
LengthNoise = e\bar{f} LengthNoise.Value; %600; %Длина шума между пачками
nImpl= ef nImpl.\overline{V}alue; \frac{1}{6} = 6; \frac{1}{6}Число пачек
nPointToImpl=ef_nPointToImpl.Value; % =10 %Коэффициент приращения отсчетов
nPointWind = ef_nPointWind.Value; % Число отсчетов для окна
f1Wind = ef f1Wind.Value; %Начальная частота, Гц
f2Wind = eff2Wind.Value; %Конечная частота, Гц
AmplWind = ef AmplWind.Value; %Амплитуда окна
phi0Wind = efphi0Wind.Value; %Начальная фаза
%% Тип генератора сигнальной последовательности
task = 3;ChirpSignal = 0; [0: LengthSig]; %Вектор данных
switch task
     case 1
        disp('Режим генератора ЛЧМ');
        for z = 1:nImpl [Chirp] = GenLFM(LengthImpl-10+(nPointToImpl*z), f1Wind, f2Wind, 
AmplWind + (0*0.2), 180 + (0*10));
             NoiseSsig = zeros(1, LengthNoise);
```

```
 ChirpSignal = [ChirpSignal, NoiseSsig];
             ChirpSignal = [ChirpSignal, Chirp];
             ChirpSignal = [ChirpSignal, NoiseSsig];
         end
         %Определяем окно LFM
        [ChirpWind] = GenLFM(nPointWind, f1Wind, f2Wind, AmplWind, phi0Wind);
        WindowRe = real(ChirpWind);WindowImg = image(ChirpWindow); WindowComplex = ChirpWind;
     case 2
        disp('Режим генератора SIN');
        ChirpSignalI = 0; %[0:LengthSig]; %Вектор данных
        ChirpSignalQ = 0; %[0:LengthSig]; %Вектор данных
        [SI, SI, SO1, SIPeriodVal, S2, SI2, SO2, SIPeriodVal] = GenSin(100, 1, 1, 1, 1)'PlotN');
         [S3, SI3, SQ3, S3PeriodVal, S4, SI4, SQ4, S4PeriodVal] = GenSin(100, 0.75, 
1.25, 'PlotN');
        NoiseSsig = zeros(1, LengthNoise);
        for i = 1:nImp1 ChirpSignalI = [ChirpSignalI, NoiseSsig];
             ChirpSignalQ = [ChirpSignalQ, NoiseSsig];
             ChirpSignalI = [ChirpSignalI, SI3(1:S3PeriodVal)];
             ChirpSignalQ = [ChirpSignalQ, SQ3(1:S3PeriodVal)];
             ChirpSignalI = [ChirpSignalI, NoiseSsig];
             ChirpSignalQ = [ChirpSignalQ, NoiseSsig];
             ChirpSignalI = [ChirpSignalI, SI1(1:S1PeriodVal)];
             ChirpSignalQ = [ChirpSignalQ, SQ1(1:S1PeriodVal)];
             ChirpSignalI = [ChirpSignalI, NoiseSsig];
             ChirpSignalQ = [ChirpSignalQ, NoiseSsig];
             ChirpSignalI = [ChirpSignalI, SI4(1:S4PeriodVal)];
             ChirpSignalQ = [ChirpSignalQ, SQ4(1:S4PeriodVal)];
             ChirpSignalI = [ChirpSignalI, NoiseSsig];
             ChirpSignalQ = [ChirpSignalQ, NoiseSsig];
         end
         ChirpSignal = ChirpSignalQ+ChirpSignalI*1i;
         %Определяем окно SIN
        WindowRe = SQ2(1:S2PeriodVal);
        WindowImg = SI2(1:S2PeriodVal);
         case 3
         disp('Режим генератора ЛЧМ');
            filename1='k x10 paral.txt';
            filename2='a_x10_paral.txt';
            SigVec=dlmread(filename1);
             %Объединяем столбцы в комплексное число и добавляем мнимую единицу
            ChirpSignalQ = SigVec(1:end, 1);ChirpSignalI = SigVec(1:end, 2);
             SigVec2=dlmread(filename2);
```

```
114
```

```
%ChirpSignalQ2 = CIC(SigVec2(1:end, 1), 1000, 'Interpolator').';
            %ChirpSignalI2 = CIC(SigVec2(1:end, 2), 1000, 'Interpolator').';
            ChirpSignalQ2 = SigVec2(1:end, 1);
            ChirpSignalI2 = SigVec2(1:end, 2);
            ChirpSignalQ = [ChirpSignalQ; ChirpSignalQ2];ChirpSignalI = [ChirpSignal; ChirpSignal12];
        ChirpSignal = ChirpSignalQ+ChirpSignalI*1i;
        %Определяем окно SIN
        WindowRe = real(ChirpSignal(3589:3720));
        WindowImg = imag(ChirpSignal(3589:3720));
    otherwise
       disp('Режим не определен');
end
%% Наложение шума
SNR = 20; \textdegreeОтношение сигнал шум в дБ, сигнал ChirpSignal равен ОдБ
ChirpSignal = awqn (ChirpSignal, SNR);
%% генерация вейвлета
%Блок аппроксимации шаблона методом оптимизации наименьших квадратов
Ipsi=zeros(0, length(WindowRe)); Inc = 0;
Ixval=zeros(0, length(WindowRe));
Qpsi = zeros(0, length(WindowImg)); Qnc = 0;
Qxval = zeros(0, length(WindowImg));
%Выбор минимальной степени полинома в соответствии с справкой Matlab
if (ef Method.Value == "polynomial")switch ef Regularity. Value
    case 'continuous'
       PldegreeMin = 3;
    case 'differentiable'
        PldegreeMin = 5;
    otherwise
    disp ('граничные условия не выполнены');
  end
6189PldegreeMin = 1; % B случаях выбора метода 'orthconst'
end
for i = PldegreeMin: ef Npol.Value
    [TEMPIpsi, Ixval, TEMPInc] = pat2cwav (WindowRe, ef Method. Value, i,
ef Reqularity. Value);
    [TEMPQpsi, Qxval, TEMPQnc] = pat2cwav (WindowImg, ef Method. Value, i,
ef Regularity. Value) ;
    Ipsi = [ Ipsi; TEMPIpsi]; Inc = [Inc; TEMPInc];
    Qpsi = [ Qpsi; TEMPQpsi]; Qnc = [Qnc; TEMPQnc];
end88 Проверка условия определения вейвлета,
%интеграл стремится к 0,
% ортонормированный базис пространства L2 = 1
 %центрируем сигнал
 Npol = ef Npol.Value; %максимальная степень полинома
 Ipsi(Npol,:) = Ipsi(Npol,:) - mean(Ipsi(Npol,:));
 Qpsi(Npol,:) = Qpsi(Npol,:) - mean(Qpsi(Npol,:));
```

```
complex psi IQ = Ipsi+Qpsi*1i;dx = Ixyal(2)-Ixyal(1);Mu = sum(Ipsi(Npol, :)*dx);%Проверка нормы
 L2norm Ipsi = sqrt( sum(abs(Ipsi(Npol,:)).^2)*dx );
 L2norm Qpsi = sqrt( sum(abs(Qpsi(Npol,:)).^2)*dx ;
 L2norm complex psi IQ = sqrt( sum(abs(complex psi IQ(1,:)).^2)*dx ); % или
norm(complex_psi_IQ(1,:))
 %Скалярное произведение
 ScalarMul = dot(Ipsi(Npol,:), Qpsi(Npol,:));
 %Коэффициент корреляции
 corel = (ScalarMul / (L2norm Ipsi*L2norm Qpsi));
 \deltadisp(['Внтеграл по определению стремится к, Mu =', num2str(Mu), '
ортонормированный базис пространства L2 = ', num2str(L2norm)]);
%% отображение сигнала и шаблона на основе вейвлета и окна
YAxsesI = imag(ChirpSignal);
YAxsesQ = real(ChirpSignal);subplot(5, 2, [1,2]);
XAxses = 1 : 1 : length(ChirpSignal);
plot(XAxses, YAxsesI, XAxses, YAxsesQ);
legend('Мнимая часть','Действительная часть')
title('Входная сигнальная последовательность');
subplot(5, 2, 3);
%plot(Ixval, WindowRe,'-',Ixval,Inc(Npol)*Ipsi(Npol,:),'--'), 
plot(Ixval, WindowRe,'-',Ixval,Inc(10)*Ipsi(10,:),'--',Ixval,Inc(8)*Ipsi(8,:),'--
',Ixval,Inc(6)*Ipsi(6,:),'--',Ixval,Inc(4)*Ipsi(4,:),'--'), 
legend('Окно Функции шаблон','Окно функции типа \psi');
title('Действительная компонента окна');
subplot(5, 2, 4);
%plot(Qxval, WindowImg,'-',Qxval,Qnc(Npol)*Qpsi(Npol,:),'--'), 
plot(Qxval, WindowImg,'-',Qxval,Qnc(10)*Qpsi(10,:),'--',Qxval,Qnc(8)*Qpsi(8,:),'--
', Qxval, Qnc(6) *Qpsi(6, :), '--', Qxval, Qnc(4) *Qpsi(4, :), '--'),legend('Окно Функции шаблон','Окно функции типа \psi');
title('Мнимая компонента окна');
%% Расчет и загрузка пользовательского вейвлета
[Y,X,nc] = pat2cwav(WindowRe, ef Method.Value, 10, ef Regularity.Value);
save ('UserWaveletReal.mat','Y','X');
[Y,X,nc] = pat2cwav(WindowImg, ef_Method.Value, 10, ef Regularity.Value);
save ('UserWaveletImg.mat','Y','X');
[Y, X, nc] = pat2cway(WindowComplex, ef Method.Value, 10, ef Regularity.Value);save ('UserWaveletIQ.mat','Y','X');
wavemngr('del', 'WaveI');
wavemngr('del', 'WaveQ');
wavemngr('del', 'WaveIQ');
wavemngr('add','WaveI','wi',4,'','UserWaveletReal.mat', [0 1]); %waveletfamilies
wavemngr('add','WaveQ','wq',4,'','UserWaveletImg.mat', [0 1]); %waveletfamilies
wavemngr('add','WaveIQ','wiq',4,'','UserWaveletIQ.mat', [0 1]); %waveletfamilies
wavemngr('read')
\S[psi,xval] = wavefun('wi'); \S Просмотреть подготовленный вейвлет
%plot(xval, psi); hold on;
```

```
%% Масштабирование пользовательского вейвлета
LenWindow = 60; \frac{1}{2}Длительность окна 70
LenDelta = 2; %Длительность дельта импульса
Scale = 100; \frac{6}{3}число точек вейвлета (масштабирующий коэф.) 68
 CWTresultI = cwt(YAxsesI, 1:Scale , 'wi','scalCNT'); %'wq','scalCNT'
CWTresultQ = cut(YAxsesQ, 1:Scale, 'wq', 'scalar'');
     CWTresultIQ_wiq = cwt(ChirpSignal, 1:Scale , 'wiq','scal'); %fliplr !haar meyr 
dmey !mexh !morl %'scal'
     %cwt(ChirpSignal, Scale , 'amor','voices',12); %fliplr !haar meyr dmey !mexh 
!morl %'scal'
    %CWTresultIQ morl = cwt(ChirpSignal, 1:Scale , 'morl','3D');
    CWTresultIQ morl = cwt(ChirpSignal, 1:Scale , 'bior5.5','scal');
hold on
grid on
subplot(5, 2, [5,6]);
plot(XAxses, abs(CWTresultIQ wiq(100,:)/100), XAxses,
abs(CWTresultIQ morl(11,:)/10));
legend('Вейвлет собственный ','Вейвлет Морле')
title('CWT Результат');
%норма для импульса CWTresultIQ_wiq
E CWT1 = sum(abs(CWTresultIQ wiq(100,(200:292))/100).^2); \&E = 9.71N CWT1 =sqrt(E CWT1); % N \sim 3.11E CWT2 = sum(abs(CWTresultIQ wiq(100,(700:815))/100).^2); \&E = 12.43N CWT2 =sqrt(E CWT2); %Norm = 3.5
E CWT3 = sum(abs(CWTresultIQ wiq(100,(1200:1320))/100).^2); E = 13.49N CWT3 =sqrt(E CWT3); %Norm = 3.67
%норма для импульса CWTresultIQ_morl
%E CWT11 = sum(abs(CWTresultIQ morl(11,(220:323))/10).^2); %E = 15.1
%E CWT22 = sum(abs(CWTresultIQ morl(11,(721:813))/10).^2); % E = 19.29
%E CWT33 = sum(abs(CWTresultIQ morl(11,(1231:1325))/10).^2); % E = 20.2
%% Обнаружение Морле
cwtS1 = cwt(ChirpSignal,'amor',100,'FrequencyLimits',[1 25]); %'morse', 'amor', 
'bump'
         %% или Блок вейвлетного фильтра
         %filterbank = cwtfilterbank('SignalLength',numel(ChirpSignal), 'Wavelet', 
'morse', 'SamplingFrequency',100,'FrequencyLimits',[1 25],'TimeBandwidth',60);
         %figure
         %[frMorlet,fMorlet] = freqz(filterbank);
         %plot(fMorlet,frMorlet(1,:));
         %title('АЧХ')
         %xlabel('Частота, Гц')
         %ylabel('Амплитуда');
        %[wvMorlet,tMorlet] = wavelets(filterbank);
         %figure('Color','w') %белый фон;
         %plot(tMorlet,imag(wvMorlet(1,:)));
         %title('Мнимая');
        %coef = cwt(ChirpSignal, 'FilterBank', filterbank);
```

```
[res1] = CorrCoefFilter(imag(ChirpSignal), real(ChirpSignal), CIC(WindowImg, 10,
'Decemator'), CIC(WindowRe, 10, 'Decemator'));
plot(1:1:length(res1), res1, 'blue', 1:1:length(ChirpSignal), 
imag(ChirpSignal)*(1/mean(imag(ChirpSignal))), 'Red')
     [res1] = CorrCoefFilter(imag(ChirpSignal), real(ChirpSignal), WindowImg, 
WindowRe); %результат с шаблонным окном
    [resCWT1] = CorrCoefFilter(imag(ChirpSignal), real(ChirpSignal), Qpsi(Npol,:),
Ipsi(Npol,:)); %результат с выборочным вейвлетом центрированный
     subplot(5, 2, [7,8]);
     hold on
     grid on
     plot(1:1:length(res1), res1, 'blue', 1:1:length(resCWT1), resCWT1, 'Red')
     legend('Поисковое окно ','Поисковый вейвлет на основе окна ')
     title('Корреляционный результат');
     subplot(5, 2, [9,10]);
    plot(XAxses, abs(CWTresultIQ wiq(100,:)/100),'Green', XAxses,
abs(CWTresultIQ morl(10,:)/10),'magenta' , 1:1:length(res1), res1, 'blue',
1:1:length(resCWT1), resCWT1, 'Red')
     title('Общий результат');
    set(findall(gcf,'type','text'),'fontSize',14,'fontWeight','bold')
    set(findall(gcf,'type','axes'),'fontsize',20)
     %Для 3D
    Z = zeros(0, length(res1)); NDegree = 0; % Сформируем конечное число степеней
     for i = PldegreeMin:ef_Npol.Value
        NDegree = NDegree+1;
         [res3] = CorrCoefFilter(imag(ChirpSignal), real(ChirpSignal), 
Qpsi(NDegree,:), Ipsi(NDegree,:)); %результат с набором вейвлетов
        Z(NDegree, :) = res3;
     end
    Z(NDegree,:) = res1; % добавляем в конец результат с окном без обработки
\texttt{\&XAxses} = 1 : 1 : lenath(res1);
%subplot(5, 1, 4);%plot(XAxses, res1,'r', XAxses, res2, 'b');
\ell alegend('Коррелятор по функции шаблона', 'Коррелятор по функции \psi вейвлета');
%title('Результат коррелирования');
%3DPloting
psi = 1 : 1 : NDegree;t = 1 : 1 : length(res1);tri = sin(t);
tri = [sin(t)*2;tri];
tri = [sin(t)*4; tri];[Y, X] = \text{meshgrid}(\text{psi}, t);plot3( X, Y, Z );
end
```
## Листинг файла генератора "GenLFM.m":

```
function [ComplexChirp] = GenLFM(N, f1, f2, A, Phi0)
%filename1='a.txt';
%SiqVec=dlmread(filename1);
80бъединяем столбцы в комплексное число и добавляем мнимую единицу
%SigComplex=SigVec(3011:3128-1, 1)+SigVec(3011:3128-1, 2)*1i;
%SigI = ((real(SigComplex)/400)-100);
\SSigQ = imag(SigComplex)';
%L = length (SigComplex) ;
Fs = N;% частота дискретизации (количество точек)
T = 1;% длительность сигнала
t = 0 : 1/Fs : T;
                    % вектор значений времени
\frac{1}{2}f1 = 0;% начальная частота
\frac{1}{2}f^2 = 10;
                      % конечная частота
\delta A = 2;% Амплитуда
$Phi = 180;% Начальная фаза
f0 = (f2 + f1)/2; \frac{1}{2} иентральное значение несущей частоты
b = (f2 - f1)/T;FftL = 1024; & Количество линий Фурье спектра
%chirp signal = A*cos(Phi0+2*pi*(0.5*chirp slope*t.^2 + f1*t));
ComplexChirp = A*exp(1^+(Phi+2*pi*(f1*t + 0.5*b*(t.^2))))%ComplexChirp = SigComplex;Y = fft (ComplexChirp);P2 = abs(Y/Fs);P1 = P2(1:Fs/2+1);P1(2:end-1) = 2*P1(2:end-1);f = Fs * (0:(Fs/2))/Fs;
plot(f, P1)semilogy (f, P1)
title ('Одностронний амплитудный спектр X(t)')
xlabel('Частота, f (Hz)')
ylabel ('Амплитуда, Log ( | S(\omega) | )')
%FftP = angle(fft(ComplexChirp, FftL));
%F=0:Fs/FftL:Fs/2-1/FftL;% Массив частот вычисляемого спектра Фурье
%plot(F, FftP(1:length(F)))
%title('Фазовый спектр [-\pi, \pi] X(t)')
%xlabel('Частота, f (Hz)')
%ylabel('Фаза / \pi')
%plot(imag(ComplexChirp))
%title ('ЛЧМ сигнал X(t)')
%xlabel('Время, t, c')
%ylabel ('Амплитуда, А')
        obj = findobj (gcf); % получить дескрипторы всех объектов, размещенных на
текущем figure
        allaxes = findall(obj, 'Type', 'axes');alllines = findall(obj, 'Type', 'line');
        alltext = findall(obj, 'Type', 'text');
        allfigure = findall(obj,'Type', 'figure');set (allaxes, 'FontName', 'Times New
Roman', 'FontWeight', 'Bold', 'LineWidth', 1, 'FontSize', 30);
        set(alllines, 'Linewidth', 1);
        set (alltext, 'FontName', 'Times New
Roman', 'FontWeight', 'Bold', 'FontSize', 30);
        set(allfiqure, 'Color', 'w');
return
end
```

```
function [S1, SI1, SQ1, SlPeriod, S2, SI2, SQ2, S2Period] = GenSin(fd, F1, F2,
Plot)
%clear all; clc; close all;
        if ((F1||F2) == 0)fd = 100; %Частота дискретизации
            F1 = 1; %Значение частоты для первой сигнальной последовательности
            F2 = 2; %Значение частоты для второй сигнальной последовательности
        end
        Т = 10; %Продолжительность сигнала с
        it = [0 : 1 : fd * T]; %массив отсчетов во времени для S1
        it2 = [0 : 1 : fd * T]; % массив отсчетов во времени для S1
        % Сдвиг фазы исследуемого сигнала
        $f0=(7*pi)/6;f0 = 0;Ad = 1;A1 = 3;A2 = 3;S1 = (Ad.* (cos (A1*cos (2*pi*FI* (it/fd)))) - i*sin (A1*cos (2*pi*FI* (it/fd))))SI1 = real(S1);SQ1 = \text{imag}(S1);
        S2= (Ad.* (cos (A2*cos (2*pi*F2*(it2/fd))) -i * sin(A2 * cos(2 * pi * F2 * (it2 / fd)))). * ((cos(f0) - i * sin(f0)));
        SI2 = real(S2);
        SQ2 = imag(S2);%Получаем сдвоенный вектор
        SigComplex1 = cat(1, SI1, SQL)';
        SigComplex2 = cat(1, SI2, SQ2)';
        %Получаем размер векторов
        SizeVecS1 = size(SiqComplex1);
        SizeVecS2 = size(SigComplex2);%Позиция периода
        SlPeriod = fd/F1;
        S2Period = fd/F2;
        if (Plot == "Plot")figure ('Color', 'w') %белый фон;
        TestTime1 = [1:1:SizeVecS1];
        subplot(4, 1, 1);
        plot (TestTime1, SI1, 'r');
        xlabel('t, mc');xline(S1Period, '-. r', 'Период');
        ylabel ('А, Значение амплитуды');
        title({'y = Re(A * \ite^{-i\phi}); \phi = cos(\omega); \omega =
2*\pi*f'; 'Сигнальная последовательность 1. Действительная часть.'})
        TestTime2=[1:1:SizeVecS1];subplot(4, 1, 2);plot(TestTime2, (SQL), 'b');xlabel('t, mc');xline(S1Period, -.b', 'Период');
```

```
 ylabel('A, Значение амплитуды');
        title({'y = Img(A * \ite^{-i\phi}); \phi = cos(\omega); \omega =
2*\pi*f'; 'Сигнальная последовательность 1. Мнимая часть.'});
         TestTime3=[1:1:SizeVecS2];
        subplot(4, 1, 3);
         plot(TestTime3,SI2,'r');
         xlabel('t, мс');
        xline(S2Period,'-.r','Период');
         ylabel('A, Значение амплитуды');
        title({'y = Re(A * \ite^{-i\phi}); \phi = cos(\omega); \omega =
2*\pi*f';'Сигнальная последовательность 2. Действительная часть.'})
         TestTime4=[1:1:SizeVecS2];
        subplot(4, 1, 4); plot(TestTime4,(SQ2),'b');
         xlabel('t, мс');
        xline(S2Period,'-.b','Период');
         ylabel('A, Значение амплитуды');
        title({'y = Img(A * \ite^{-i\phi}); \phi = cos(\omega); \omega =
2*\pi*f'; 'Сигнальная последовательность 2. Мнимая часть.'});
         obj = findobj(gcf); % получить дескрипторы всех объектов, размещенных на 
текущем figure
         allaxes = findall(obj,'Type','axes');
         alllines = findall(obj,'Type','line');
        alltext = findall(obj, 'Type', 'text');
         set(allaxes,'FontName','Times New 
Roman','FontWeight','Bold','LineWidth',1,'FontSize',12);
        set(alllines,'Linewidth',1);
         set(alltext,'FontName','Times New 
Roman','FontWeight','Bold','FontSize',12);
         dlmwrite('EtalonComplex.txt',SigComplex1, '\t')
         dlmwrite('GenerationComplex.txt',SigComplex2, '\t')
         end
         return
```
end

#### Сценарий фильтра СІС "СІС.m":

```
function [OutVector] = CIC(InVector, M, Convert)
\text{NINVector} = [0:1:100]; \text{BKOJHO}й вектор
%Convert = "Interpolator"; %Параметр
M = 50; 84исло точек
Len = length (InVector); %Длина входного вектора
switch Convert
case "Interpolator"
                                             %Проверка условия на возможность
      if (Len >= M)
децемации (длина вектора должна быть больше чем число убираемых точек)
            delta = fix(Len/M);%Получить шаг добавления дискрета
            temp = 0;%Переменная для контроля счетчика
                                              %отсчета для удаления дискрета
            Pozition = 0;
                                              %Дополнительная переменная позиции
                                              %переназначения данных в векторах
            OutVector = zeros(1, Len+M);
                for i = 1:Len-1
                                                % Тело основного интерполятора
                if (temp == delta)%При достижении счетчика шага удаления точки
                                      %сброс счетчика
                 temp = 0;Pozition = Pozition+1; % счетчик накопления позиции
                 OutVector (Pozition) = (InVector (i) +InVector (i-1)) / 2; % Среднее
                 Pozition = Pozition+1; \frac{1}{6}счетчик накопления позиции
                 OutVector (Pozition) = InVector(i); %переписать значение
                e<sup>1se</sup>
                 Pozition = Pozition+1; \text{sec}четчик накопления позиции переназначения
                 OutVector (Pozition) = InVector(i);
                 end
                 temp = temp + 1;% счетчик отсчетов для добавления дискрета
                 endendcase "Decemator"
     if (Len > M) %Проверка условия на возможность децимации (длина вектора должна
быть больше чем число убираемых точек)
     delta = fix(Len/M); %Получить шаг устранения дискрета
     temp = 0; %Переменная для контроля счетчика отсчета для удаления дискрета
     Pozition = 0; <sup>8</sup>Дополнительная переменная позиции переназначения данных
     OutVector = zeros(1, Len-M);
        for i = 1: Len % Тело основного дециматора
            temp = temp + 1; secчетчик отсчетов для удаления дискрета
            if (temp == delta) %При достижении счетчика шага удаления точки
                temp = 0; %convc счетчика
            else
                Pozition = Pozition+1; %счетчик накопления позиции переназначения
              OutVector (Pozition) = InVector (i); \frac{1}{2} Переписать значение
                end
            endend
    otherwise
end
return
and
```
#### Сценарий коррелятора "CorrCoefFilter.m":

```
function [Vec] = CorrCoefFilter(SigI, SigO, WindI, WindO)
%% Основной цикл вычисления корреляции
k=0;LSig = length(SiqI);LWind = length (WindI) ;
for Accumulator = 1:1:LSiq - LWind% Границы окна на которые накладываем скользящее окно исследуемого сигнала
([первая/вторая граница]+интервал смещения)
    %Переназначение
    SI = SigI (Accumulator : LWind+Accumulator-1);
    SQ = SigQ(Accumulator : LWind+Accumulator-1);etalonI = WindI;
    etalonO = WindO:%disp ('мат ожидание I компоненты эталонного сигнала: ')
    meI=mean(etalonI); %disp(meI);
    %disp('мат ожидание Q компоненты эталонного сигнала:')
    meQ = mean (etalonQ); sdisp(meQ);
    %disp('мат ожидание I компоненты похожего сигнала:')
    msI = mean(SI); % disp(msI);%disp('мат ожидание Q компоненты эталонного сигнала: ')
    msQ = mean(SQ); sdisp(msQ);
    %Вычисление сигмы исследуемого сигнала (Среднеквадратическое откл., корень из
дисперсии)
    %disp('Вычисление сигмы I компоненты исследуемого сигнала:')
    stdsI=std(SI); %disp(stdsI);
    %disp('Вычисление сигмы Q компоненты исследуемого сигнала: ')
    stdsQ=std(SQ); \delta disp(stdsQ);
    %Вычисление сигмы эталона (первое среднее квадратичное)
    %disp('Вычисление сигмы I компоненты эталонного сигнала:')
    stdeI=std(etalonI); %disp(stdeI);
    %disp ('Вычисление сигмы Q компоненты эталонного сигнала: ')
    stdeQ=std(etalonQ); %disp(stdeQ);
    %%Вычисление корреляции
    korI=corrcoef(etalonI, SI);
    %disp('Корреляция korI ');
    %disp(korI);
    korQ=corrcoef(etalonQ, SQ);
    %disp('Корреляция korQ ');
    %disp(korQ);
    %Произведение корреляции
    korl=korI.*korQ;
    %disp('Произведение кореляции1 kor1= ');
    %disp(korl);
    aI = korI; aQ = korQ;%8Поворот эталона с предварительным вычитанием среднего%
    etalonI 1=-(etalonQ-meQ);
```

```
 etalonQ_1=etalonI-meI;
    stde_I=std(etalonI_1);
     %disp('Вычисление сигмы etalonI_1:'); disp( etalonI_1);
    stde Q=std(etalonQ 1);
     %disp('Вычисление сигмы etalonQ_1:'); disp( etalonQ_1);
     korI=corrcoef(etalonI_1,SI);
    \text{Gdisp('Koppenq1) } kor\overline{I} ');
     %disp(korI);
     korQ=corrcoef(etalonQ_1,SQ);
    \deltadisp('Корреляция kor\overline{O}');
     %disp(korQ);
     %Произведение корреляции
     kor2=korI.*korQ;
     %disp('Произведение корреляции 2 ');
     %disp(kor2);
     bI=korI; bQ=korQ;
     %сумма корреляций
     %disp('Сумма корреляции ');
    kor=real(kor1 + kor2);
    k=k+1; %disp(kor);
    RLScorel2(k)= kor(1, 2,1); %итерационная запись корреляции в массив
(результирующий массив)
    \text{Gdisp}('((aI.*aI)+(bI.*bI)).^0.5) ');KorenI= ((aI.*aI)+(bI.*bI)).^0.5);
     %disp(KorenI);
    \text{Gdisp}('((aQ.*aQ)+(bQ.*bQ)).^0.5) ');KorenQ= (((aQ.*aQ) + (bQ.*bQ)).^0.5);
     %disp(KorenQ);
    \frac{2}{3}disp('(((aI.*aI)+(bI.*bI)).^0.5).*(((aQ.*aQ)+(bQ.*bQ)).^0.5) ');
    KorenIQ=(((aI.*aI)+(bI.*bI)).^0.5).*(((aQ.*aQ)+(bQ.*bQ)).^0.5);
     %disp(KorenIQ);
end
k=1; %Обновить переменную цикла записи корреляции
%% Вывод корреляции. Реакция 2
Vec = RLScorel2;
%subplot(9, 1, 6);%plot(RLScorel2,'b');
%grid on;
%title('график корреляции с интерполяцией набегающего окна, расширение');
%complexRLS=zeros(); %Стереть массив
return
```
end

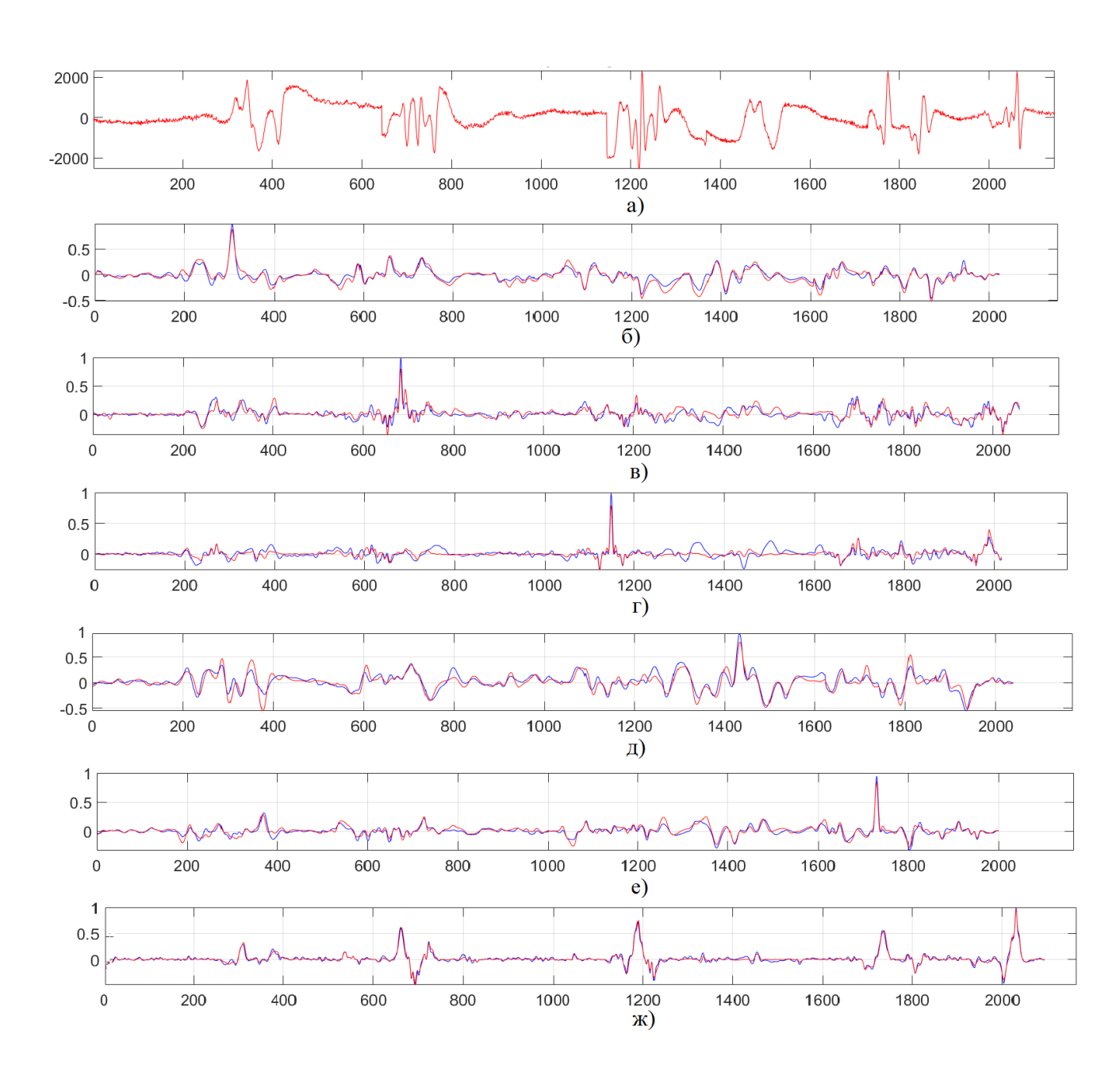

# **Приложение Б. Диаграммы откликов корреляторов**

## Приложение В. Акты внедрения

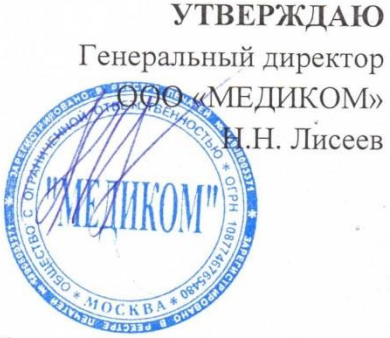

#### Акт №5 от 10.10.2023 г.

внедрения на предприятии ООО «МЕДИКОМ» научных результатов диссертационной работы на соискание ученой степени кандидата технических наук Ашряпова Марата Игоревича

1. Цель внедрения. Разработка комплекса устройств удаленного и бесконтактного мониторинга и контроля состояния здоровья пациентов с целью снижения рисков и побочных эффектов. Что особенно актуально и востребовано по направлению ожоговой медицины и родильных домов.

 $2.$ Объект внедрения. Результаты научного изыскания Ашряпова Марата Игоревича легли в основу разработки устройства сверхширокополосного радиолокационного датчика для контроля ритма дыхания, сердцебиения. На основе методики наблюдения и распознавания радиолокационных сигналов, отраженных от человека, разработан алгоритм обнаружения симптомов диспноэ (отдышки), косвенно свидетельствующий о возможных нарушениях в работе сердечной функции или астмы, пневмонии.

Результат внедрения. Методика распознавания разрешила проблему  $3.$ классификации сигналов, с общим числом классов распознавания не более 7, что является достаточным для определения симптомов сердечной или легочной диспноэ. A усовершенствование метода корреляционного анализа  $\Pi$ <sup>O</sup> многомасштабному алгоритму, позволило снизить число ложных срабатываний до 15% (за время суточного мониторинга) по сравнению с классическим коррелятором.

Заключение. Решение о внедрении результатов исследования принято 4. участниками совещания.

Участники совешания:

Главный конструктор

Начальник отлела

Belloster, WORNH B.M.<br>Subecles Heberomckan T.B.

**УТВЕРЖДАЮ** СОГЛАСОВАНО юра по научной работе Директор НПЦ РИМ Ю.А. Равикович Е.М. Добычин 09 2023 г. OG, 2023 г. АКТ

внедрения в Научно-производственный центр радиоинформационной метрологии (НПЦ РИМ) научных результатов диссертационной работы на соискание ученой степени кандидата технических наук Ашряпова Марата Игоревича на тему: «Распознавание жестикуляций человека на основе корреляционной обработки радиолокационных сигналов с применением эталонных масштабирующих функций»

Комиссия, созданная в НПЦ РИМ в составе:

Председателя

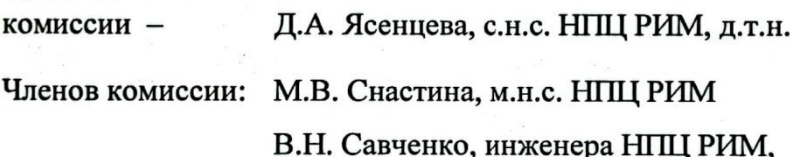

рассмотрев диссертационную работу на соискание ученой степени кандидата технических наук Ашряпова Марата Игоревича, установила, что предложенный в работе метод обнаружения радиолокационных сигналов, отраженных от человека, предназначенный для систем распознавания жестикуляций, были использованы в НПЦ РИМ при решении задачи бесконтактного и дистанционного управления техническими средствами, в частности беспилотными летательными аппаратами, темы FSFF-2023-0005 в рамках государственного задания Минобрнауки России «Разработка и исследование систем навигации, управления, электроэнергетики  $\mathbf{H}$ радиотехнических средств перспективных БЛА с использованием методов искусственного интеллекта».

Председатель комиссии

Члены комиссии:

Д.А. Ясенцев

М.В. Снастин В.Н. Савченко

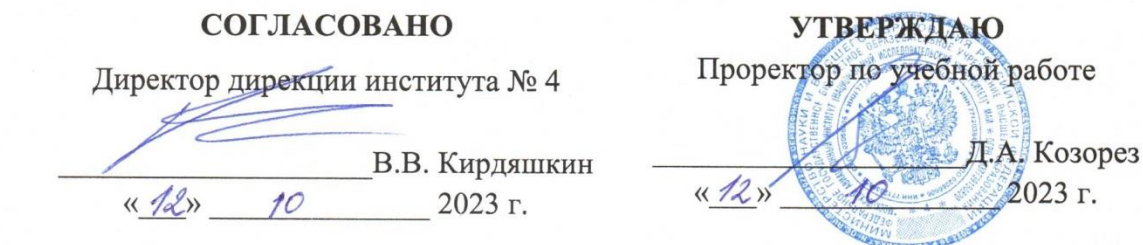

#### **AKT**

внедрения результатов диссертационной работы Ашряпова Марата Игоревича, выполненной на тему «Распознавание жестикуляций человека на основе корреляционной обработки радиолокационных сигналов с применением эталонных масштабирующих функций», представленной на соискание ученой степени кандидата технических наук, в учебный процесс федерального государственного

бюджетного образовательного учреждения высшего образования «Московский авиационный институт (национальный исследовательский университет)» (МАИ)

В учебный процесс кафедры 410 «Радиолокация, радионавигация и бортовое радиоэлектронное оборудование» Московского авиационного института внедрены следующие результаты диссертационной работы на соискание учёной степени кандидата технических наук Ашряпова Марата Игоревича:

- модели поступательного движения, возвратно-поступательного движения и возвратно-поступательного движения объектов, используемые для описания микроперемещений;

- метод распознавания сигналов на основе корреляционной обработки, с применением эталонных масштабирующих функций;

- методика сравнения многомасштабного коррелятора на основе эталона и вейвлета Морле, а также с классическим коррелятором.

Они использованы при чтении лекций и проведении практических занятий по дисциплинам «Теория нейронных сетей» по направлению магистратуры 11.04.01 «Радиотехника»; «Принципы распознавания образов» по направлению специалитета 11.05.01 «Радиоэлектронные системы и комплексы».

И.о. заведующего кафедрой 410, K.T.H.

В.В. Кирдяшкин